Klaus-Groth-Schule Tornesch Klaus-Groth-Str. 11 25436 Tornesch

# **Facharbeit im profilgebenden Fach Biologie** Klassenstufe 13 2016/2019

Betreuender Lehrer: Peter Schultes, Dipl. Biol., OStR

# **Monitoring der Moorentwicklung des Esinger Moors, Grenzweg/Surdeweg in Tornesch, über drei Jahre 2016 – 2019**

Profiloberstufe Naturwissenschaft des Abiturjahrganges 2019 der Klaus-Groth-Schule Tornesch

08.11.2019

#### *Alle Birken grünen in Moor und Heid'*

*Alle Birken grünen in Moor und Heid'; Jeder Brambusch leuchtet wie Gold. Alle Heidlerchen jubeln vor Fröhlichkeit; Jeder Birkhahn kollert und tollt.*

*Meine Augen gehen wohl hin, wohl her Auf dem schwarzen, weißflockigen Moor, Auf dem braunen, grünschimmernden Heidemeer, Und steigen zum Himmel empor.*

*Zum Blauhimmel hin, wo ein Wölklein zieht, Wie ein Wollgrasflöckchen, so leicht; Und mein Herz, es singt ein leises Lied, Das auf zum Himmel steigt;*

*Ein leises Lied, ein stilles Lied, Ein Lied so fein und so lind Wie ein Wölklein, das über die Bläue zieht, Wie ein Wollgrasflöckchen im Wind.*

*Hermann Löns<sup>1</sup>*

<sup>1</sup> Löns, 04.06.17, www.phantasus.de

## **Impressum**

**Facharbeit im profilgebenden Fach Biologie** Klassenstufe 13 2018/2019

**Monitoring der Moorentwicklung des Esinger Moors, Grenzweg/Surdeweg in Tornesch, über drei Jahre 2016 – 2019** 

#### **Redaktion:**

Profiloberstufe Naturwissenschaft des Abiturjahrganges 2019 der Klaus-Groth-Schule in Tornesch:

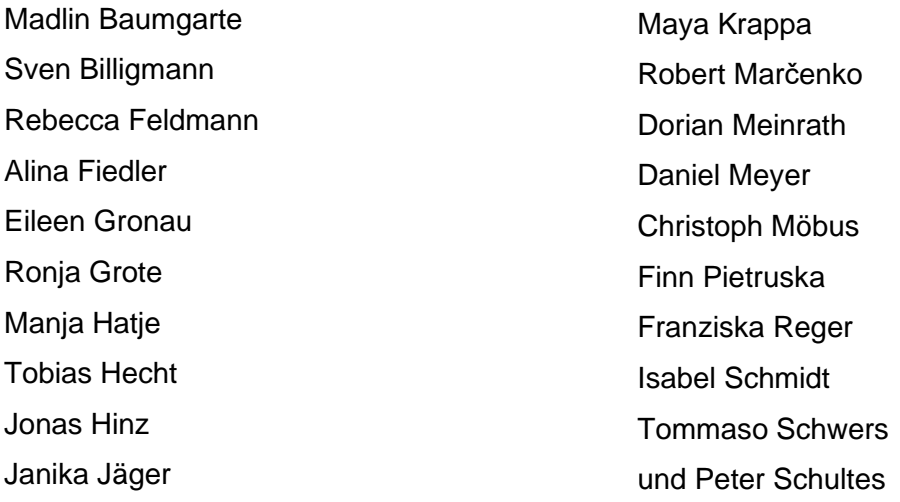

#### **Beteiligte Diplom Biologen:**

Frank Pfannschmidt, Dipl. Biol., Fachgebiet Ornithologie Katrin Hoyer Dipl. Biol., Fachgebiet Zoologie Peter Schultes Dipl. Biol., Fachgebiet Botanik und Ökologie

#### **Weitere Personen:**

Deborah Feldmann, Geografin

*Zusammengefasst und überarbeitet von Peter Schultes und Tobias Hecht!*

#### **Anschrift der Redaktion:**

Klaus-Groth-Schule Tornesch Klaus-Groth-Str. 11 25436 Tornesch

# **Inhaltsverzeichnis**

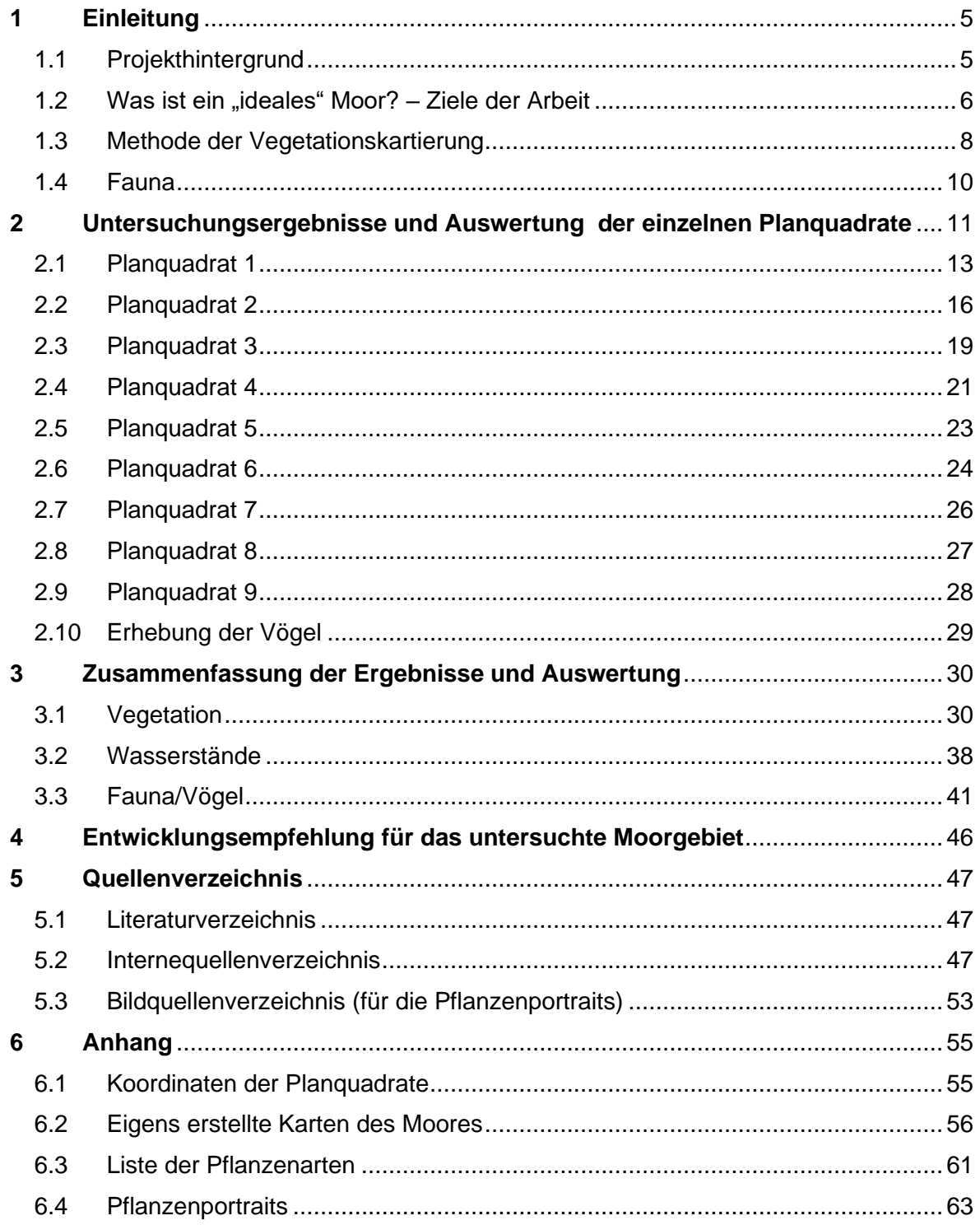

# <span id="page-4-0"></span>**1 Einleitung**

## <span id="page-4-1"></span>**1.1 Projekthintergrund**

Im Herbst 2016 erhielt die Profiloberstufe Naturwissenschaft<sup>2</sup> durch ihren Klassenlehrer Herrn Peter Schultes, Dipl. Biol. und OStR den Auftrag als Schulprojekt, ein Monitoring der Moorentwicklung für das Esinger Moor, Grenzweg/Surdeweg in Tornesch, über einen Zeitraum von drei Jahren zu erstellen. Nach einer kurzen Organisationsphase wurden von allen beteiligten folgende Punkte als Ziele dieser Arbeit festgelegt:

- Vegetationsaufnahmen verschiedener Quadranten in den unterschiedlichen Naturarealen, Ermitteln der Deckungsgrade und Beobachtung einer Veränderung über drei Jahre
- faunistische Erhebungen (je nach Schwierigkeitsgrad)
- Zusammenführung dieser Daten und Erarbeitung eines Entwicklungsausblickes aufgrund der gewonnenen Erkenntnisse, ggf. Vorschläge zur weiteren Renaturierung
- Vermessung/Kartierung des Areals; Erstellung einer genauen Karte mit den verschiedenen Naturräumen und ggf. Wasserflächen /-führungen, sowie das einrichten, aufnehmen und festhalten von Planquadraten
- Ermittlung der Wasserqualitäten an verschiedenen Stellen, v.a. Nährsalzbefrachtung und Säuregehalt; Beobachtung von Schwankungen der Wasserstände
- Portraitierung ausgesuchter Pflanzen (pro Schülerinnen und Schüler eine, momentan sind 30 Personen in der Klasse) und ggf. Erarbeitung von informativen Schautafeln

Im Frühjahr 2017 begannen die Schülerinnen und Schüler mit ihrer Arbeit mit einer ersten Begehung des Geländes und dem einrichten sogenannter Planquadrate.

<sup>2</sup> damals die Klasse 11a

## <span id="page-5-0"></span>**1.2 Was ist ein "ideales" Moor? – Ziele der Arbeit**

Die Fragestellung des Auftraggebers Stadt Tornesch war, ob es sich lohnt, das zu untersuchende Gebiet in Richtung Moor zu entwickeln und mit welchen Maßnahmen diese Entwicklung erreicht werden könnte. Es musste also festgestellt werden, inwieweit momentan ein Potential zur Moorgenese vorhanden ist.

Um diese Frage fundiert und belastbar beantworten zu können, muss ein Vergleich zwischen dem tatsächlichen Ist-Zustand und einem idealisierten Soll-Zustand erfolgen. Dazu muss einerseits der Ist-Zustand ermittelt werden (näheres in 1.3), andererseits das Ziel, das "ideale" Moor, beschrieben werden.

Ganz allgemein kann man ein Moor als ein dauernasses Feuchtgebiet bezeichnen. Es ist aufgrund dessen gehölzfrei und somit extrem sonnenexponiert. Mit der Zeit stellen sich weitere Eigenschaften von Mooren ein – sie sind sehr nährstoffarm und sauer.

Die Vegetation ist darauf angepasst und sehr speziell. Bei diesen extremen Bedingungen können nur wenige Pflanzenarten existieren. Sie bilden eine sehr besondere Vegetationsgesellschaft mit Leit- Zeigerarten. Die Leitarten sind durchsetzungskräftig und daher bestandsbildend. Sie können durchaus auch in anderen Feuchtgebietsausprägungen, die nicht mehr moorig sind, vorkommen. Sie sind also mooranzeigend, aber nicht typisch. Erst explizit spezialisierte Pflanzenarten zeigen den Naturraum Moor eindeutig an, sogenannte Zeigerarten. Die Grundlage der Vegetationsanalyse bildet Ellenberg, hier sind sämtliche Vegetationsgesellschaften beschrieben, so auch die Moore. Darüber hinaus beschreibt Ellenberg für jede Pflanzenart ihre spezifischen Bedingungen des Standortes in Form von Zeigerwerten. Moortypische Pflanzenarten haben demnach sehr hohe Feuchte-, Licht- und Säurezahlen, aber eine sehr niedrige Nährstoffzahl.

Bei Mooren unterscheidet man verschiedene Formen bzw. Ausprägungen, vom Standort her und vom Entwicklungsstadium. Hier in Norddeutschland finden wir die bodensauren Flachmoore, die in Senken des Landschaftsreliefs entstehen. In einer solchen Situation beginnt nun eine Abfolge von Entwicklungsstadien (Sukzession), von nährstoffreichen Bruchwäldern bis hin zu einem gehölzfreien Hochmoor als Endstadium. In diesem Zuge bilden sich mächtige Torfmoosschichten, ein weiteres Charakteristikum von "idealen" Mooren. Damit ist auch die wichtigste – und die ein Moor erst entstehen lassende – Leitart genannt: die Torfmoose (Spagnum). Sie können aufgrund ihrer Struktur Wasser speichern und halten somit das Gelände dauerhaft feucht. Je mächtiger die Torfmoosdecke (bis zu etlichen zig Metern!), desto wirksamer dieser "Schwamm". Aufgrund der Nährstoffarmut, denn im Entwicklungsverlauf wird das Moor Zunehmens von nährstoffarmem Regenwasser gespeist, können nur noch sehr spezielle Sphagnum-Arten existieren. Diese sind nun mit den anderen Zeigerarten vergesellschaftet. Zu ihnen zählen z.B. Moosbeere, Rosmarinheide und Sonnentau.

Die Struktur eines typischen niederdeutschen Moores wird zudem durch die Ausprägung von erhöhten Bulten und dazwischen verzweigten Schlenken gebildet. Hierfür sind vornehmlich die Grasarten Pfeifengras und Scheidiges Wollgras verantwortlich. Sie wachsen horstig und erheben sich mit der Zeit über das Niveau der Torfmoosflächen. Je

nach Ausprägung und Entwicklungsstand gesellen sich nun weitere Pflanzenarten dazu, so z.B. Schmalblättriges Wollgras, Glockenheide oder auch Besenheide.

Störungen des Moorstandortes zeigen vor allem aufkommende Gehölze an, vornehmlich Moorbirke und z.T. auch Kiefer sowie nährstoffbedürftigere Pflanzen wie Binsen, Sauergräser (Carex) oder der Neophyt Sumpfcalla.

In der vorliegenden Arbeit wird es darum gehen, den tatsächlichen Pflanzenbestand des Areals zu kartieren und mit dem "Idealzustand" zu vergleichen. Hieraus lassen sich Schlüsse ziehen hinsichtlich des Potentials (sind die Spezialisten vor Ort?) und der Entwicklungsempfehlung (was zeigen die Störer?).

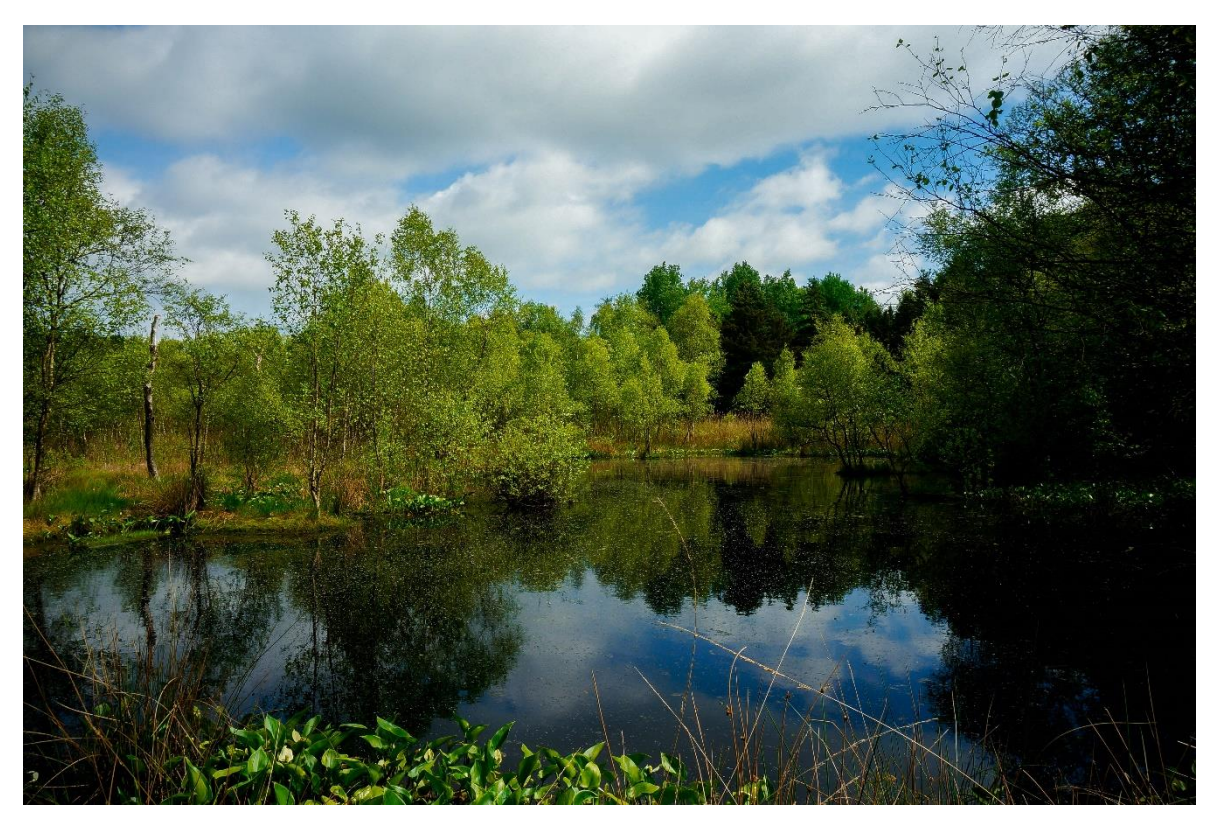

*Der Teich im Moor<sup>3</sup> , im Vordergrund der Neophyt und Störzeiger Sumpfcalla*

<sup>3</sup> Fotografie von Finn Pietruska

## <span id="page-7-0"></span>**1.3 Methode der Vegetationskartierung**

Die Bestimmung des Naturcharakters einer Fläche wird i.d.R. vegetationskundlich mit Hilfe der Zusammensetzung der Pflanzenarten und den Deckungsgraden vorgenommen. Will man also, wie im vorliegenden Fall, den moorigen Charakter einer Fläche ermitteln, so muss man die vor Ort existierende Pflanzenzusammensetzung erheben.

Dazu wurden insgesamt 9 Planquadrate abgegrenzt von jeweils 1m x 1m, außer Planquadrat 2 mit 5m x 5m (im Birkenhochwald). Die Standorte wurden nach typischen Ausprägungen der jeweiligen Vegetation und verschiedener Geländehöhen gewählt. So konnten die vorherrschenden Vegetationsausprägungen am Standort berücksichtigt werden. Die Flächen wurden mittels GPS-Koordinaten genau eingemessen, so können sie jederzeit wieder punktgenau gefunden werden (s. Lageplan).

Auf den Planquadraten wurden zwei laufende Daten erhoben: Vegetation und Wasserstand. Zur Ermittlung der Vegetation wurden die auf der Fläche vorgefundenen Pflanzenarten bestimmt und deren Deckungsgrade ermittelt. Mittels der Zeigerwerte nach Ellenberg lassen sich dadurch die Vegetationsgesellschaften bzw. die Faktoren am Standort ableiten.

Zur Beobachtung der Wasserstände wurden perforierte Regenrohre in den Boden eingebracht, in denen mittels Zollstock regelmäßig die Pegelhöhen gemessen wurden. Der Erhebungszeitraum erstreckte sich über drei Jahre, von Winter 2017 bis Sommer 2019. Die Arbeit wurde im Rahmen eines Monitoringprojektes durch Schülerinnen und Schülern der naturwissenschaftlichen Profilklasse der Klaus-Groth-Schule in Tornesch durchgeführt, angeleitet durch den Klassenlehrer und Diplombiologen Herrn Schultes.

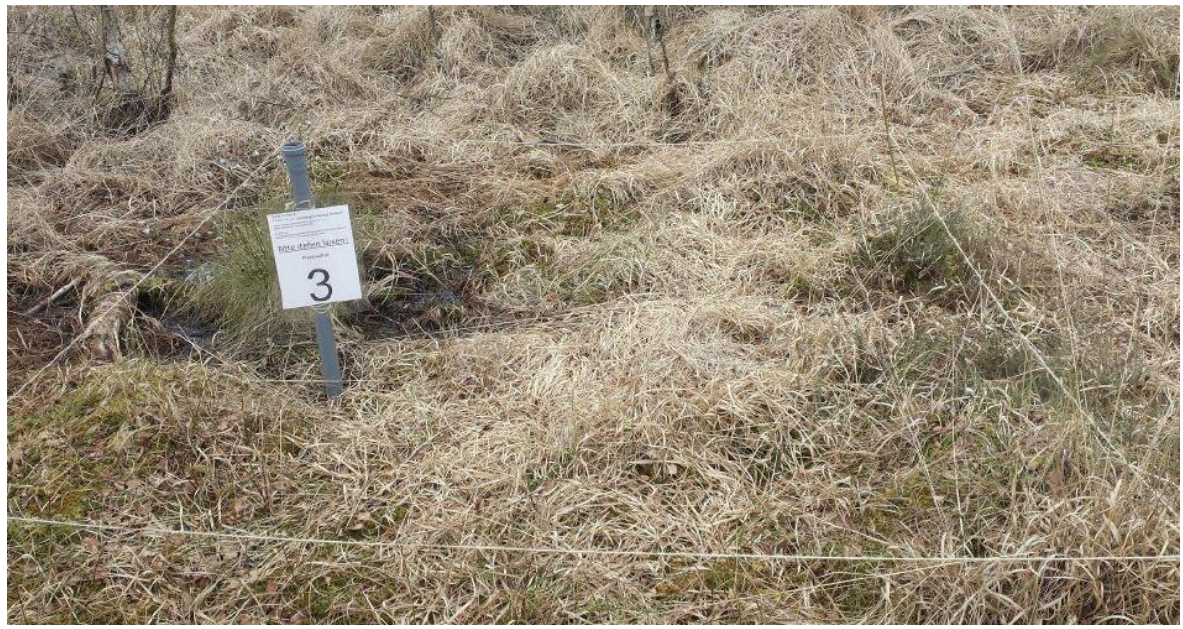

*Das abgesteckte Planquadrat 3 mit einem Messrohr<sup>4</sup>*

<sup>4</sup> Fotografie von Tobias Hecht

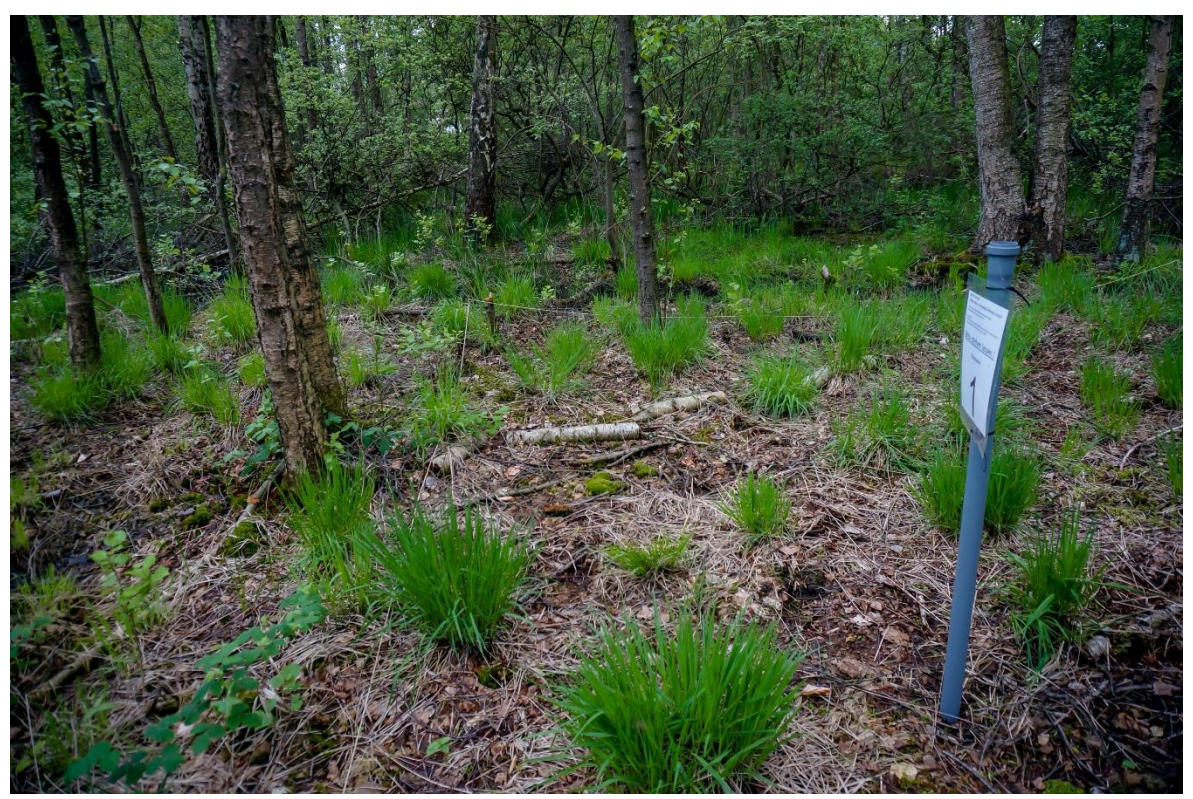

*Planquadrat 1 in leicht bewaldeten Gebiet<sup>5</sup>*

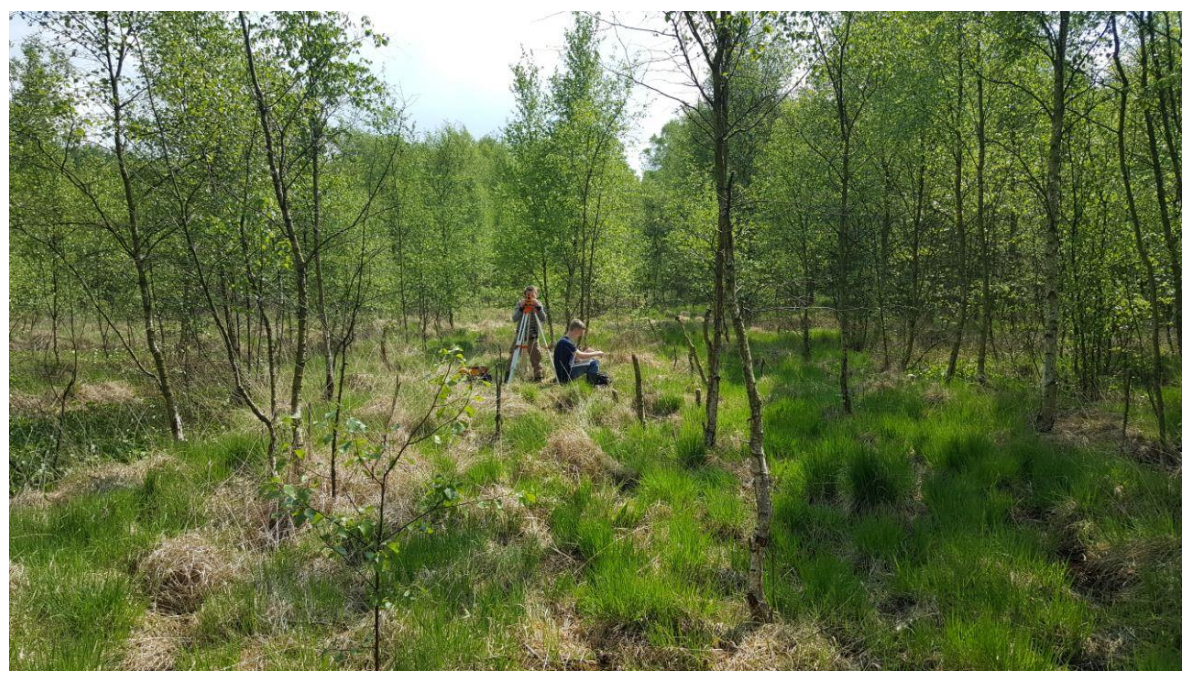

*Zwei Schüler der Klasse 11a bei Messungen im Moor<sup>6</sup>*

<sup>&</sup>lt;sup>5</sup> Fotografie von Finn Pietruska<br><sup>6</sup> Fotografie von Robert Marčenko

## <span id="page-9-0"></span>**1.4 Fauna**

Neben diesem Monitoring wurden anfänglich in 2016 eine avifaunistische Erhebung durchgeführt sowie eine vollständige Pflanzenartenliste erstellt.

Aufgrund des erheblichen Aufwandes wurde von einer systematischen Erfassung der Fauna (Libellen, Schmetterlinge, Käfer) abgesehen, zufällige Einzelsichtungen aber aufgenommen.

Die Vögel wurden durch einen Ornithologen in der Saison 2016 ermittelt. Insgesamt wurden fünf, darunter eine Abend-/Nachtzählung, von April bis Juni 2016 durchführt. Dazu wurde die Punktstoppkartierung verwendet, da sie überwiegend in unübersehbarem Gelände wie Wald angewendet wird.

Die Stopps waren in etwa 100 Meter Abständen, meist in der Nähe prägnanter Singwarten, angelegt und deckten neben den Zentralbereich auch Grenzlinien (Randbereiche, Siedlungsnähe, Wassergraben, Waldrand, Vegetationswechsel). So wurden auch Vogelarten aller Habitate mit aufgeführt. Wegen der geringen Größe des Untersuchungsgebietes konnte eine genaue räumliche Einhaltung der einzelnen Stopps vernachlässigt werden.

Gezählt wurde fünf Minuten nach optisch, hauptsächlich nach akustisch wahrnehmbaren Vogelindividuen pro Stopp. Um Doppelzählungen zu vermeiden, wurde die Mindestzahl nur gleichzeitig singender oder gesichteter Vögel registriert.

Für räumliche und zeitliche Vergleichsstudien (Monitoring über viele Jahre) sollten die Methodik unverändert beibehalten werden.

Im Folgenden wird nun genauer auf die einzelnen Planquadrate eingegangen.

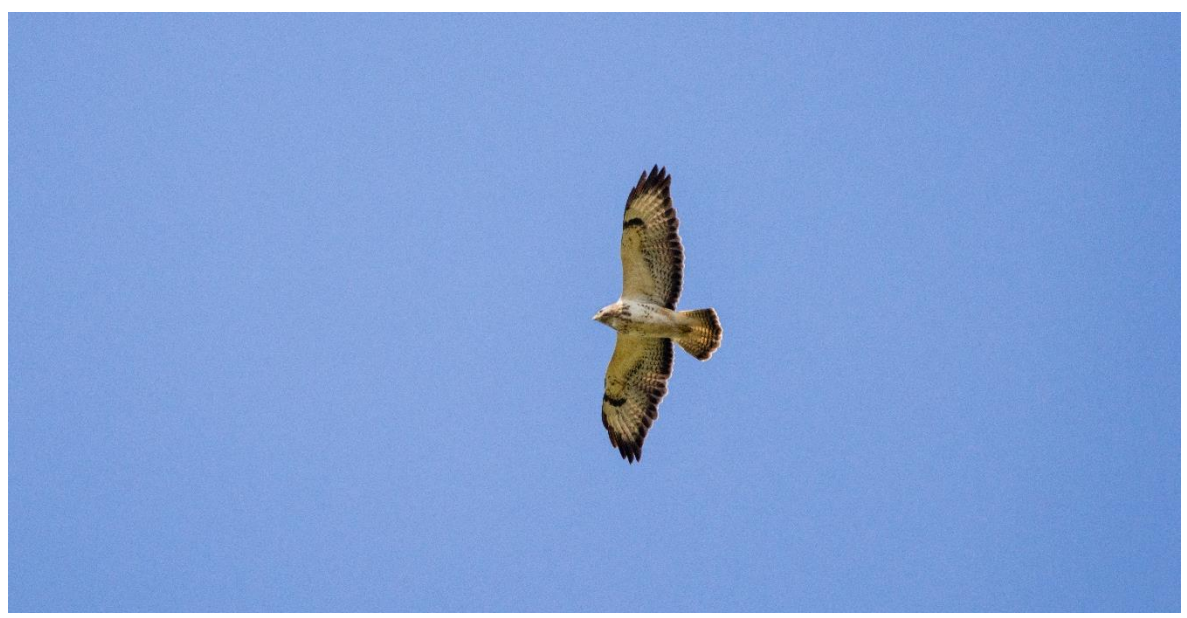

Ein Bussard im Flug<sup>7</sup>

<sup>7</sup> Fotografie von Finn Pietruska

# <span id="page-10-0"></span>**2 Untersuchungsergebnisse und Auswertung der einzelnen Planquadrate**

Um die Datenmenge überschaubar zu halten, haben wir uns dafür entschieden, den Schwerpunkt auf die Planquadrate mit den repräsentativen und genauesten Daten zu legen (2; 4; 5; 6; 9). Denn es ist durchaus in der Praxis vorgekommen, dass durch menschliche oder Umweltfaktoren Daten nicht genau gemessen werden konnten oder verloren gingen. Der Vollständigkeit halber sind die erhobenen Daten der restlichen Planquadrate 1; 3; 7; und 8 ebenso aufgeführt, können aber nur bedingt belastbar ausgewertet werden.

Planquadrat 7 befand sich im Waldstreifen am Surdeweg (südlicher Randbereich) auf deutlich erhöhtem Geländeniveau. Schon das Regenfallrohr ließ sich nicht nennenswert in den sehr verdichteten, sandig-steinigen Boden einbringen. Daher wurde auf dieses Planquadrat im weiteren Monitoring verzichtet.

Weitere Waldrandbereiche mit ähnlichen Schwierigkeiten waren die Planquadrate 1 (Grenzweg, nördlich) und 8 (westlicher Rand, Birken-Kiefernwald). Planquadrat 3 befand sich in unmittelbarer Nähe von Planquadrat 4, so dass darauf der Untersuchungsschwerpunkt gelegt wurde. (Die genauen Standorte sind in der Übersichtskarte im Anhang angegeben, mit GPS-Koordinaten). Für nähere und weitergehende Informationen sei auf die Einzelarbeiten verwiesen.

Da die Vegetationsauswertung mit Hilfe des Systems nach Ellenberg erfolgte, hier die wichtigsten Inhalte:

Die spezifischen Anforderungen sämtlicher Pflanzenarten werden durch Zeigerwerte (1-9) angegeben: Licht, Wärme, Kontinentalität – Feuchte, Reaktionszahl (Bodensäure), Nährstoff. Beispiel Glockenheide: 8, 5, 1 – 8, 1, 2.

Für die Typisierung von moorspezifischen Pflanzenarten sind die Faktoren Licht, Feuchte, Säure und Nähstoffe ausschlaggebend. Sie sind Volllichtpflanzen (L hoch), Nässezeiger (F hoch) sehr säuretolerant (R niedrig) und ausgesprochen genügsam (N niedrig).

Pflanzen, die davon abweichen oder indifferent (x) sind, zeigen Störungen hinsichtlich eines Moorstandortes an. So z.B. die Moorbirke mit 7,x,x – 8, 3, 3. Sie ist weniger tolerant bei den Faktoren Licht, Säure und Nährstoffe als die hochspezialisierten Moorpflanzen.

Auf diese Weise lassen sich durch das Auftreten bestimmter Pflanzenarten auf die Bedingungen am Standort schließen. Arten, die moorcharakteristisch sind, werden als Zeigerarten bezeichnet. Solche sind u.a. die auf dem Areal vorkommenden Arten: Scheidiges und Schmalblättriges Wollgras, Rosmarinheide, Moosbeere, Torfmoose, und Glockenheide (diese zeigt bereits Richtung Moorheiden, dann mit Besenheide auftretend). Etliche weitere Moor-Zeigerarten wie Sonnentau fehlten dagegen gänzlich.

Aus der Zusammensetzung der Pflanzenarten (Deckungsgrade) am Standort lässt sich nun die vorherrschende Pflanzengesellschaft ermitteln. Im Vergleich geht es nun darum, wie

weit und hinsichtlich welcher Bedingungen der tatsächliche Befund von der Beschreibung nach Ellenberg abweicht.

Im Folgenden wurden die Auswertungen vornehmlich vor diesem Hintergrund angefertigt, zur besseren Lesbarkeit aber auf die Zeigerwert-Darstellungen i.d.R. verzichtet.

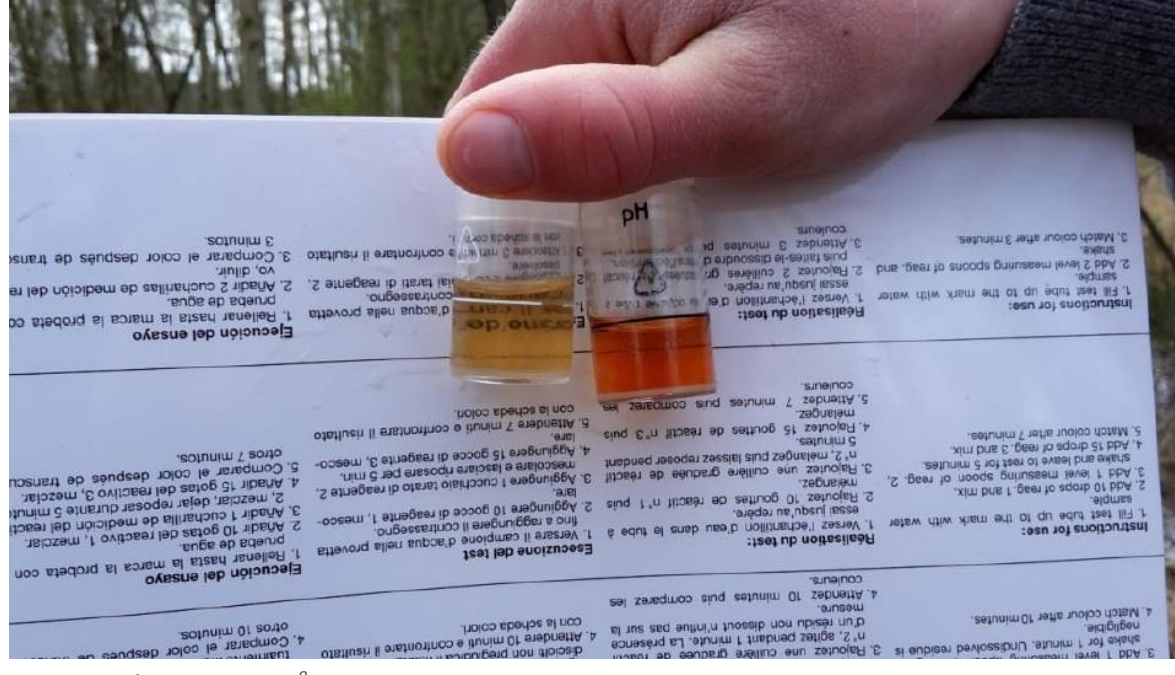

*Messung des pH-Wertes<sup>8</sup>*

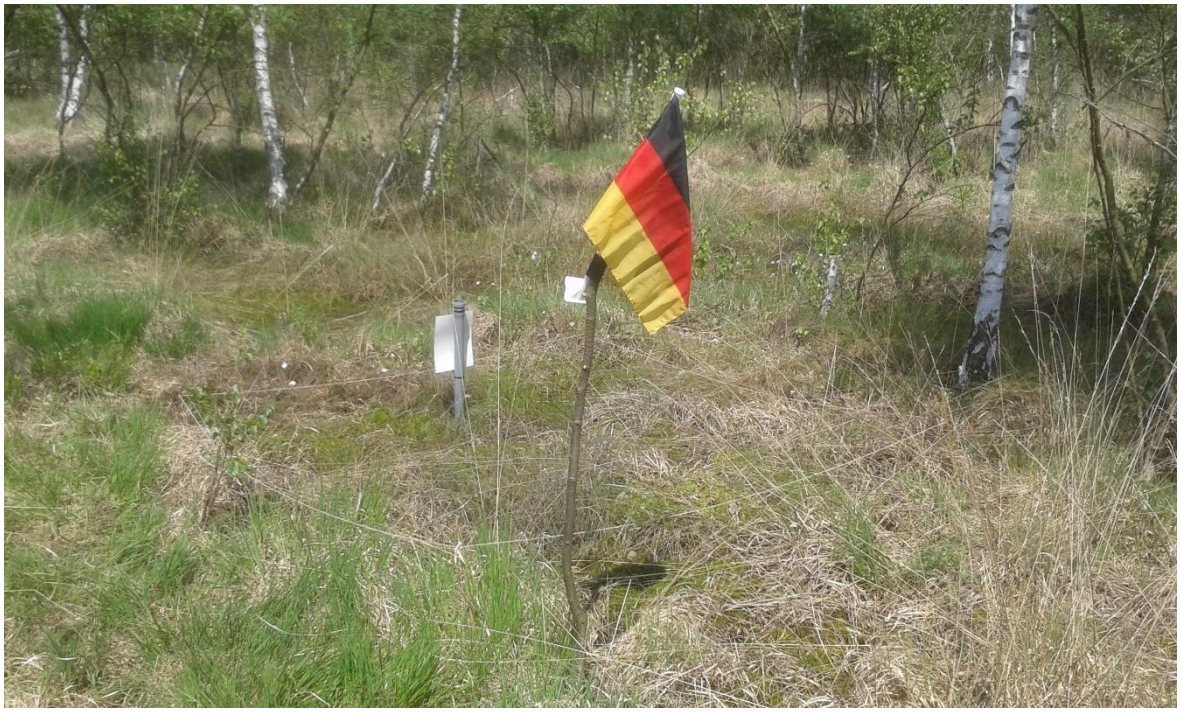

*Abgestecktes Planquadrat mit Markierungsfahne zur Orientierung<sup>9</sup>*

8 Fotografie von Jonas Hinz

<sup>9</sup> Fotografie von Tobias Hecht

## <span id="page-12-0"></span>**2.1 Planquadrat 1**

## **Vegetationserhebungen:**

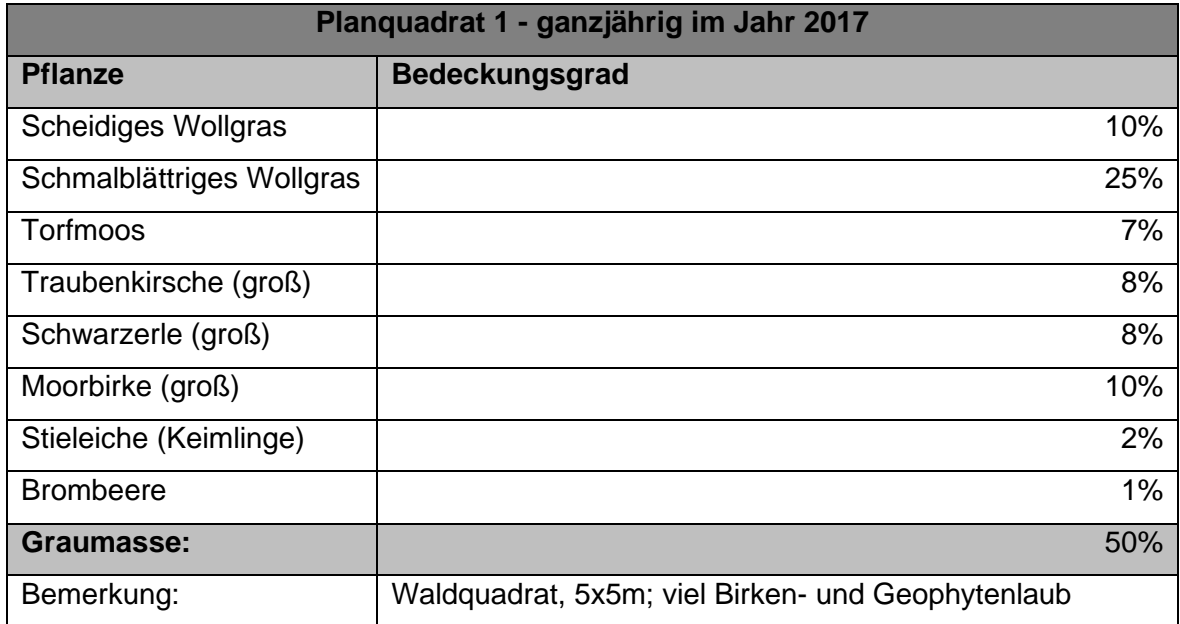

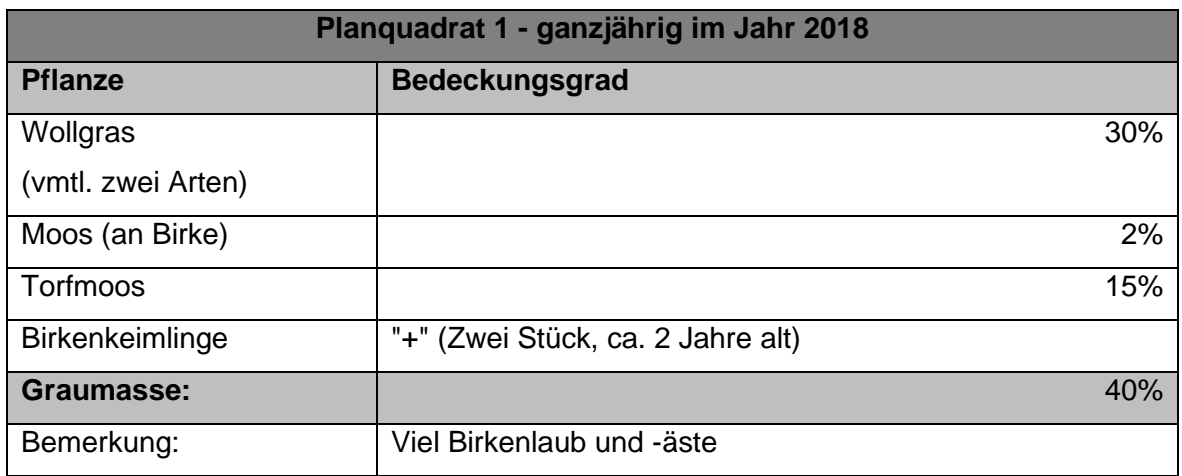

#### **Wasserstandserhebungen:**

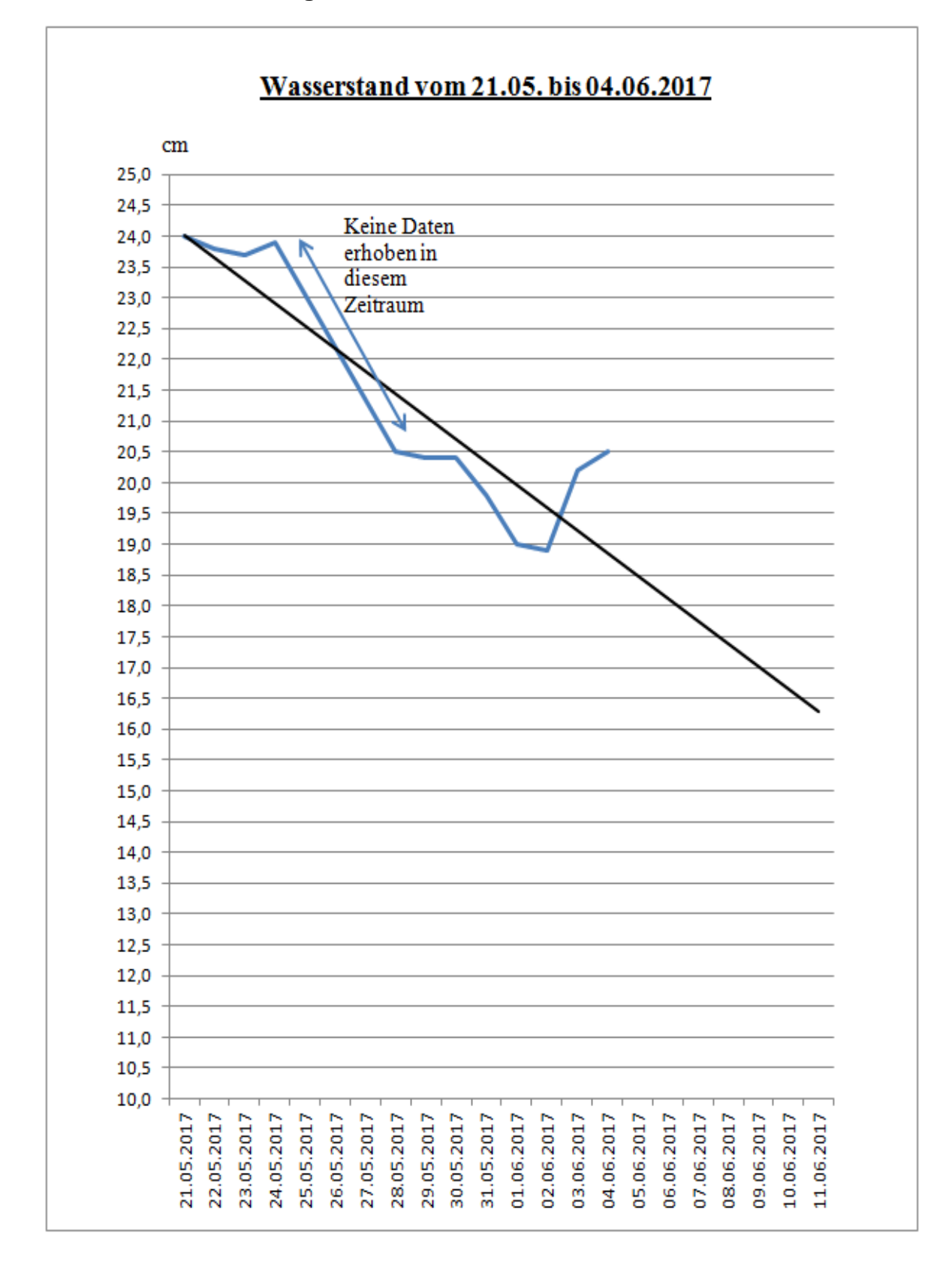

### **Auswertung:**

In diesem Planquadrat des Randwaldes im Norden (Grenzweg) konnte man ganz deutlich die Einwirkung großer, alles beschattender Bäume feststellen. Die krautige Vegetation war selbst in den Sommermonaten mit unter 50 % Deckungsgrad deutlich beeinträchtigt. Erstaunlicherweise machten aber die moortypischen Wollgräser, eigentlich sehr lichtbedürftig, einen erklecklichen Anteil der Bedeckung aus, und auch Torfmoose waren nennenswert vorhanden. Selbst nach zwei Jahren konnte kein magnifikanter Rückgang erkannt werden. Das spricht für ein durchaus gegebenes Potential hinsichtlich einer Moorregeneration.

Allerdings ist restliche Fläche, also z.T. weit über die Hälfte, torfiger Rohboden mit Laubund Altholzbedeckung. Die Wasserstandserhebungen in 2017 zeigen einen weiteren, moorgefährdenden Faktor: zum Sommer hin sinkt der Wasserspiegel erheblich, der Boden fällt über lange Zeiträume trocken. Hier liegt die Ursache neben der erhöhten wärmebedingten Verdunstung an der verstärkten Transpiration der in vollem Laub stehenden Großbäume, vornehmlich der Moorbirke. Sie entziehen dem Boden das Wasser und trocknen ihn auf diese Weise aus.

Aufgrund der einigermaßen mächtigen Torfbodenstruktur (eine Bohrprobe hat 60 cm Torfmächtigkeit ergeben) kann schwammartig Wasser gehalten werden, daher offenbar die tapferen Moorpflanzen, die sich noch halten.

In diesem Bereich wurde mit Ringelungen und Flächenausschachtungen versucht, die Moorbirke zurückzudrängen und Torfmoose anzusiedeln. Letzteres stellt sich, wenn auch zögerlich, ein, die Erfolge des Ringelns sind jedoch kaum festzustellen. Zwar sterben die Kronen der Bäume ab, das Astwerk und benachbarte Bäume beschatten jedoch weiterhin. Eine solche Maßnahme müsste sehr zahlreich passieren bei einem Großteil der Bäume, und selbst dann würden Jungbäume schneller wieder aufwachsen als die wenig wuchsstarken Moorpflanzen (s. die Keimlinge bei der Kartierung 2019). Solche Maßnahmen hätten nur in Zusammenhang mit einer dauerhaften Erhöhung des Wasserspiegels Sinn.

## <span id="page-15-0"></span>**2.2 Planquadrat 2**

## **Vegetationserhebungen:**

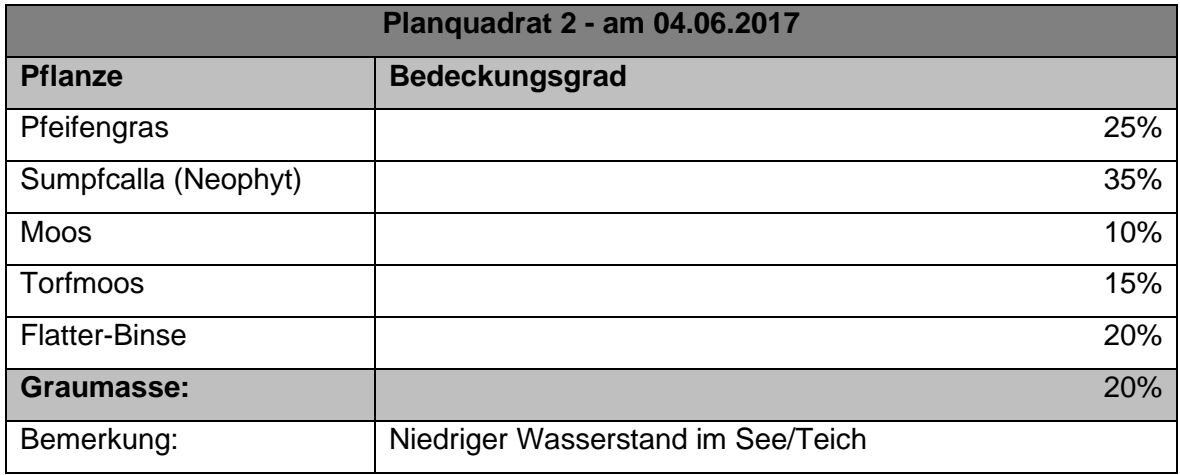

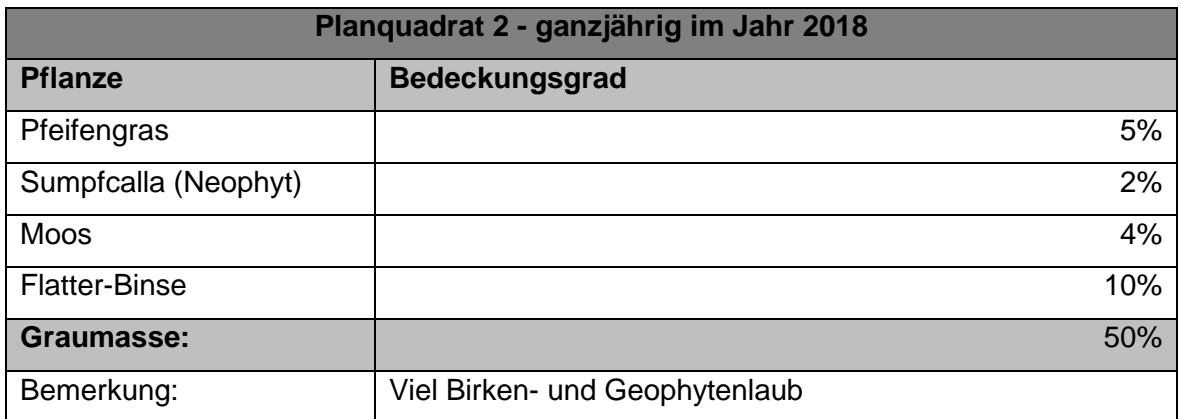

## **Zeigerwerte:**

- Blaues Pfeifengras (Molinia caerulea): 7X-37X20-H
- Flatter-Binse (Juncus effusus): 85-37340-H
- Sumpfcalla (Calla palustris): 64-69640-A/G

## **Wasserstandserhebungen:**

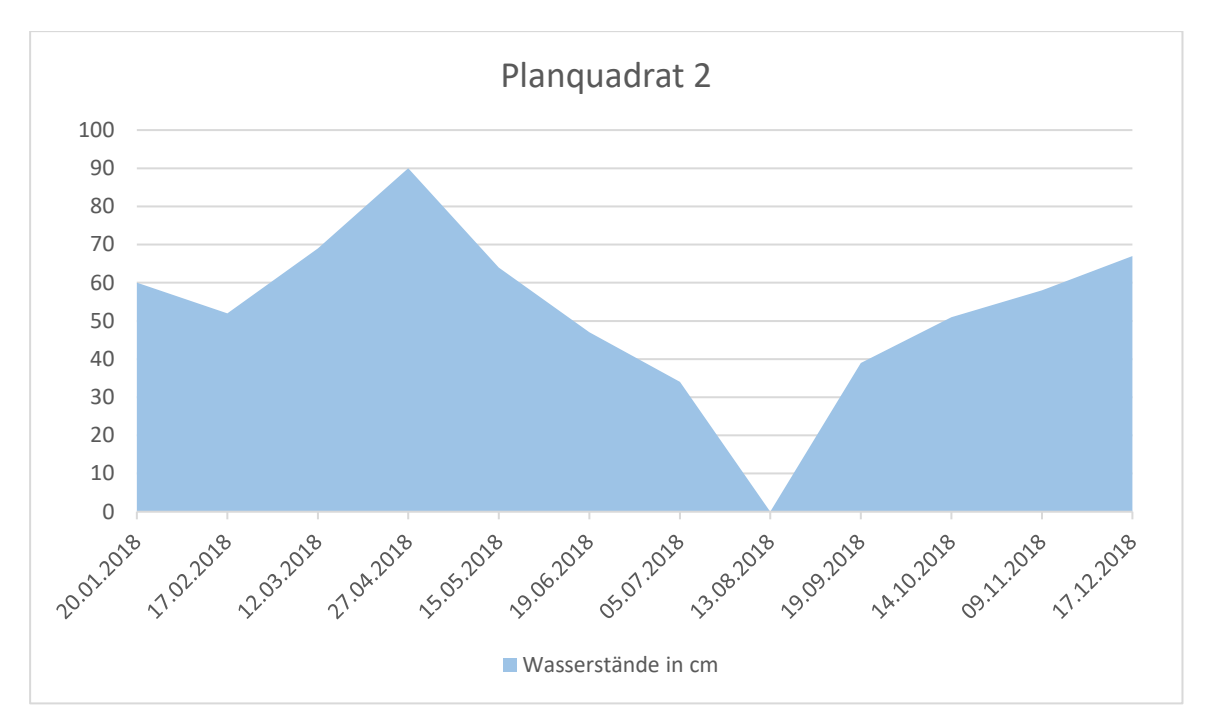

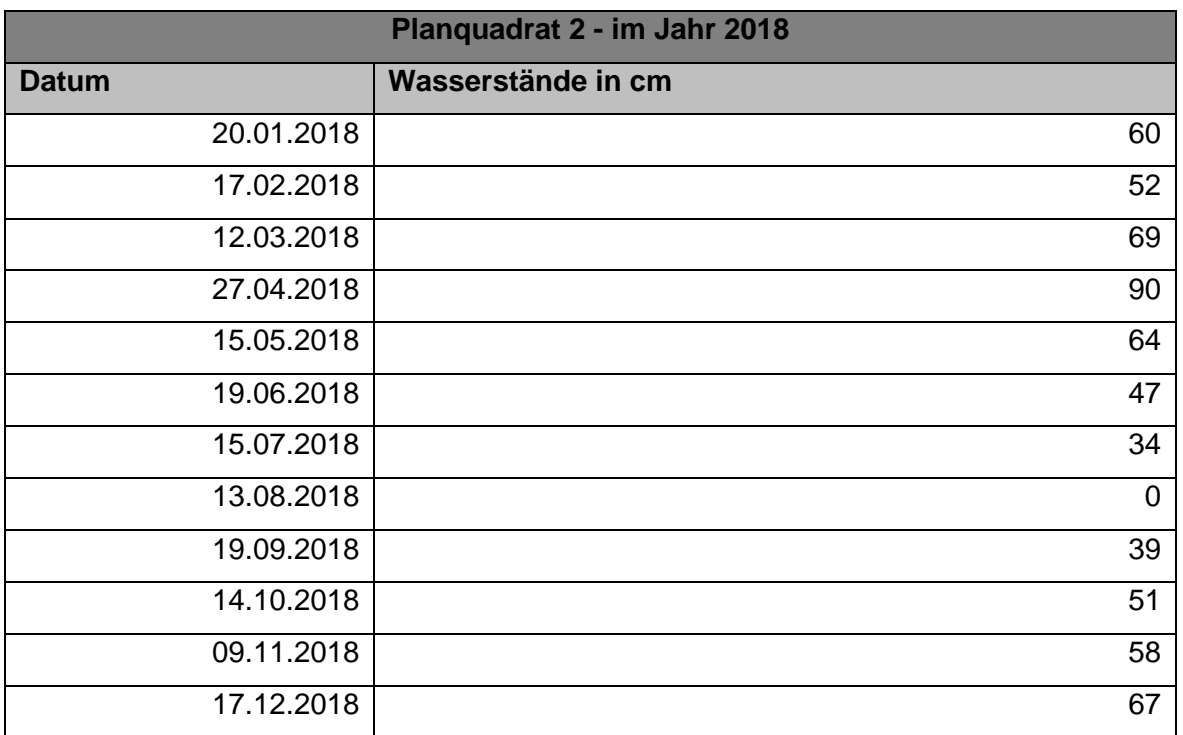

## **Auswertung Wasserstände:**

In dem oben gezeigten Diagramm werden die Wasserstände in bildlicher Form dargestellt, darunter sind die jeweiligen Messgrößen tabellarisch notiert. Im Jahr 2018 wurde in jeden Monat eine Messung durchgeführt. Leider ist es noch nicht möglich anhand der Wasserstände eine Aussage zu treffen, ob sich das Moor auf einen guten Weg befindet. Es müssten weitere Messungen durchgeführt werden, um mit mehr Messwerte eine sichere Angabe zum Stand des Moores zu geben. Bedauerlicherweise besitzt unsere Gruppe keine Wasserstände aus dem Jahr 2017. Der Schwerpunkt wurde eher auf die Pflanzengesellschaften und die Nährstoffe des Moores gelegt. Des Weiteren haben wir keine moortypischen Wasserstände in unseren Recherchen gefunden, die uns sicherlich geholfen hätten. Eine Information ist, dass das Moor nach Ellenberg eine Feuchtezahl 9-10 haben sollte. Diese Feuchtezahl (9-10) sagt aus: Schwergewicht auf oft durchnässten (luftarmen) Böden.

## **Auswertung insgesamt:**

Aussage der Pflanzenarten (Zeigerarten, Störungszeiger): Als einzige Zeigerart, die auf ein Moor hinweist, wäre das Torfmoos vorzufinden. Flatterbinse und Sumpfcalla weichen bei den Zeigerwerten und den Nährsalzen leicht von dem ab, was man bei einem Moor erwarten würde. Die Sumpfcalla weicht auch bei der Reaktionszahl (Säuretoleranz) stark ab. Es sind beides Pflanzen, die man am Rand eines Moores vorfinden würde, nicht mitten drin.

Vergleich:Stand 4.06.2017: Boden zu 80% von lebenden Pflanzen bedeckt; Deborahs Kartierung 2018: niedrige Pflanzen Deckung, Rückgang bei Sumpf-Calla am stärkstem (wobei dies jahreszeitlich bedingt sein kann).

Interpretation: Die Sumpfcalla ist am stärksten zurückgegangen. Sie unterscheidet sich von den anderen Pflanzen am stärksten in der benötigten Feuchtigkeit, zumal sie für ihre Ausläufer-Rhizome freies Wasser benötigt. Da es mit der Trockenheit (siehe Wasserstand 13.08.2018) passen würde, ist dieser Faktor als Ursache für den Rückgang der Pflanzenbestände zu vermuten.

Was in diesem Bereich jedoch besonders auffällt, ist eine durch die Pflanzen angezeigte deutliche Nährstoffbefrachtung. Sowohl Flatterbinse als auch Sumpfcalla sind Nährstoffzeiger; durch ihre hohen Deckungsgrade ist zu erkennen, dass der Nährstoffeintrag bzw. – Freisetzung erheblich ist. Dies verdrängt die weniger wuchsstarken Hungerkünstler – die typischen Moorpflanzen wie z.B. Wollgräser oder Torfmoose.

Die Nährstoffbefrachtung hat mehrere Ursachen. Eine oft unterschätzte und durchaus abstellbare Ursache ist der Abbau organischen Materials des Bodens, sprich die Zersetzung des Torfes und aufliegendem organischen Material. Dieser tritt simultan ein, sobald Sauerstoff der Luft in den Boden eindringen kann. Eine dauerhafte Verhinderung dieses oxidativen Abbaus kann nur – wie im intakten Moor – durch möglichst permanente Überstauung gelingen. Die Wasserstandsschwankungen zeigen diesen Missstand deutlich. In 2018 und auch 2019 war der Moorteich, an dem die Fläche liegt, soweit ausgetrocknet, dass er ohne einzusinken begangen werden konnte. Diese dramatische Absenkung des

Wasserspiegels im vom Geländeniveau niedrigsten Bereich des Areals ist bezeichnend und bleibt auch für die restlichen Untersuchungsflächen nicht ohne Auswirkung. Selbst in den moorähnlichsten Flächen 3 und 4 wurde die Absenkung deutlich wahrgenommen. War eine Begehung in 2017 nicht ohne nasse Füße machbar, konnten sie in den beiden Folgejahren problemlos erreicht werden.

Übrigens zeigte sich dieser Umstand auch an der Mückeninvasion: War in 2017 noch Autan das wichtigste Exkursionsutensil, so war dies späterhin nahezu entbehrlich.

## <span id="page-18-0"></span>**2.3 Planquadrat 3**

## **Vegetationserhebungen:**

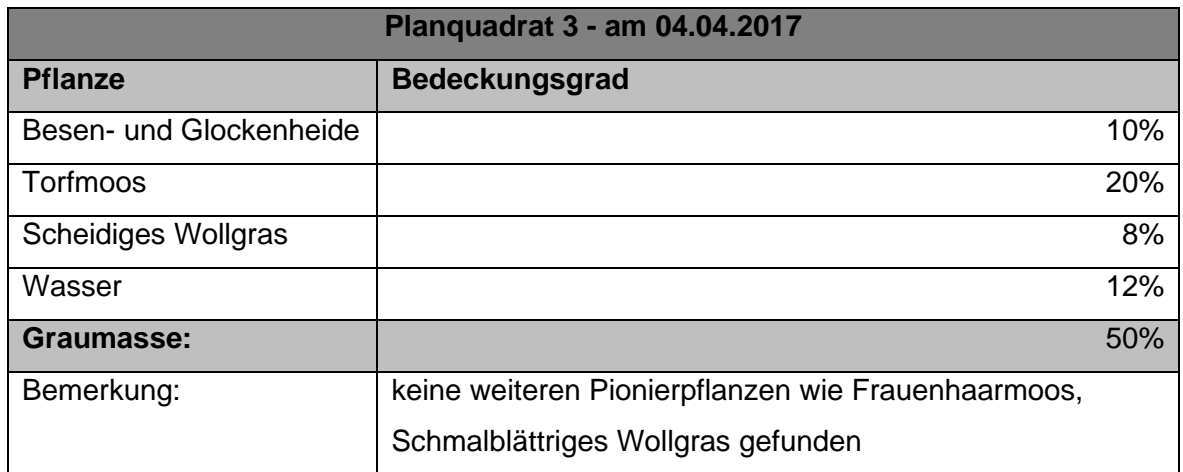

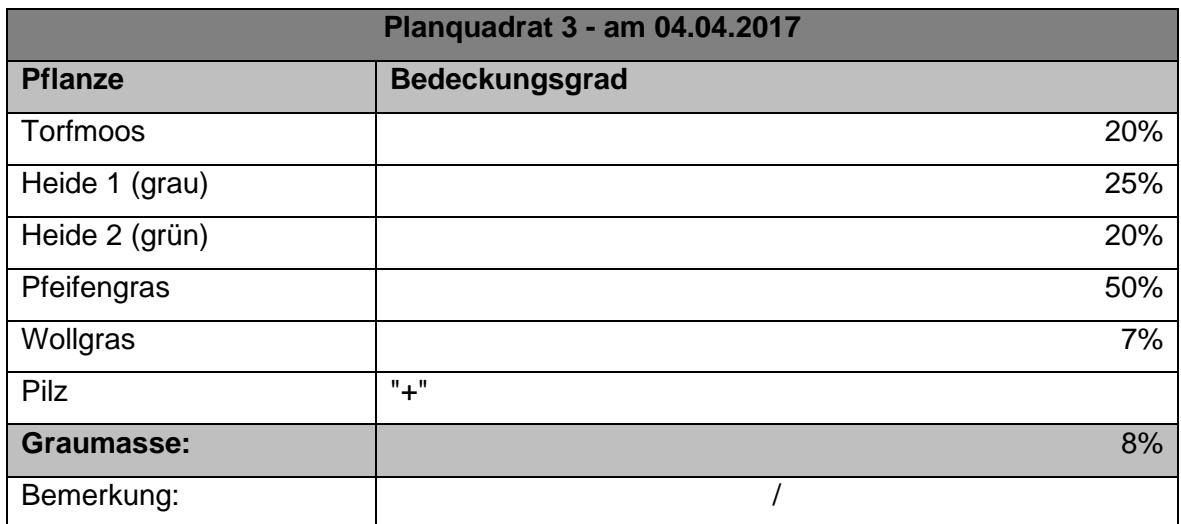

## **Wasserstandserhebungen:**

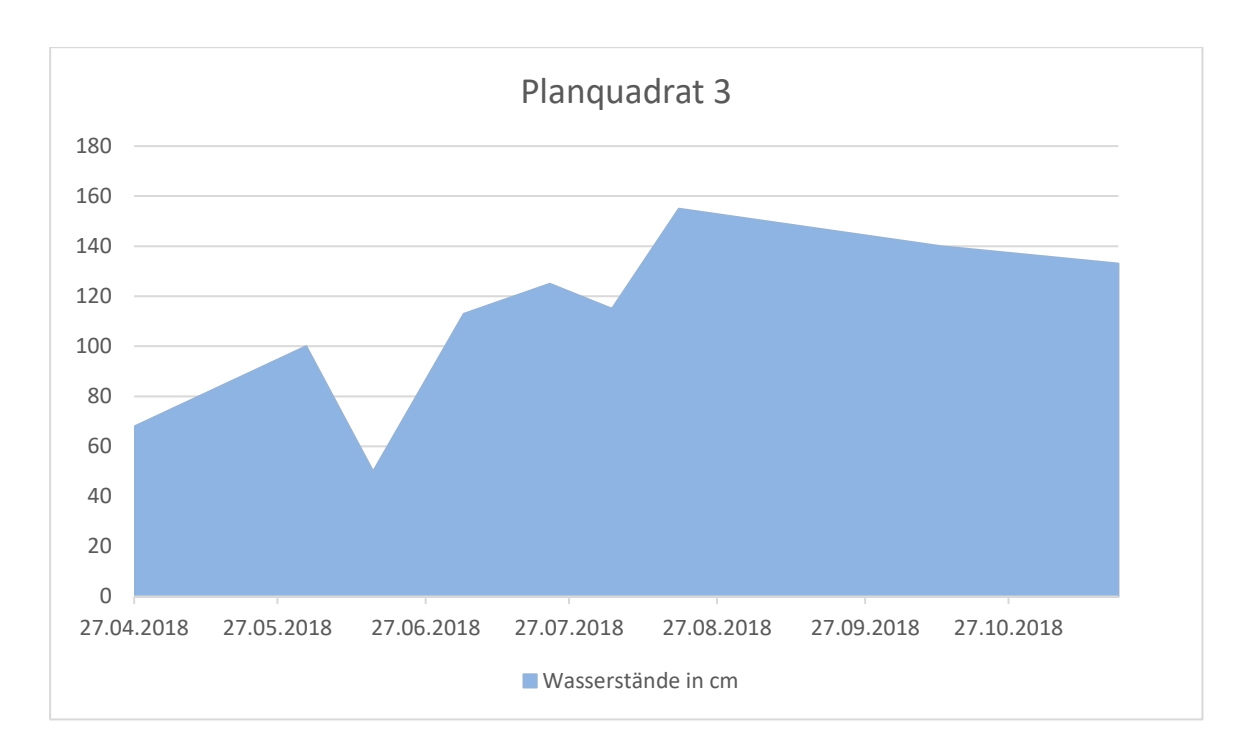

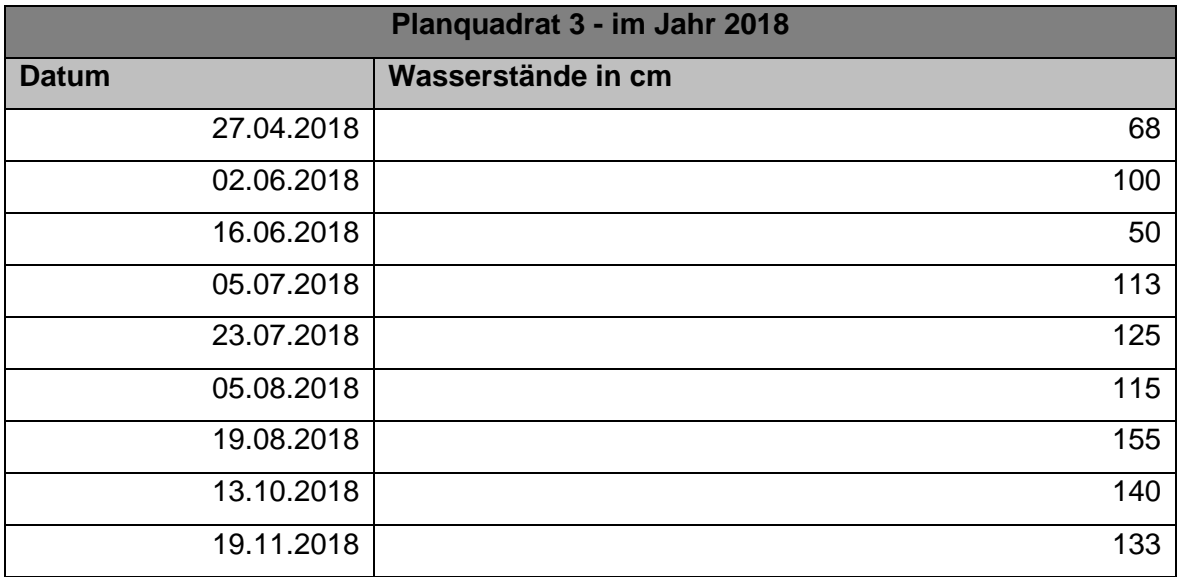

## **Auswertung:**

Das Planquadrat 3 liegt im nördlichen Teil der moorähnlichen, freien Fläche, einige Meter vom begrenzenden Birkenwald entfernt. Obwohl im Vergleich zur Birkenwaldfläche 2 nur ca. 150 m entfernt, zeigt sie von der Vegetation ein deutlich unterschiedliches Bild:

Sowie die Beschattung fehlt, stellen sich die typischen Moorvertreter in üppigen Deckungsgraden ein: Wollgräser, Heiden, und auch das bultenbildende Pfeifengras. Diese Art ist zwar nicht explizit moorspezifisch und kommt auch in vielen, weiteren Feuchtgesellschaften bestandsbildend vor, durch den horstigen, überdauernden wuchs bildet es aber die Grundlage zur Bulten-Schlenken-Bildung, die für Moore existenziell wichtig sind. In den dadurch geschaffenen Schlenken als teilbeschattete, niedrigere Bereiche wird den Torfmoosen die Entwicklung ermöglicht, weil hier eine dauerhafte Wassersättigung vorherrscht. Dies zeigt der Deckungswert von 12% freie Wasserfläche – das sind die Schlenken. Wie oben erwähnt, ging diese Schlenkensättigung in 2018 und 2019 deutlich zurück.

Die Vegetation indes scheint auch hier tapfer zu überdauern, kaum dass nennenswerte Änderungen in der Zusammensetzung und Deckung auszumachen sind. Allerdings deutet der Pilzfund bereits eine Zersetzung des organischen Materials an; und auch Birkenkeimlinge waren in unmittelbarer Nähe bereits zu beobachten.

Die gemessenen Wasserstände in 2018 zeigen ein dramatisches Bild: im Frühjahr mit -68 cm noch recht hoch, sinkt dieser um ca. 70 cm auf -140cm im Spätherbst. Dies zeigt die geringe Pufferkapazität der noch verbliebenen Torfauflage (eine Bodenbohrung ergab hier ca. 40-50cm Mächtigkeit, darunter sandig). Dieser Abfall wurde im Winter 2018/2019 nur sehr schleppend kompensiert, so dass das gesamte Untersuchungsareal insgesamt deutlich zu trocken in das Jahr 2019 startete.

Ähnliche Werte sind in Planquadrat 2 gemessen worden, allerdings stieg hier der Wasserspiegel wieder einigermaßen zum Winter an. Möglicherweise ist dafür die Randlage von dieser Untersuchungsfläche verantwortlich, die bei Oberflächeneintrag von Regen-wasser (über den Graben am Grenzweg) quasi als Erstpuffer wirkt, bevor das Wasser in das Zentrum eindiffundieren kann.

## <span id="page-20-0"></span>**2.4 Planquadrat 4**

## **Vegetationserhebungen:**

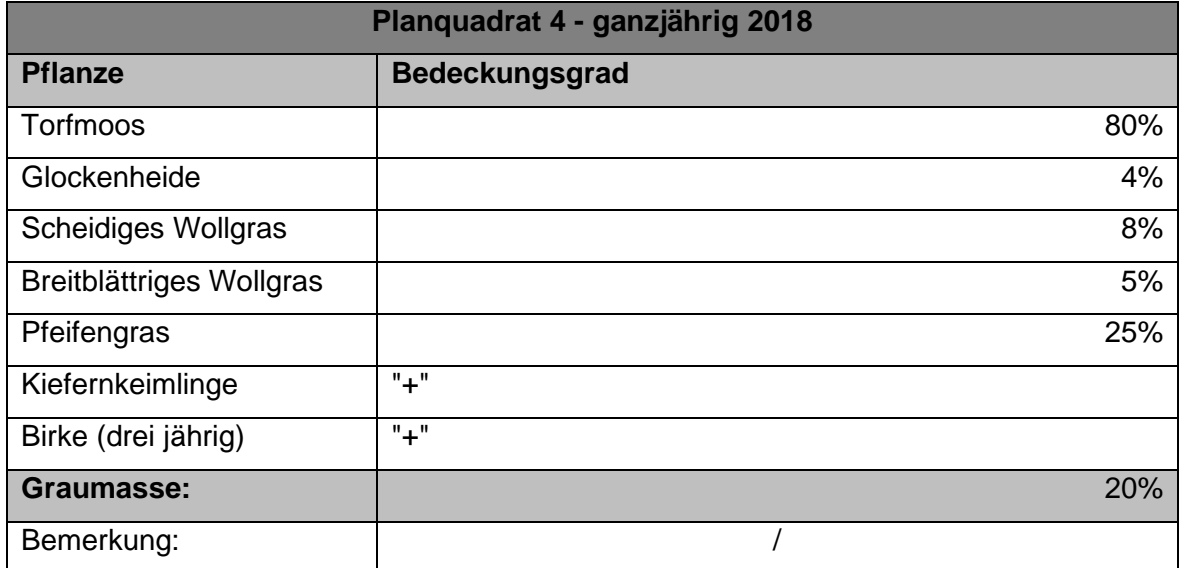

### **Zusatzbemerkungen:**

- 2017 war Blaubeere vorzufinden; 2018 nicht mehr
- 2018 wuchs die Besenheide; Ende des Jahres nicht mehr
- bei späteren Erhebungen von Deborah Feldmann fand sich ein Kiefernkeimling, der neu war
- Vegetation konstant; lediglich die Deckungsgrade änderten sich

## **Zeigerwerte:**

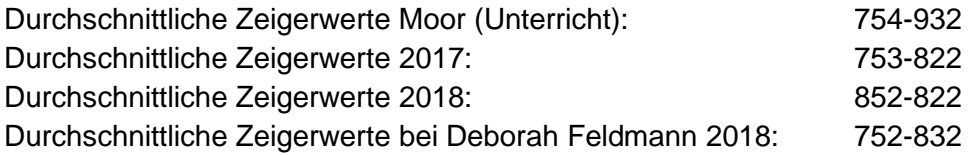

#### **Auswertung:**

Diese Untersuchungsfläche war von der Vegetationsausprägung und Struktur die einem Moor an der nächsten kommenden Fläche. Vieles bereits bei Fläche 3 Erläutertes trifft hier im Besonderen zu. In der Nähe dieser Flächen waren auch die Moosbeere und Rosmarinheide als typische Zeigerpflanzen anzutreffen (leider nicht auf den Flächen selbst). Dies zeigt das deutliche Potential dieses Moorrestes.

Insgesamt zeigen die Ergebnisse ein relativ moortypisches Bild. Allerdings konnten wir auch kleine Abweichungen in der Kontinentalitätszahl feststellen.

Die Feuchtezahl im Planquadrat 4 ist niedriger als erwünscht und zeigt, dass dort zu wenig Wasser ist. Eine Maßnahme dagegen könnet das Verschließen der Abwässerungsgräben bzw. das erhöhen der Mönche sein. Außerdem gehören Birke und Kiefer nicht in die Hochmoorgesellschaft und das Pfeifengras ist zusätzlich indifferent.

## <span id="page-22-0"></span>**2.5 Planquadrat 5**

## **Vegetationserhebungen:**

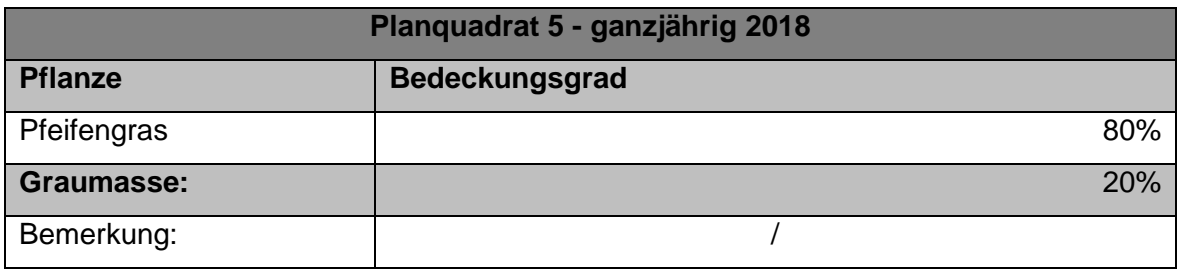

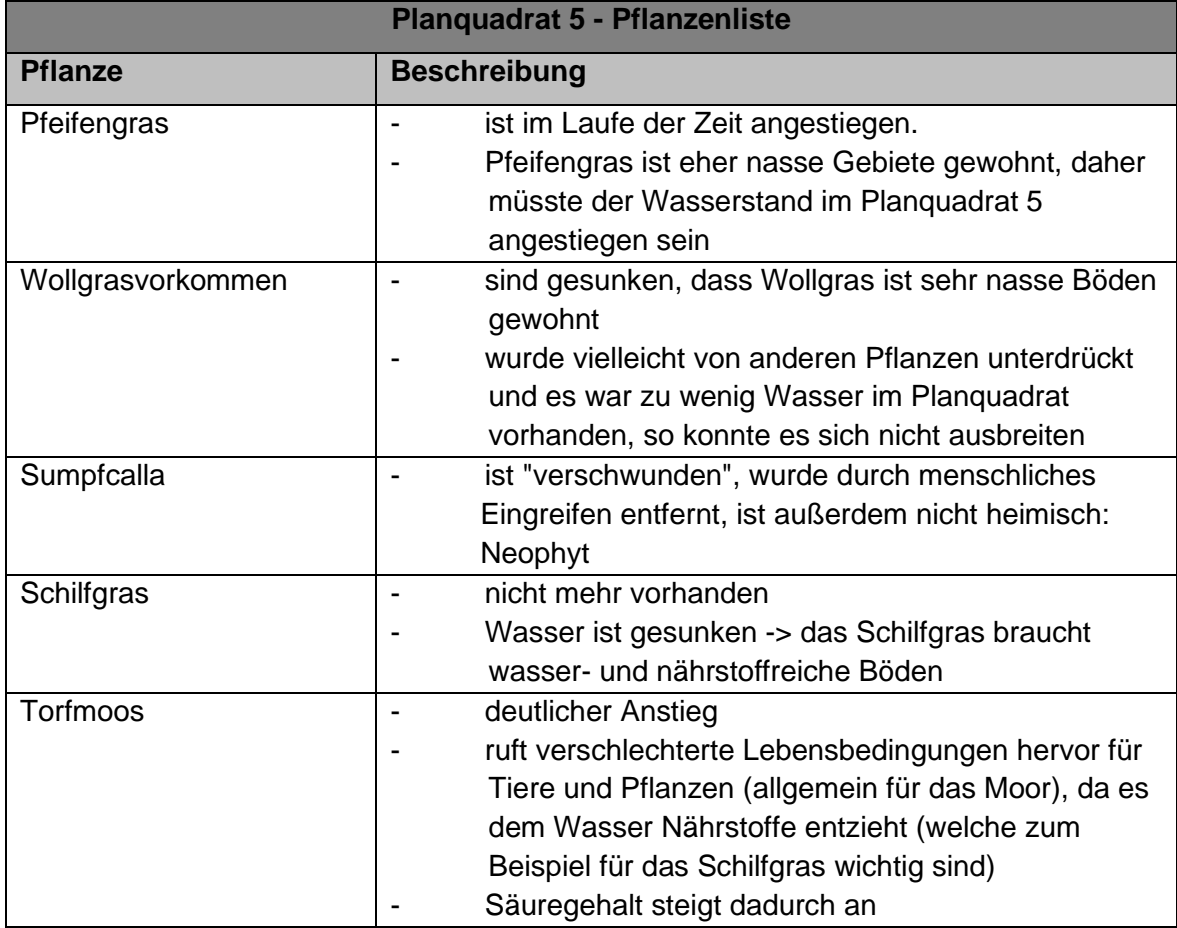

## **Wasserstandserhebungen:**

Der Wasserstand (in 2018) ist zunächst rapide gesunken und erst wieder zu den Herbstmonaten hin angestiegen.

## **Auswertung:**

Mit Schilf und Sumpfcalla sind auch in dieser Fläche nährstoffbedürftige Arten angetroffen worden, auch verschiedene Sauergräser in der Umgegend zeugen davon. Hier sei auf die Ausführungen bei Planquadrat 1 und 2 verwiesen, ähnliches gilt auch bei dieser Fläche. Jedoch ist deutlich bestandsbildend das Pfeifengras auszumachen, welches zumindest das strukturelle Potential einer Moorgenese birgt (s. Fläche 3). Allerdings zeigt die Verdrängung vormals vorhandener Wollgräser über 3 Jahre die mächtige Wuchskraft der nährstoffbedürtigeren Pflanzen, so auch des Pfeifengrases.

Auch hier würde eine dauerhafte Pegelhaltung zielführend wirken, da die Wuchskraft selbst bei den wassertrotzenden Arten dann deutlich nachlässt (solange kein weiterer Nährstoffeintrag erfolgt – sonst gewinnt das Schilf).

## <span id="page-23-0"></span>**2.6 Planquadrat 6**

## **Vegetationserhebungen:**

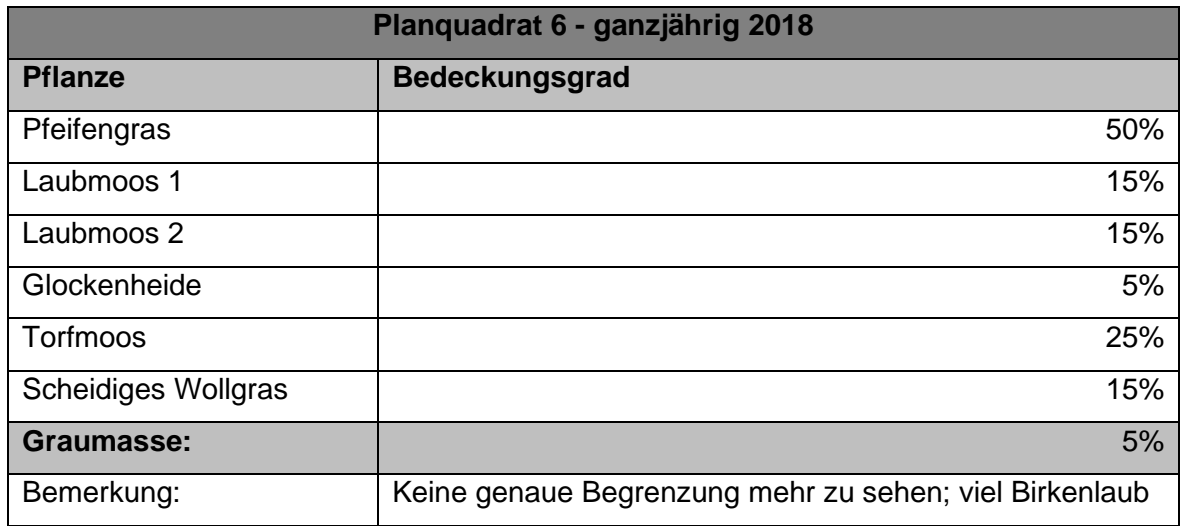

## **Zeigerwerte:**

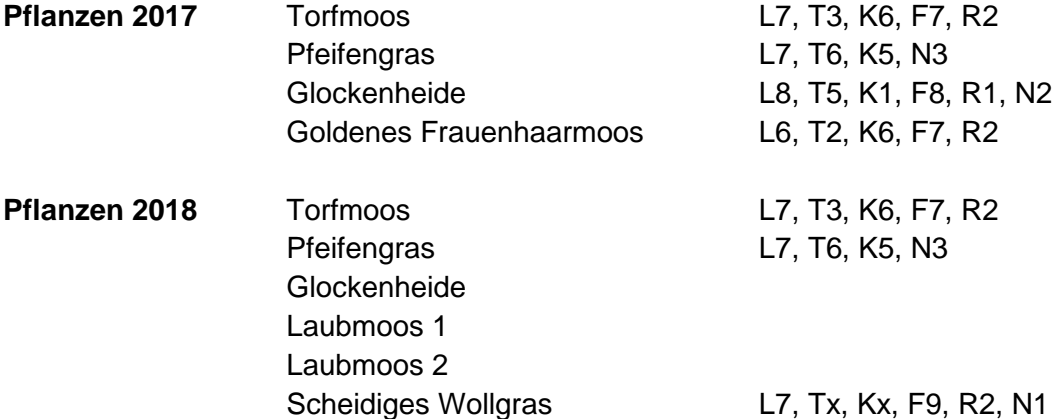

#### **Wasserstandserhebungen:**

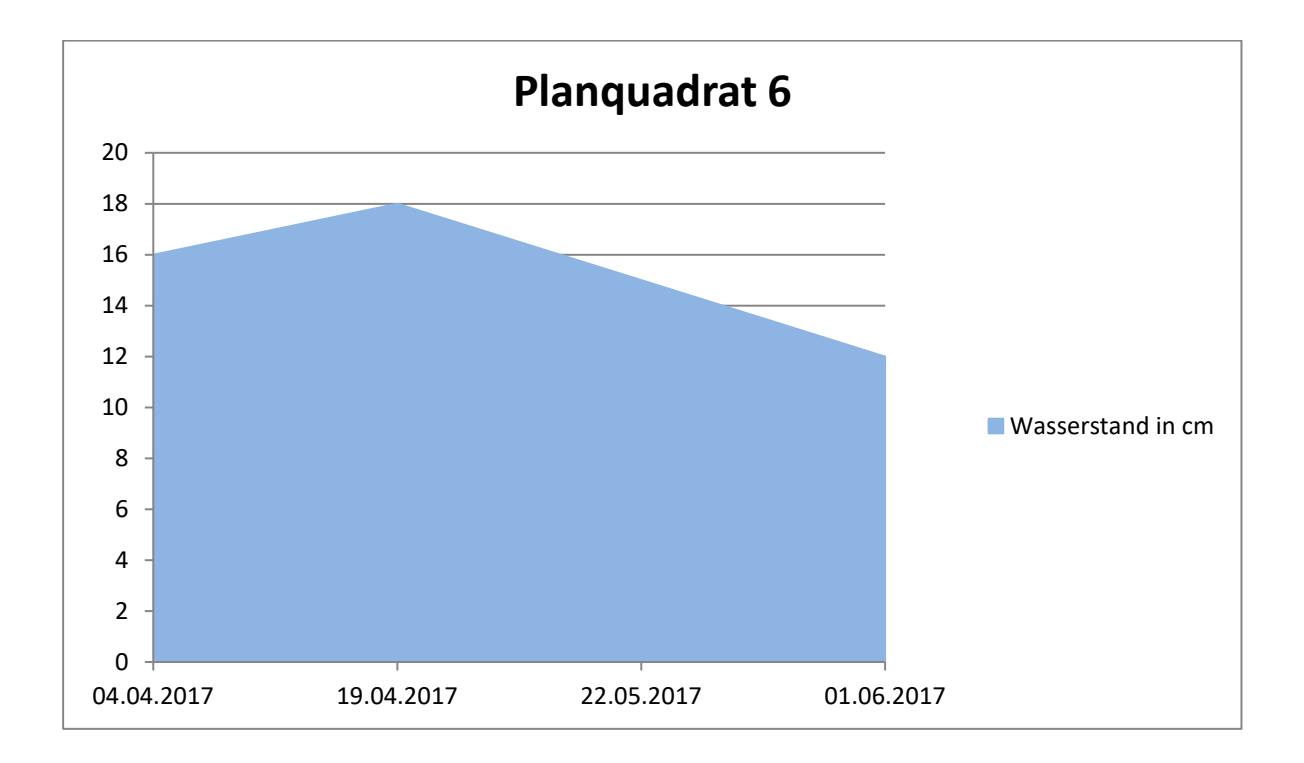

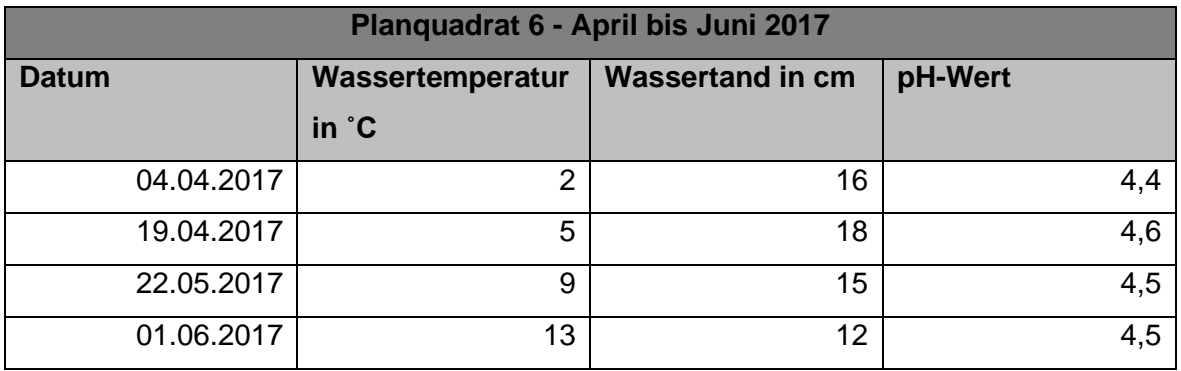

## **Auswertung:**

Diese Fläche liegt südlich am Rande des Grenzwaldstreifens zum Surdeweg hin. Hier ist eine deutliche Geländestufe zum Waldstreifen auszumachen, so dass das Gelände ab dieser Stufe in Richtung Zentrum magnifikant tiefer liegt. Dies zeigt deutlich die unterschiedliche Vegetation und das Bodenprofil im Vergleich zur nur wenige Meter entfernten Fläche 7, auf dem Waldrücken (s. Planquadrat 7). Während dort hoher Baumbewuchs mit Adlerfarn als Krautschicht anzutreffen ist, zeigt Planquadrat 6 eine sehr schöne Moorvegetation. Pfeifengras ist bestandsbildend, in den ausgedehnten, fast flächigen, schlenkigen Bereichen findet sich Torfmoos durchsetzt mit Scheidigem Wollgras ein, so, wie es sein soll.

Auf die Nähe zum Wald weisen Frauenhaarmoos und Glockenheide hin, Vertreter in Moor(rand)wäldern. Direkte Störzeiger sind jedoch nicht zu erkennen, so dass auch hier festgehalten werden kann, dass ein gutes Regenerationspotential vor Ort vorhanden ist. Dies zeigten auch die Bodenbohrungen: Während beim Wald praktisch keine Torfschicht vorhanden ist und auf einer recht dünnen organischen Auflage sogleich lehmiger Sand folgt, zeigt Fläche 6 einen nennenswerten Torfsockel von 20-30cm, ehe die Sander kommen.

Leider wurden in dieser Fläche nur in 2017 bis zum Sommer die Wasserstände gemessen, so dass eine Entwicklung in den Folgejahren nicht gezeigt werden kann. Aber selbst bei diesen Wasserstandsdaten kann deutlich die Absenkung des Wasserspiegels festgestellt werden. Gerade in den Sommermonaten ist dies für eine Moorgenese fatal, wie oben bereits mehrfach ausgeführt.

Durch eine permanente Wasserstauung könnten sich mehr moortypische Pflanzen ansiedeln bzw. im Deckungsgrad erhöhen und diese würden ggf. mooruntypische Pflanzen verdrängen (hier das Pfeifengras).

## <span id="page-25-0"></span>**2.7 Planquadrat 7**

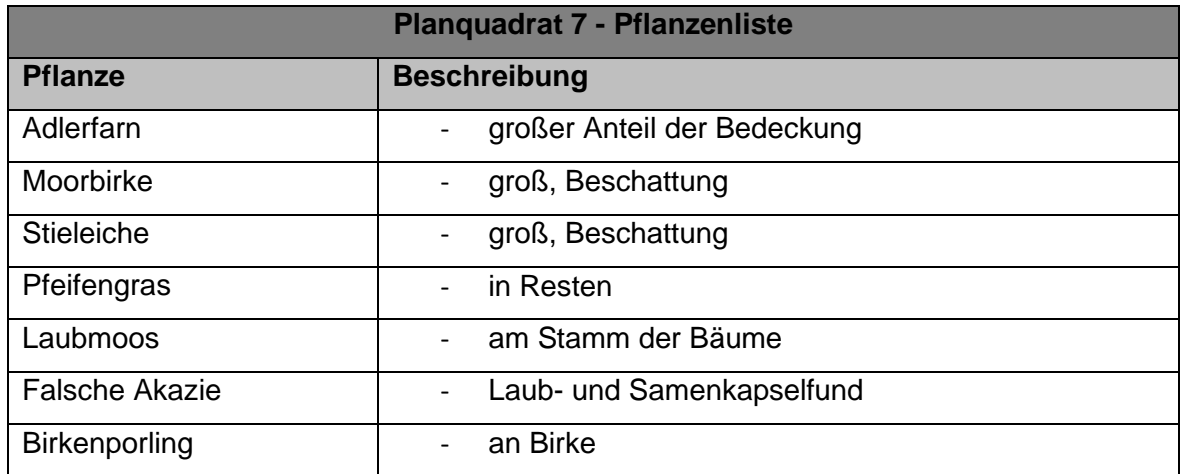

## **Vegetationserhebungen:**

## **Auswertung:**

Wie bereits beim Planquadrat 6 ausgeführt, kann hier der diametrale Unterschied zur Fläche 6 festgestellt werden: die Vegetation zeigt einen trockenen, sommergrünen Laubmischwald an mit Eiche, Birke und Adlerfarn. Letzterer ist ein typischer Anzeiger für verkrustete, verdichtete, harte Böden, was auch die Bodenbohrung bestätigen konnte. Aufgrund dessen konnte in dieser Fläche kein Regenfallrohr eingebracht werden, es drang nicht tief genug ein. Daher wurde die Fläche nicht weiter beobachtet. Für eine Renaturierung des Moorrestes ist dieser Bereich völlig ungeeignet, moortypisches Potential ist weder vom Pflanzenbewuchs noch von der Bodenbeschaffenheit auszumachen. Hier

wäre, salopp gesagt, jede Mühe umsonst. Dennoch ist dieser Waldstreifen als einfriedendes Element zum Kernbereich der Moorrestfläche sehr wertvoll. Insofern passt diese Situation durchaus zum Bild von Tieflandmooren, die ebenso in der Regel von waldigen Säumen umschlossen sind. Hier ist der Übergang allerdings sehr abrupt und kleinräumig (Geländekante). Es scheint fast, als hätte hier eine recht großflächige Melioration stattgefunden, vielleicht beim Anlegen des Surdedwegdammes. Dies könnte eine tiefere Bodenbohrung erhellen, ob in tieferen Schichten ein Torfhorizont, zumindest in Resten, auszumachen ist.

## <span id="page-26-0"></span>**2.8 Planquadrat 8**

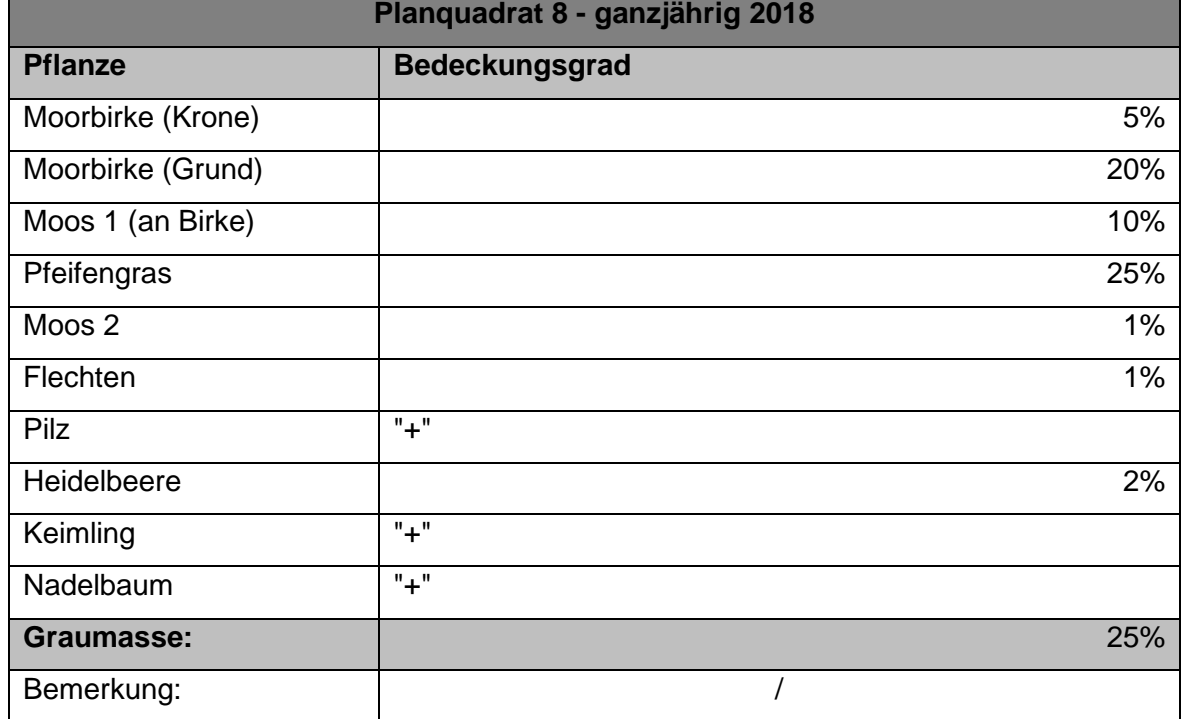

#### **Vegetationserhebungen:**

## **Auswertung:**

Hier haben wir eine ganz ähnliche Situation wie bei der Waldfläche 7. Planquadrat 8 liegt im östlichen Bereich hin zu den forstwirtschaftlichen Waldflächen und ist ebenso mit hochbäumen (Moorbirke) bewaldet. Moorige Reststrukturen von Bulten und Schlenken sind noch zu erkennen, haben aber aufgrund der Beschattung und transpiratorischen Austrocknung ihre Funktion eingebüßt. Dies zeigt die Vegetation deutlich: es fehlen Torfmoose und deren Gefolge wie Wollgräser.

Auch dieser Bereich ist als Moorrandwald anzusprechen und hat als solcher eine natürliche, schützende Funktion. Aufgrund der durchaus noch vorhandenen Bulten-Schlenken-Formation könnte darüber nachgedacht werden, hier durch Entnahme von Großbäumen die Freifläche des Moorrestes etwas auszudehnen. Allerdings würde eine solche Maßnahme erst im Zuge einer permanenten Wasseranstauung Sinn machen. Ansonsten würde im Laufe der Zeit die Birke, und ggf. Kiefer (als Keimling wartet sie schon) wieder aufwachsen.

Übrigens wurde in unmittelbarer Nähe in einer Baumkrone ein stattlicher Bussard-Host entdeckt, was die Funktion als heterogenen Lebensraum unterstreicht.

## <span id="page-27-0"></span>**2.9 Planquadrat 9**

**Vegetationserhebungen:**

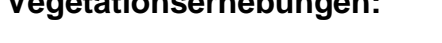

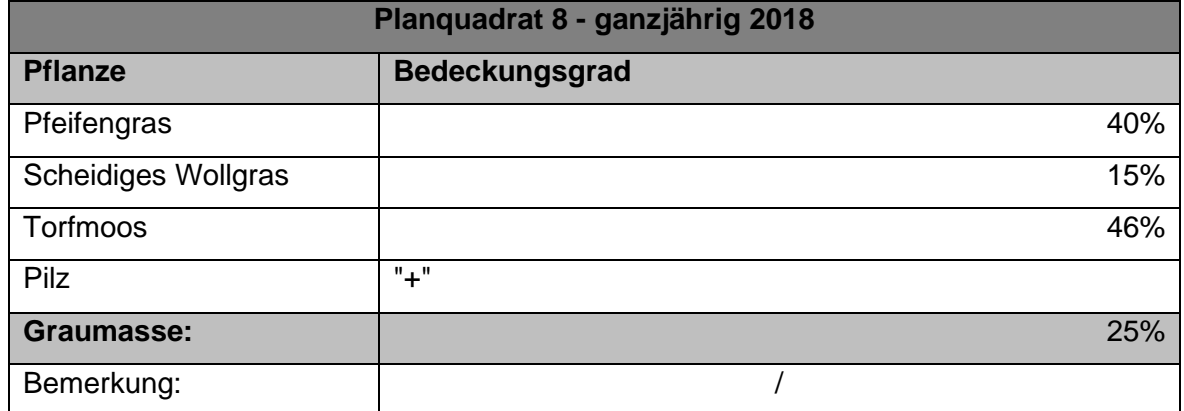

## **Auswertung:**

Diese Fläche ist im räumlichen Verbund mit den Flächen 5 und 6 zu sehen. Sie liegt etwas in Richtung zentraler Moorfläche von Fläche 6 entfernt, ungefähr auf gleicher Höhe von Fläche 5. Es ist eine typische Moorfläche des südlichen Bereiches, die in 2017 und Anfang 2018 aufgrund des sehr hohen Wasserstandes kaum begehbar war. In diesem Bereich ist von der Überstauung her offenbar das tiefste Geländeniveau vorhanden. Allerdings zeigen Moorbirkenaufwüchse in diesem Bereich ebenso eine deutliche Schwankung des Wasserstandes an, also ein Trockenfallen in den Sommermonaten. Hier wäre es sehr angeraten, die Birken zu entfernen, sofern parallel ein Wasseranstau realisiert wird.

Das moortypische Potential ist auch auf dieser Fläche mit den erfreulich hohen Anteilen von Torfmoosen und Wollgras ideal gegeben, eine Renaturierung würde hier sicher erfolgreich verlaufen.

Leider sind auf dieser Fläche, u.a. wegen der beschwerlichen Erreichbarkeit, nur wenige Daten erhoben worden. Daher kann hier lediglich der Gesamteindruck im Verbund mit den Flächen 5 und 6 wiedergegeben werden.

## <span id="page-28-0"></span>**2.10 Erhebung der Vögel**

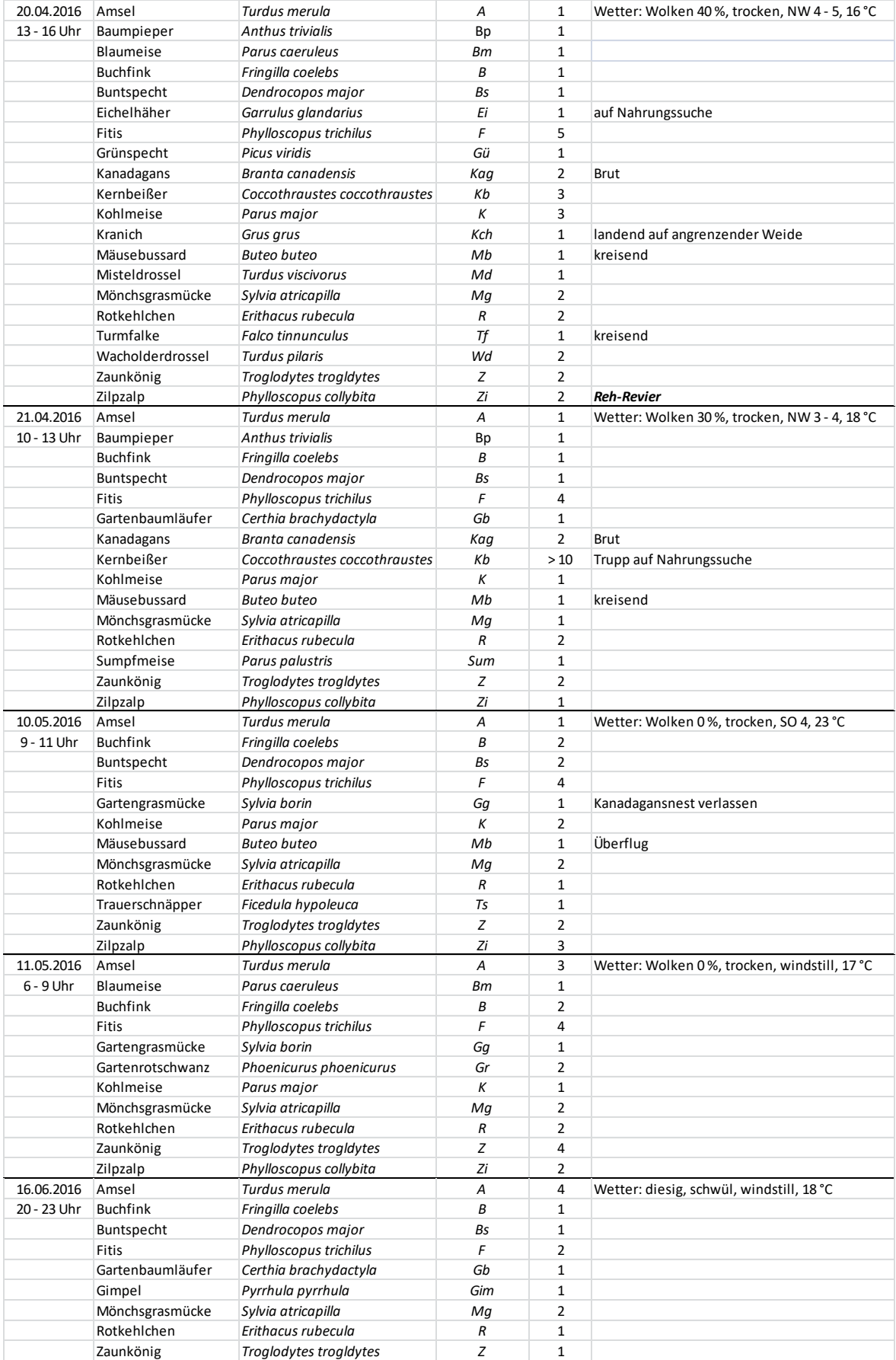

# <span id="page-29-0"></span>**3 Zusammenfassung der Ergebnisse und Auswertung**

## <span id="page-29-1"></span>**3.1 Vegetation**

Das Untersuchungsareal zeigt insgesamt eine sehr heterogene Pflanzenzusammensetzung. Nur im abgesenkten Kernbereich (um Planquadrat 4) ist eine als moorähnlich zu bezeichnende Vegetation vorhanden. Hier sind einige typische und auch seltene Moorpflanzen anzutreffen (Rosmarinheide, Moosbeere). In den äußeren Bereichen, welche etwas höher liegen, wird der Moorcharakter rasch durch wuchsstärkere, nährstoffbedürftigere und trocken stehendere Arten aufgebrochen. Hier ist zudem ein ausgeprägter Waldaufwuchs festzustellen (Moorbirke, Kiefer). Aber auch in Randzonen, die deutlich feuchter mit z.T. offenen Wasserflächen sind, wird ein Nährstoffeintrag durch die üppige Entwicklung von Konkurrenzarten wie z.B. der Sumpfcalla angezeigt.

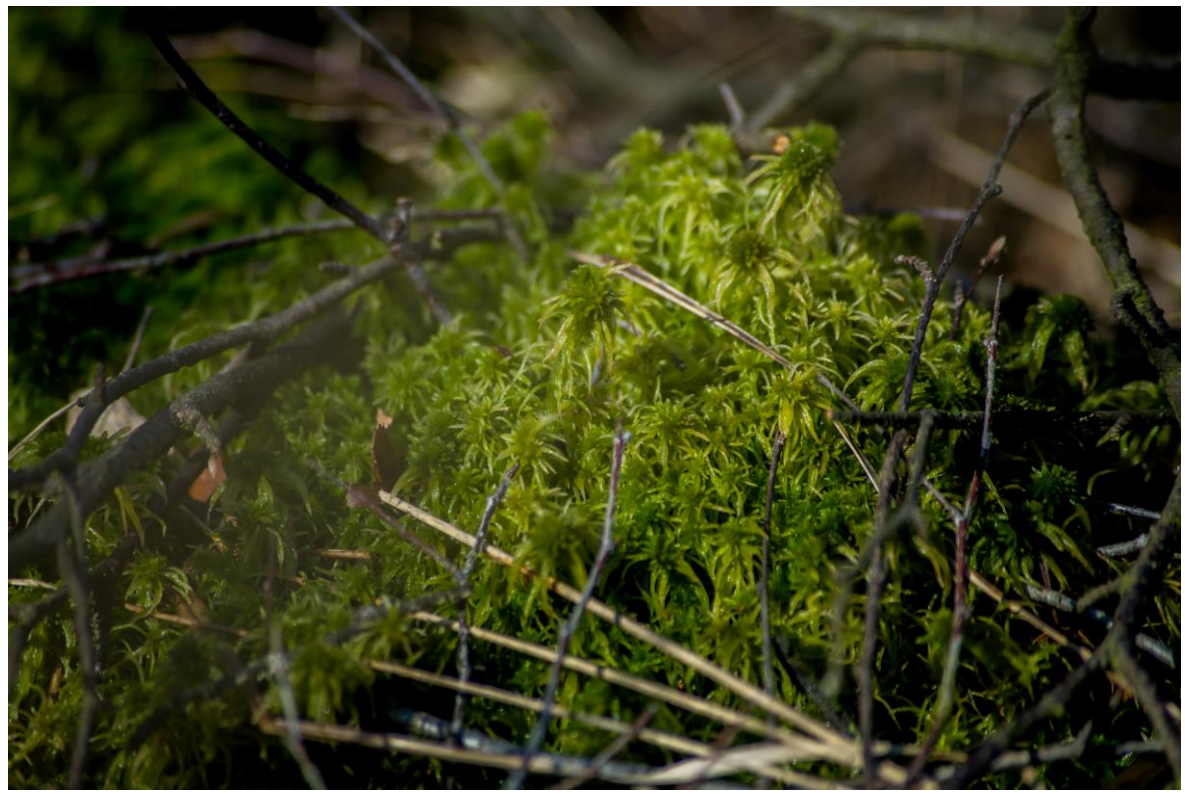

*Sumpf-Torfmoos (Sphagnum palustre)<sup>10</sup>*

<sup>10</sup> Fotografie von Finn Pietruska

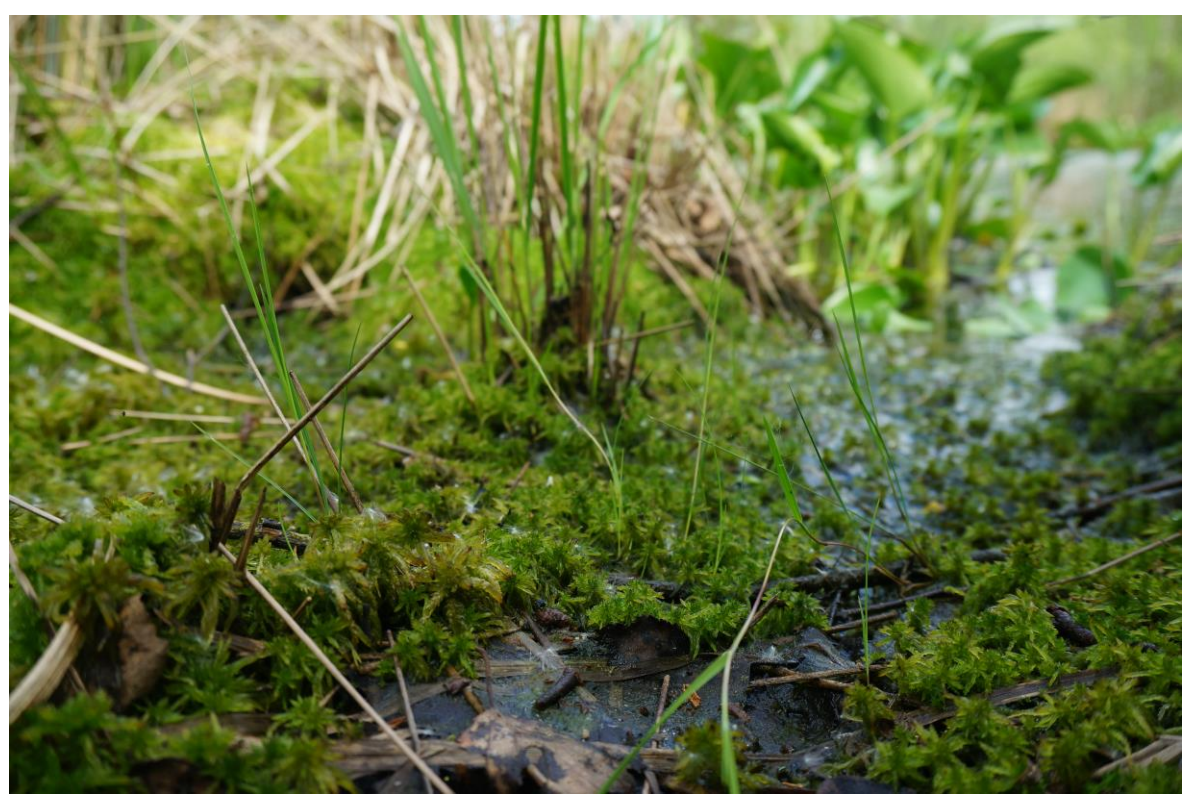

*Torfmoos an einer Wasserlache<sup>11</sup>*

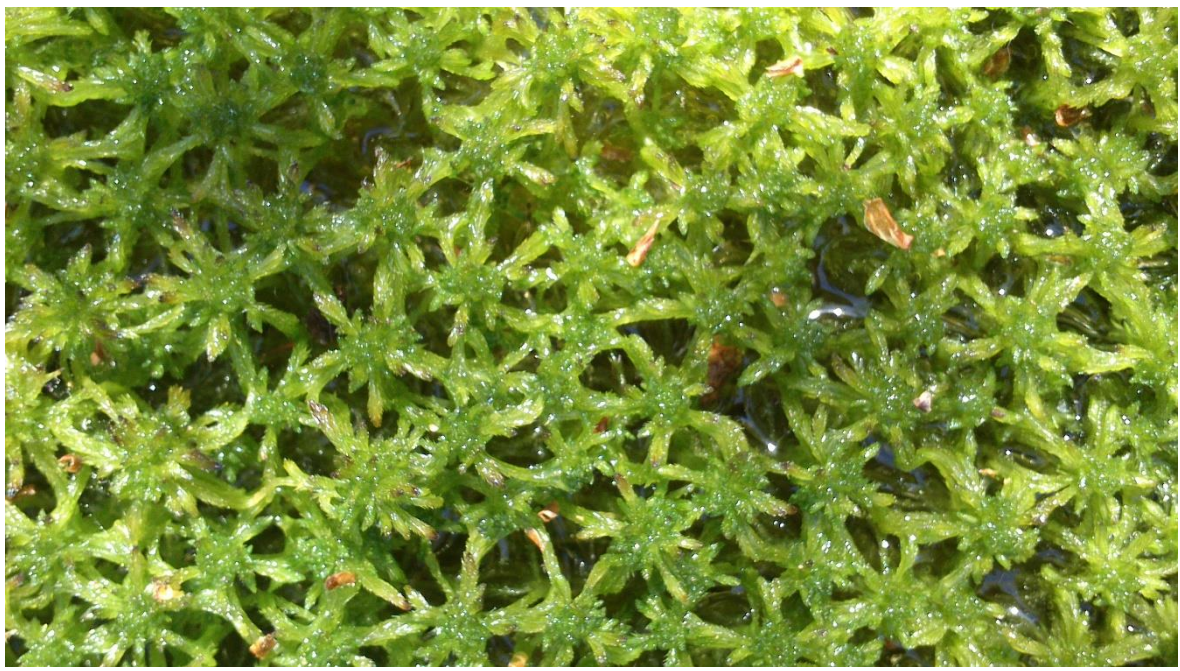

*Nahaufnahme von Torfmoos<sup>12</sup>*

<sup>11</sup> Fotografie von Finn Pietruska

<sup>12</sup> Fotografie von Peter Schultes

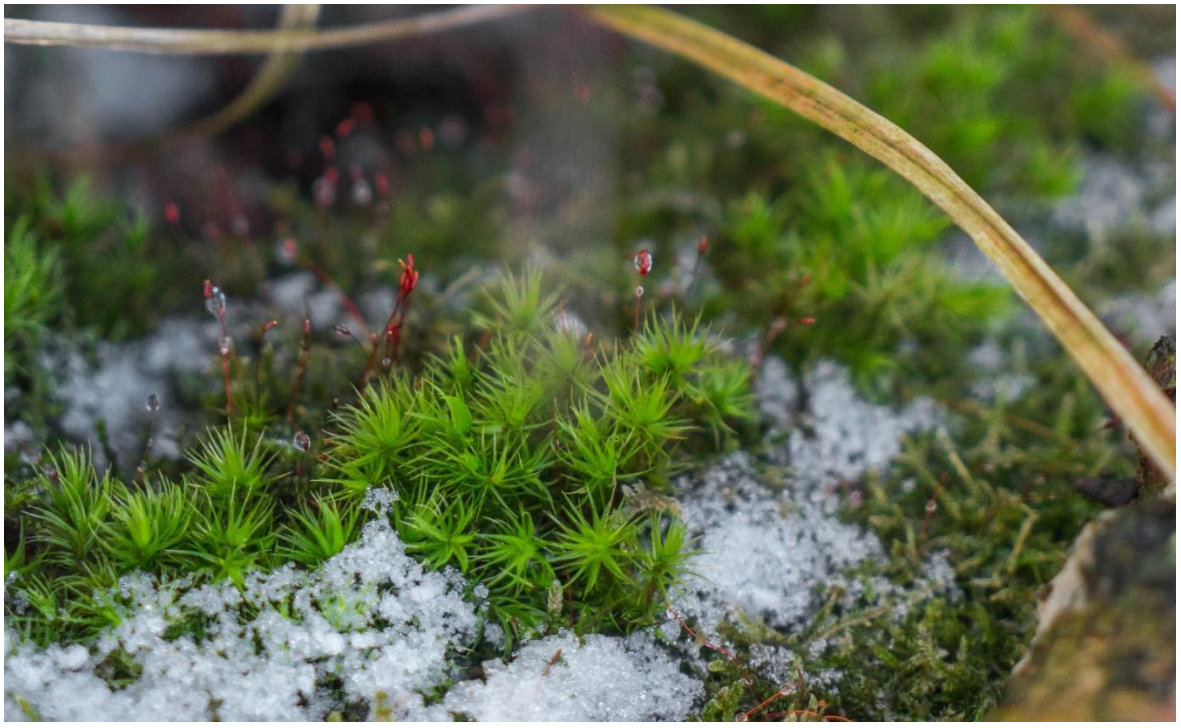

*Frauenhaarmoos im ersten Schnee<sup>13</sup>*

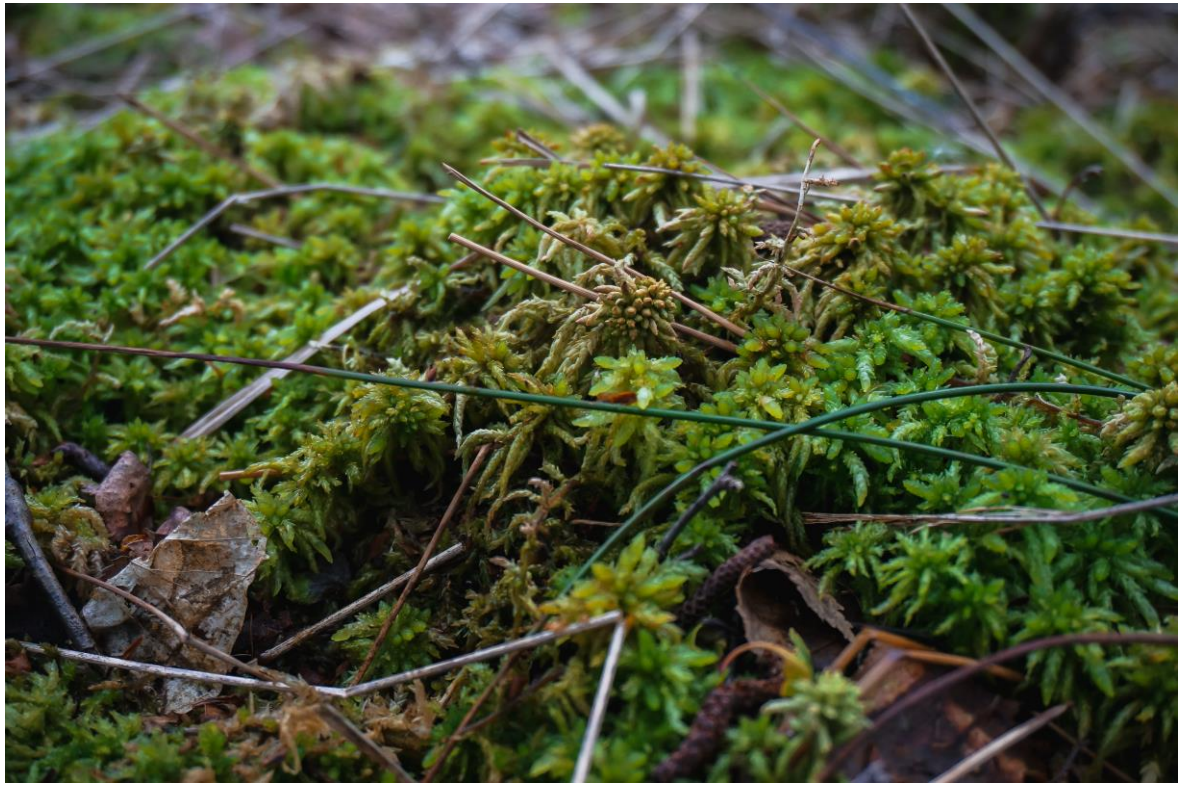

*Torfmoos im Spätherbst<sup>14</sup>*

<sup>&</sup>lt;sup>13</sup> Fotografie von Finn Pietruska

<sup>&</sup>lt;sup>14</sup> Fotografie von Finn Pietruska

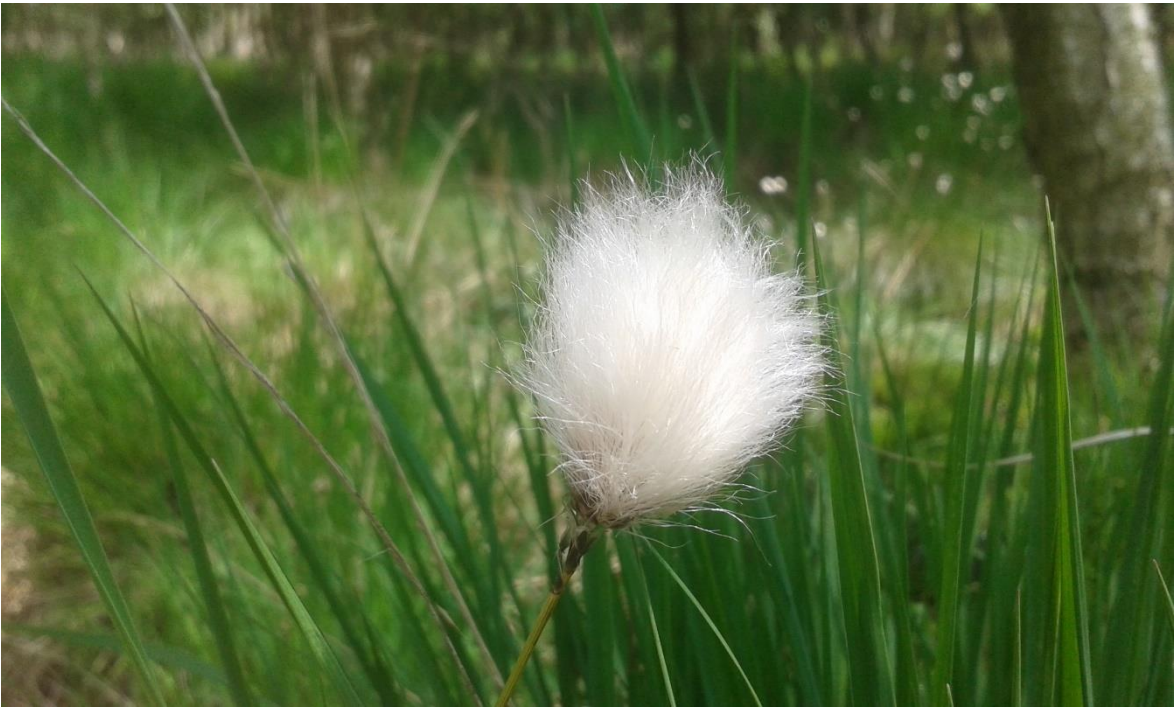

*Schmalblättriges Wollgras in der Blüte<sup>15</sup>*

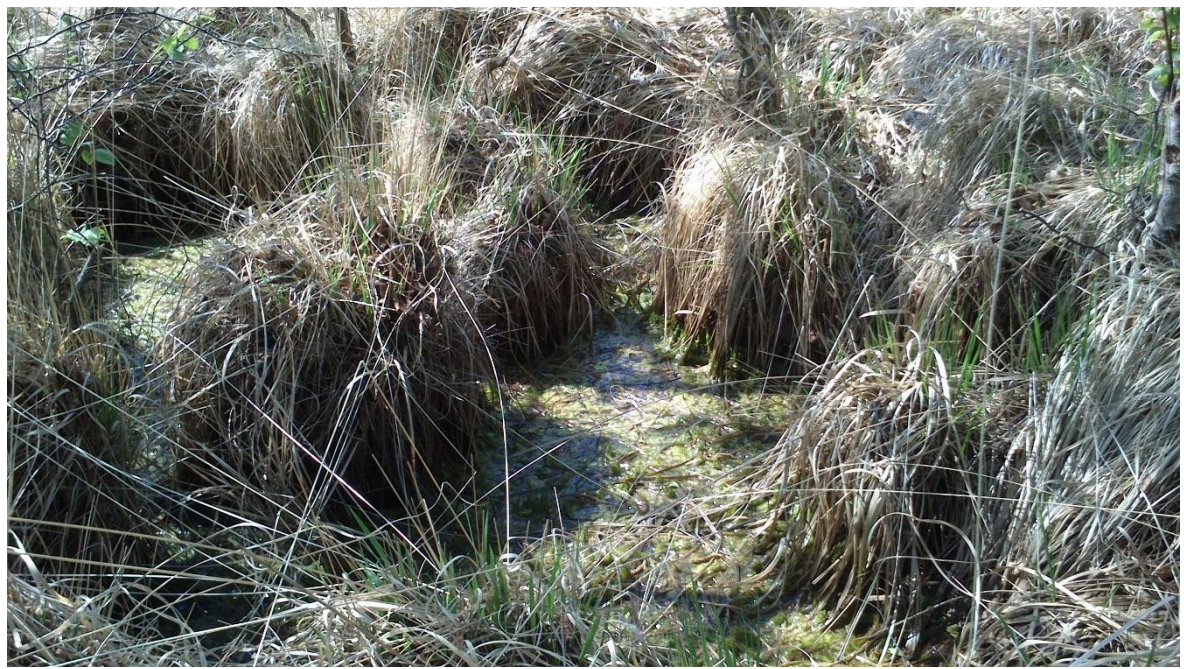

*Bulten und Schlenken<sup>16</sup>*

<sup>15</sup> Fotografie von Tobias Hecht

<sup>16</sup> Fotografie von Peter Schultes

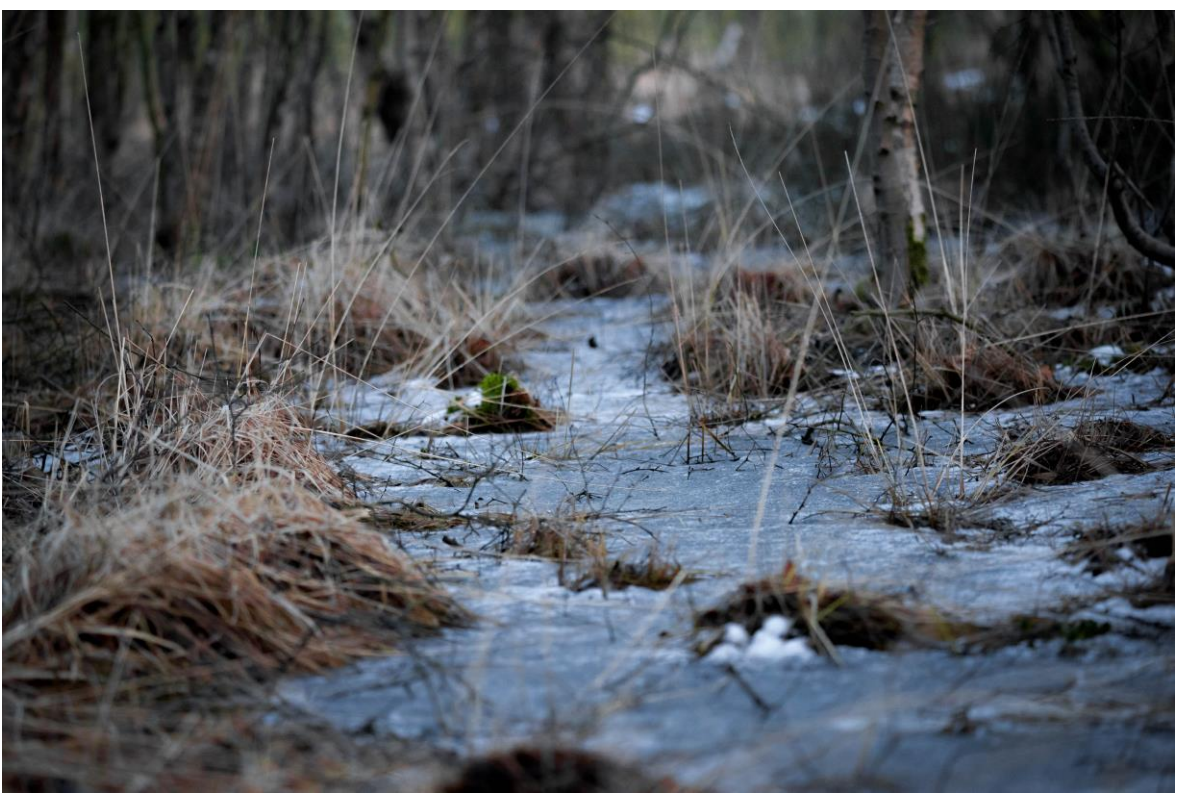

*Bulten und Schlenken im Schnee<sup>17</sup>*

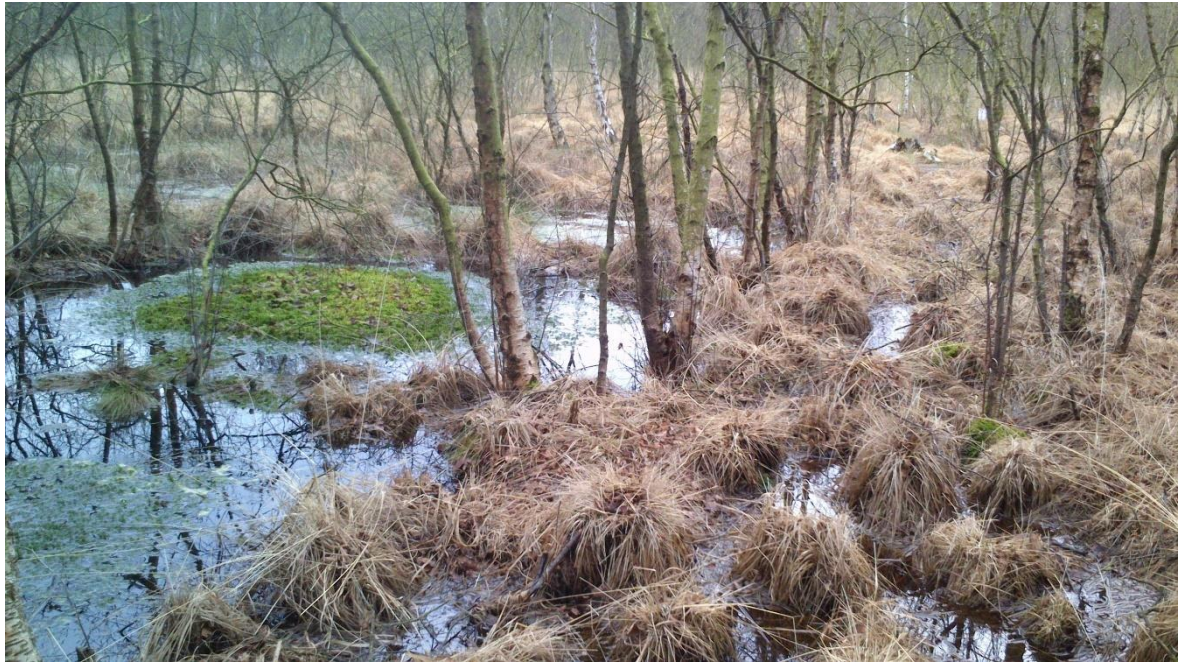

*Das wasserreiche Moor im Frühjahr<sup>18</sup>*

<sup>17</sup> Fotografie von Finn Pietruska

<sup>&</sup>lt;sup>18</sup> Fotografie von Peter Schultes

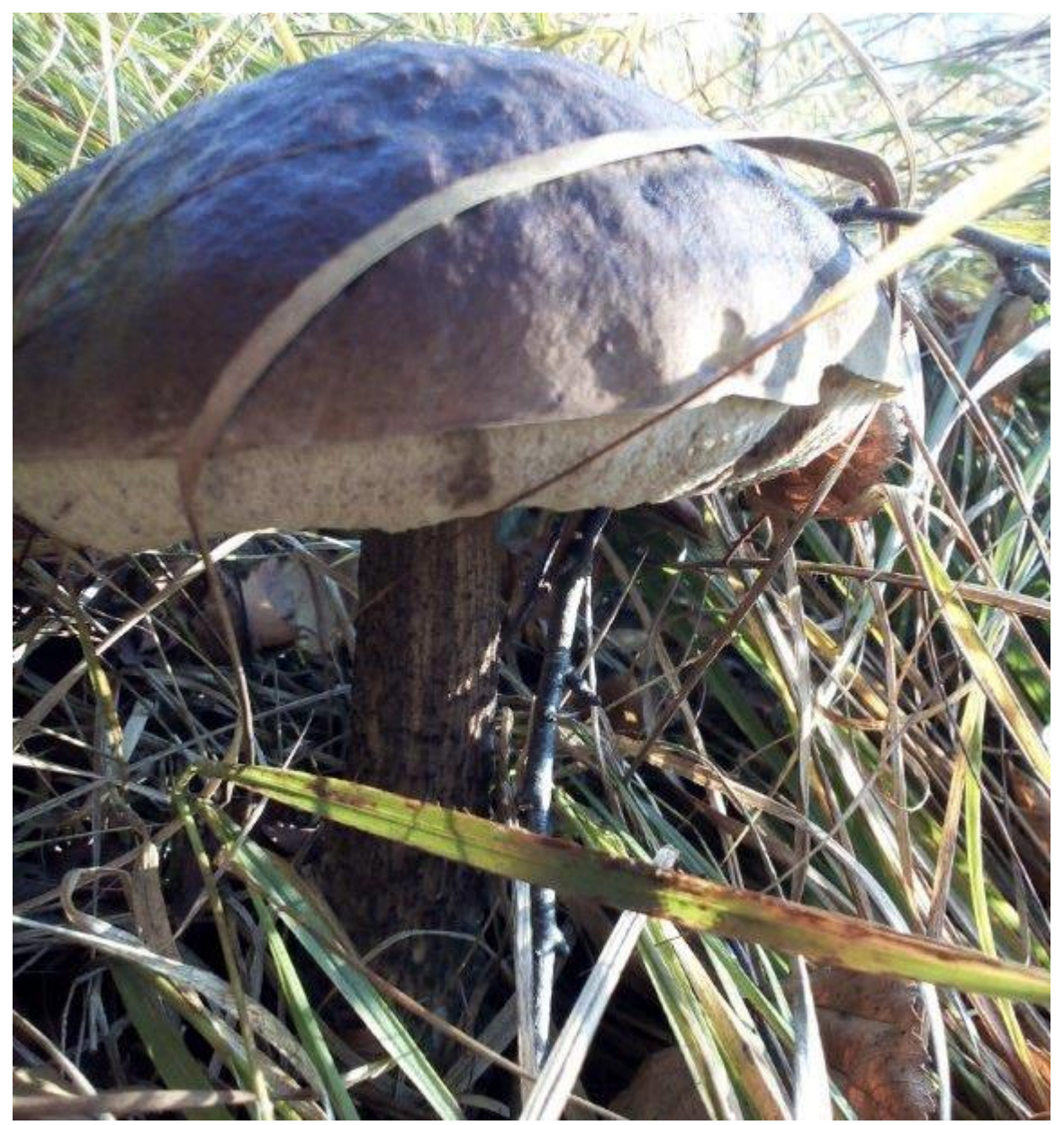

*Der Birkenpilz (wächst in Vergesellschaftung mit Birken) 19*

<sup>19</sup> Fotografie von Peter Schultes

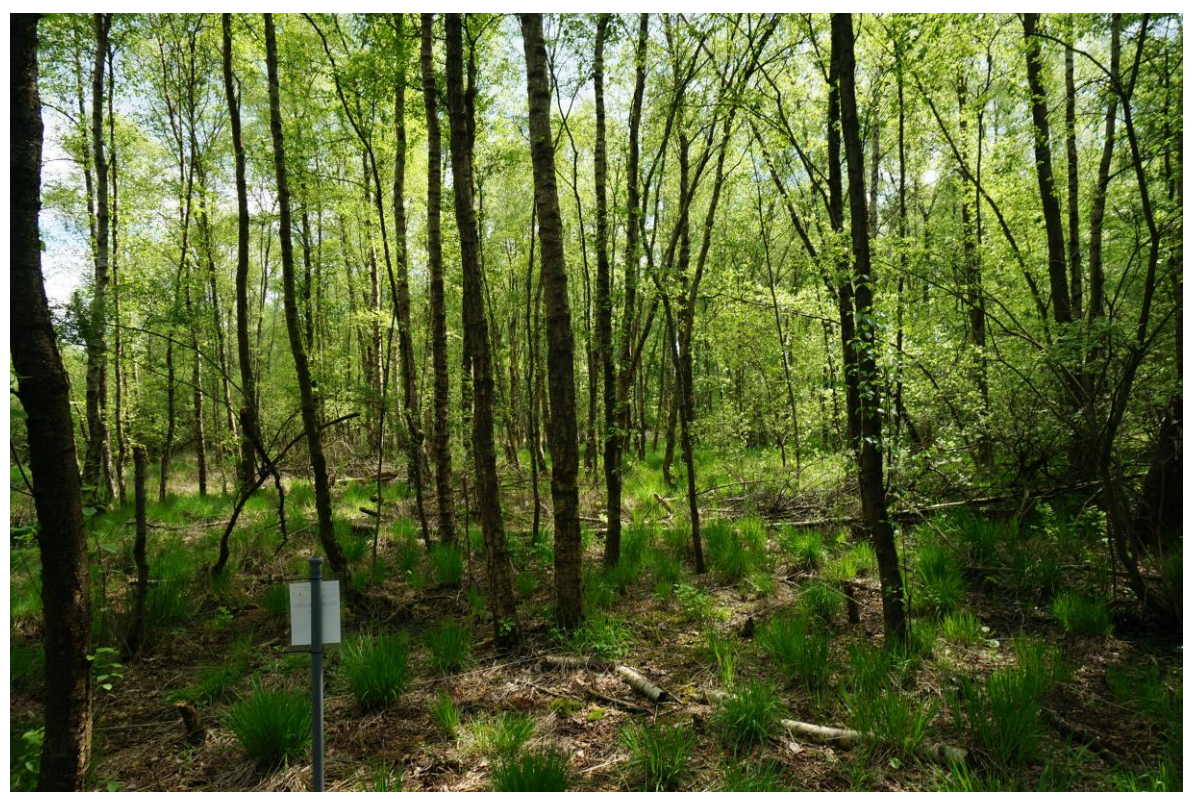

*Mischwald in der Randzone<sup>20</sup>*

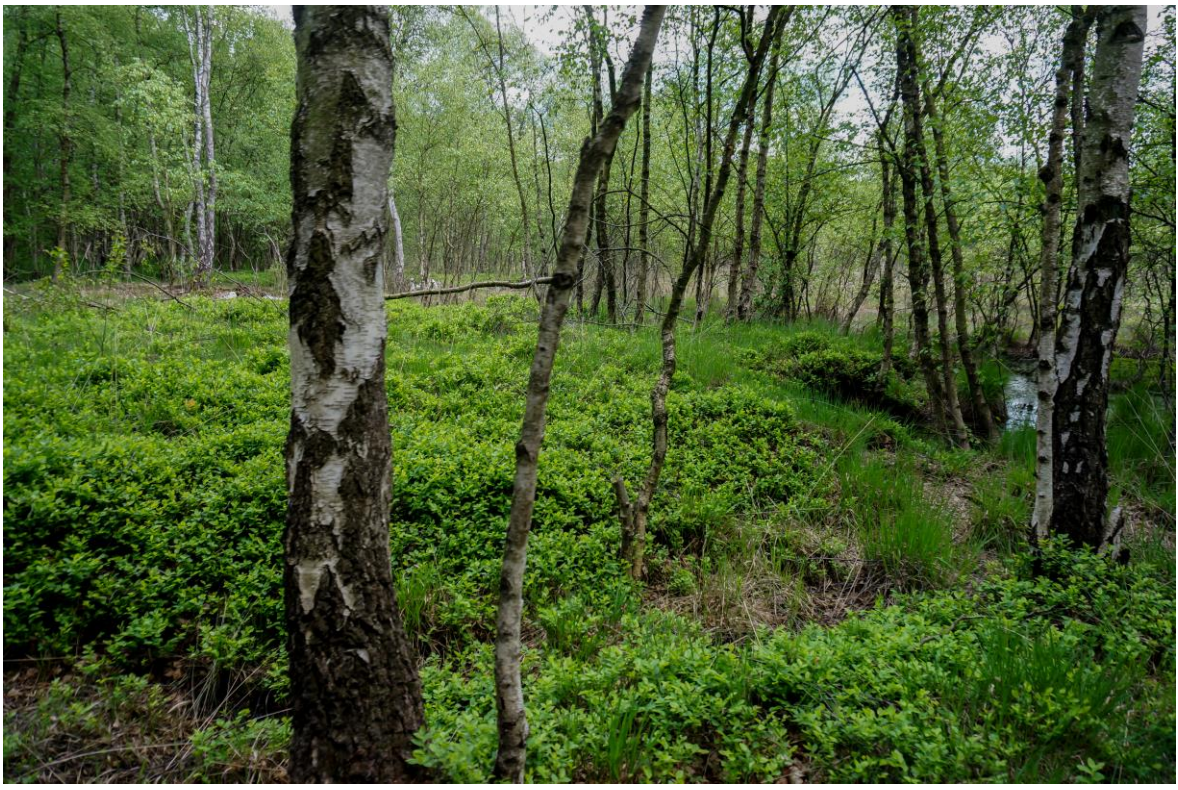

*Birkenwald in der Randzone<sup>21</sup>*

<sup>&</sup>lt;sup>20</sup> Fotografie von Finn Pietruska

<sup>&</sup>lt;sup>21</sup> Fotografie von Finn Pietruska
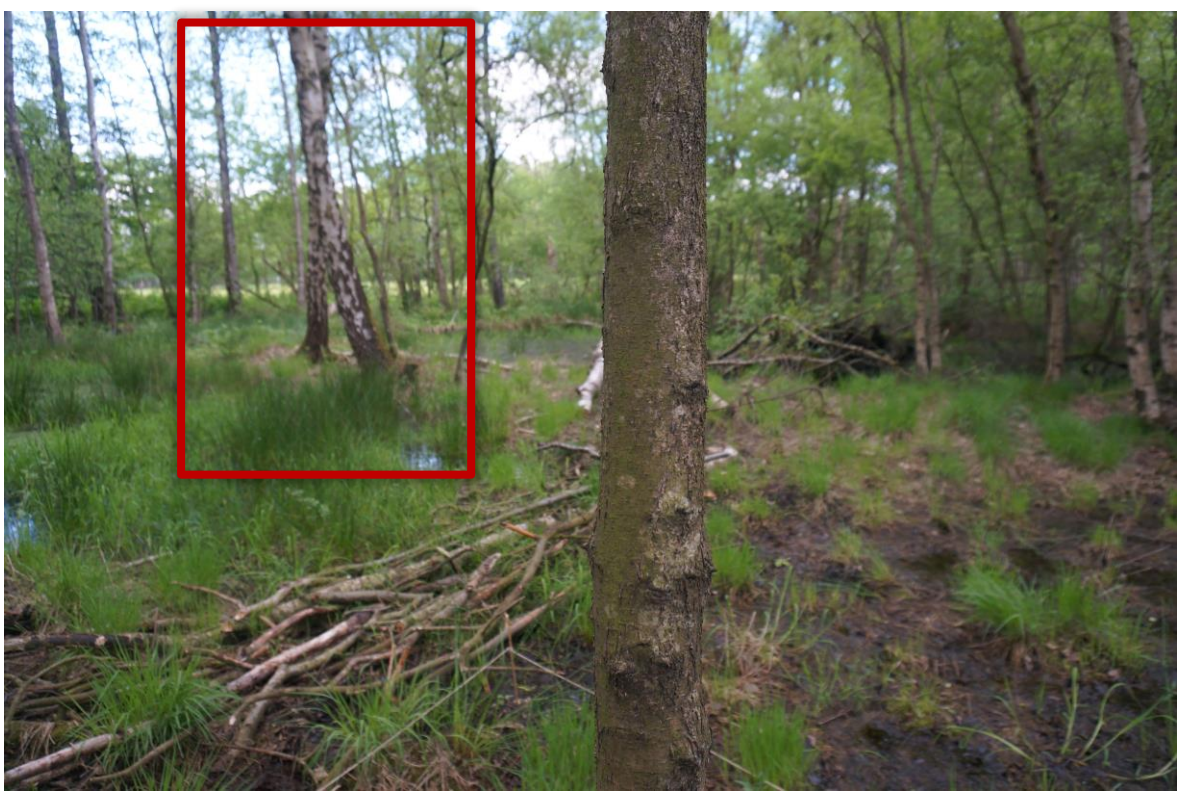

*Birken in einem Staubereich mit viel Wasser (vorher)<sup>22</sup>*

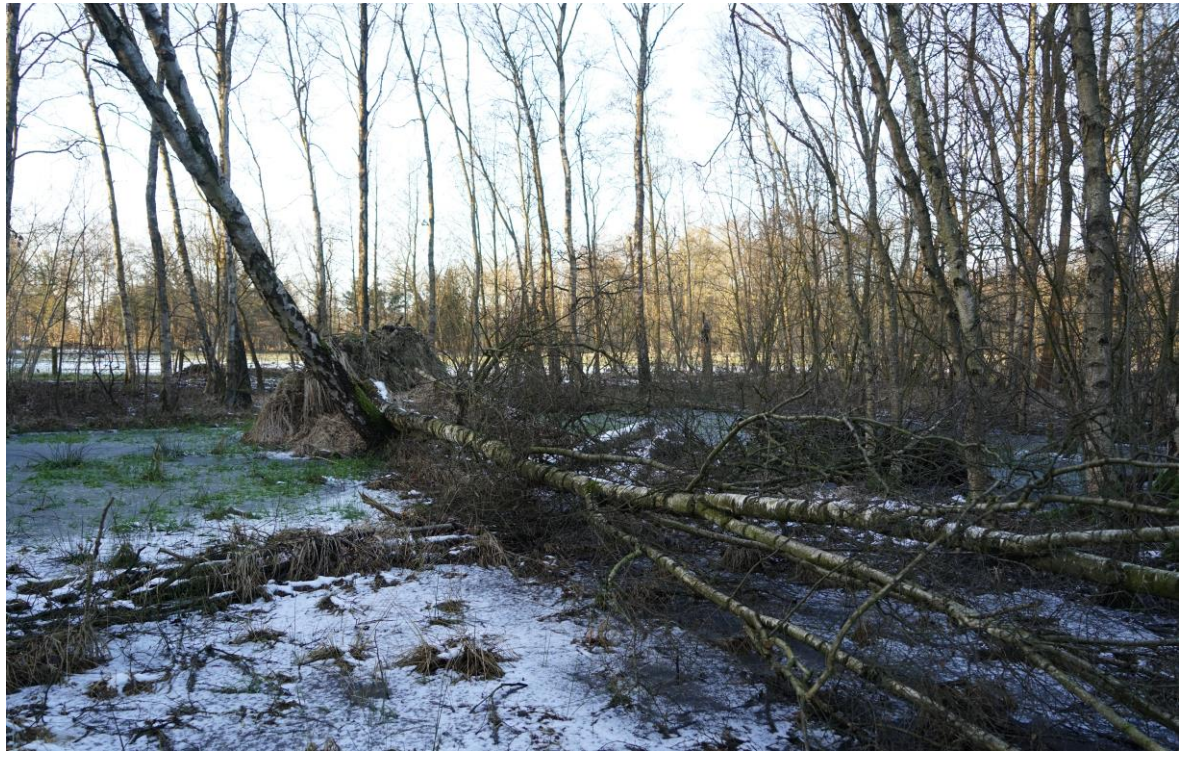

*Birken in einem Staubereich mit viel Wasser (nachher)<sup>23</sup>*

<sup>22</sup> Fotografie von Finn Pietruska

<sup>23</sup> Fotografie von Finn Pietruska

### **3.2 Wasserstände**

Die Wasserstände auf der Fläche schwanken außerordentlich im Jahresgang. Während im Winter und Frühjahr vor allem im niedrig liegenderen Kernbereich eine nennenswerte, permanent Sättigung bzw. Überstauung besteht, trocknet das Gelände gegen Sommer rasch aus und die Vegetation fällt trocken, die Wasserstände sinken weit unter die Vegetationssohle. In den etwas höher gelegenen Randbereichen ist nahezu ganzjährig ein niedriger Wasserstand vorhanden, v.a. während der Vegetationsperiode von Frühjahr bis zum Spätherbst.

Allerdings waren sowohl in 2017 als auch 2018 extreme Niederschlagsjahre. In 2017 war der Herbst sehr verregnet, das Moor überstaute deutlich; 2018 dann das Gegenteil. Es herrschte eine monatelang anhaltende Trockenheit mit großer Wärme, so dass die Wasserstände auf sämtlichen Untersuchungsquadraten unter die in den Regenfallrohren messbaren Tiefe gefallen waren (Einbringtiefe war ca. 50-70 cm). Selbst im Winter bis Frühjahr stieg der Wasserspiegel nur sehr zögerlich und moderat an.

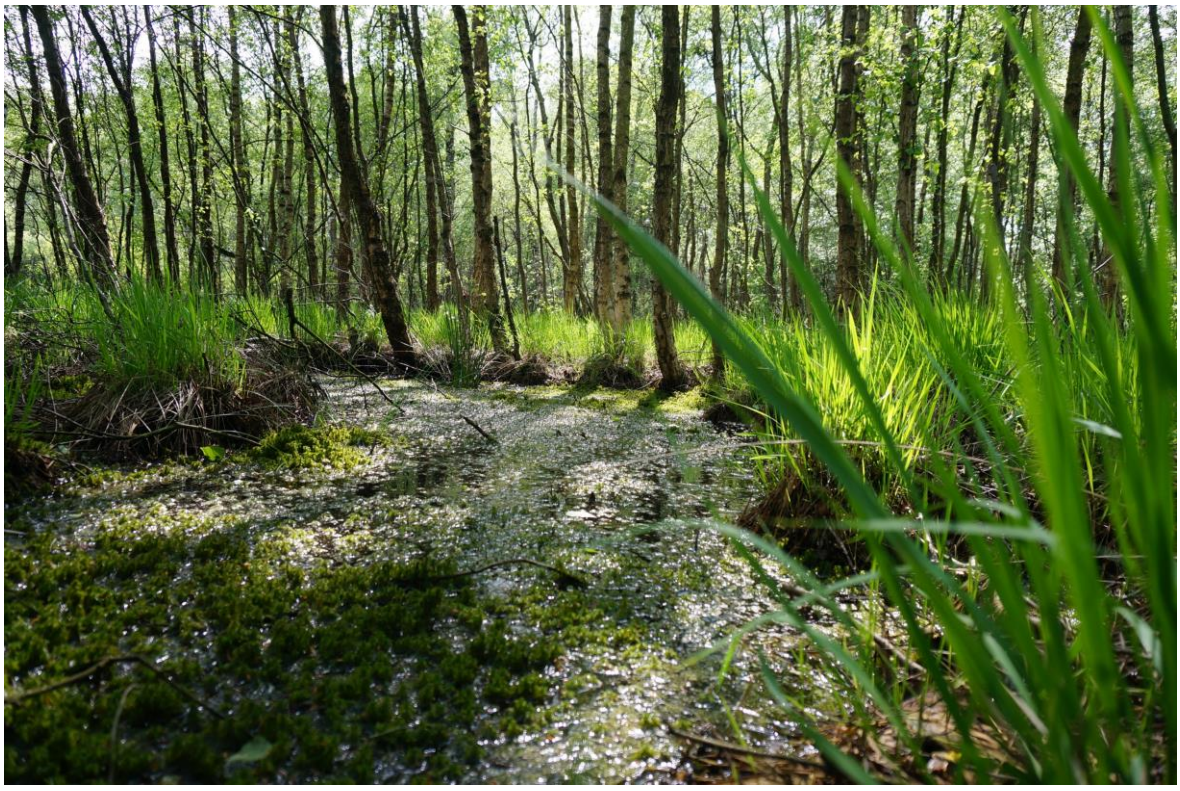

*Wasserlache im verregneten Frühjahr<sup>24</sup>*

<sup>&</sup>lt;sup>24</sup> Fotografie von Finn Pietruska

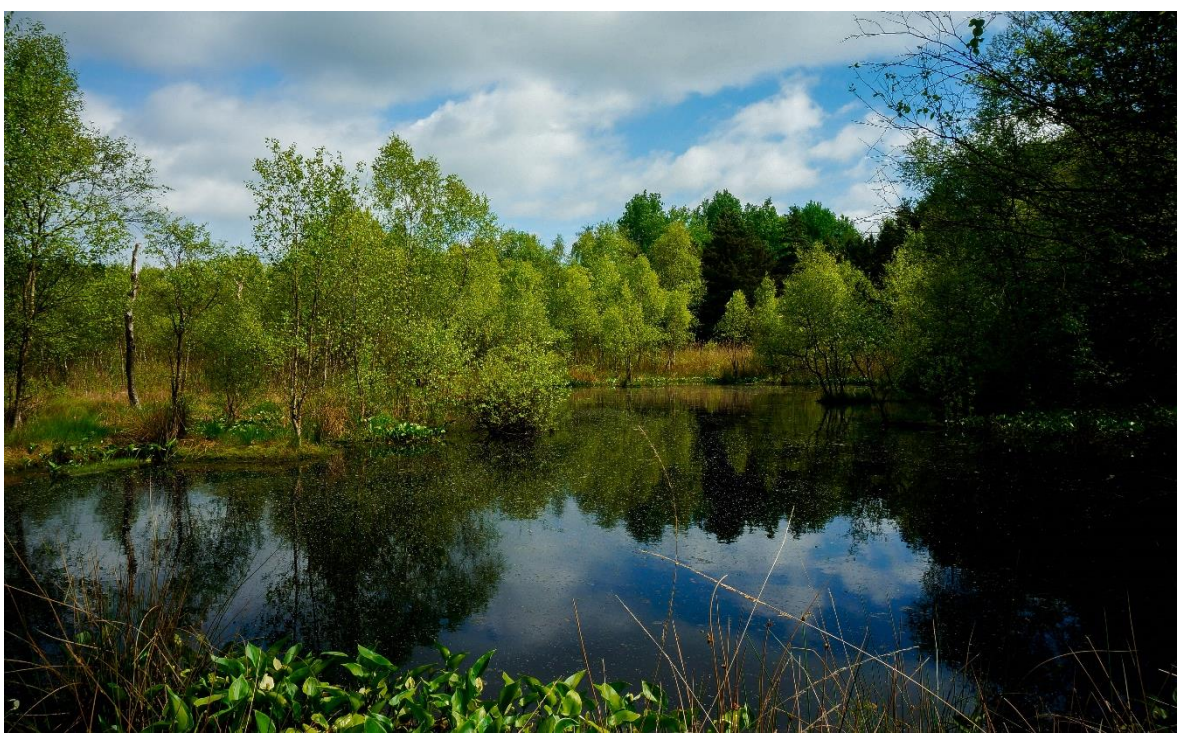

*Der Teich im Frühjahr 2019 <sup>25</sup>*

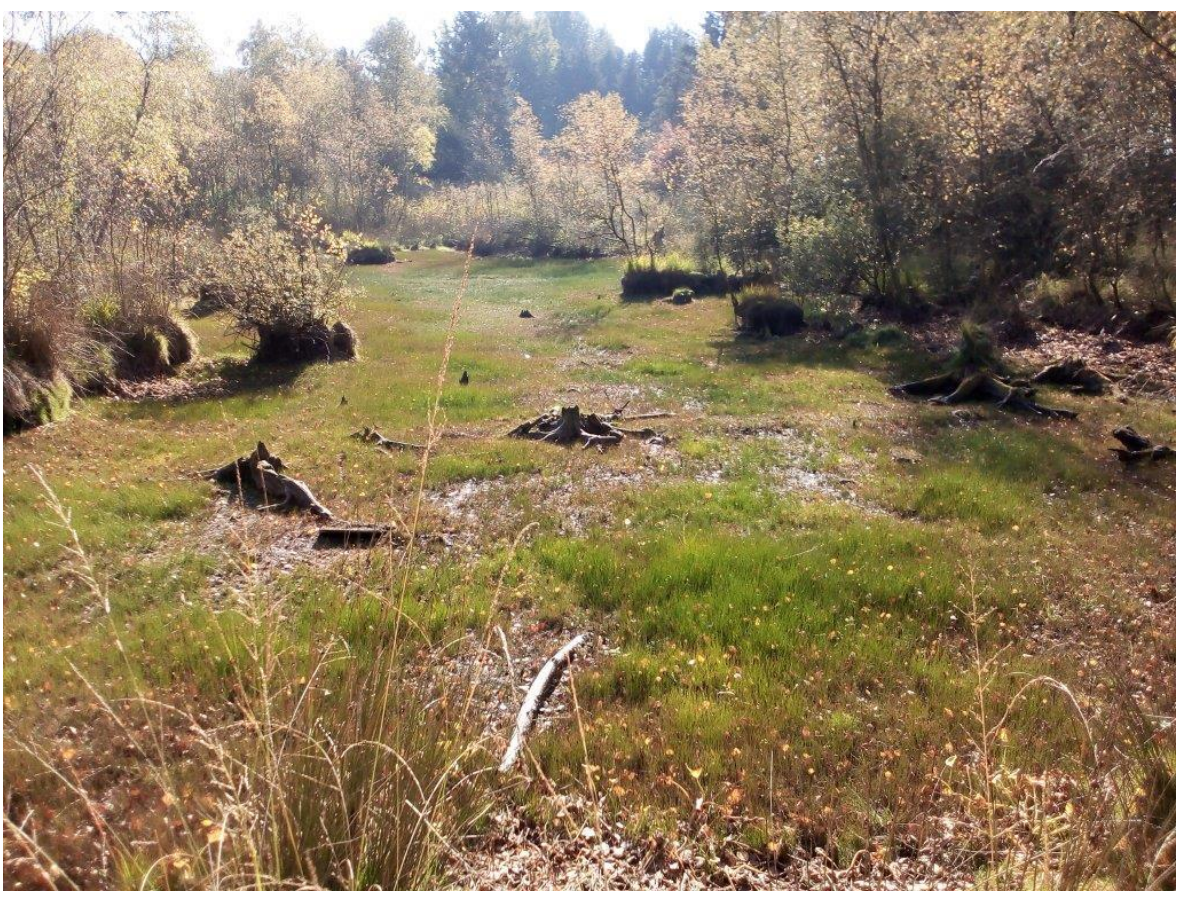

*Der ausgetrocknete Teich im Sommer 2019 <sup>26</sup>*

<sup>25</sup> Fotografie von Finn Pietruska

<sup>26</sup> Fotografie von Peter Schultes

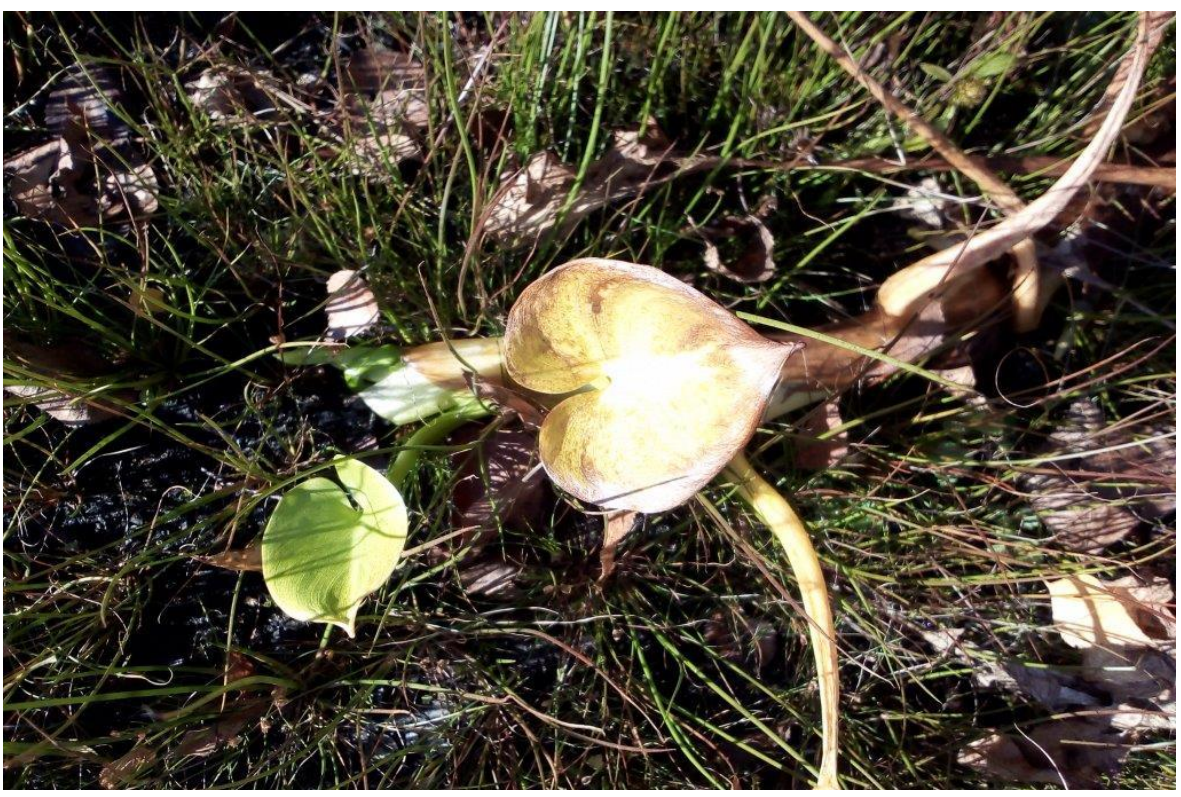

*Vertrocknete Schwimmpflanzen im wasserlosen Teich<sup>27</sup>*

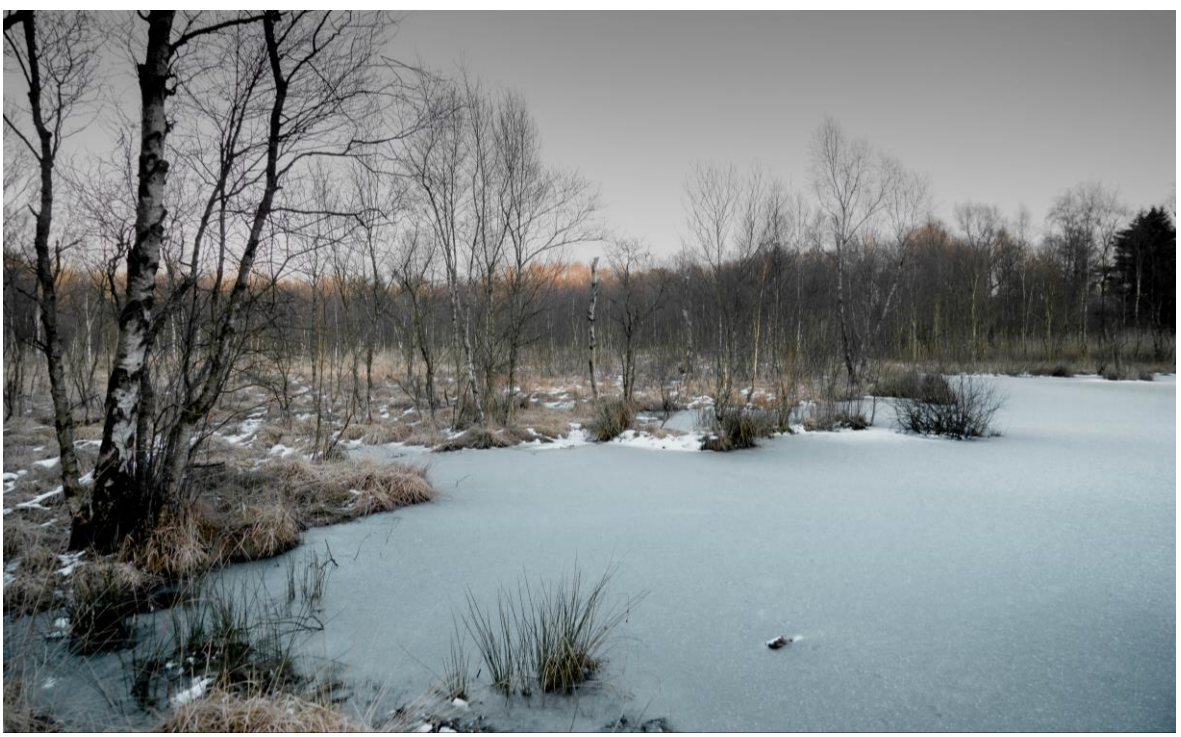

*Der verschneite Teich im Winter 2018/2019 <sup>28</sup>*

<sup>27</sup> Fotografie von Peter Schultes

<sup>&</sup>lt;sup>28</sup> Fotografie von Finn Pietruska

### **3.3 Fauna/Vögel**

In mehreren Begehungen zu verschiedenen Zeiten wurden bemerkenswert viele Vogelarten angetroffen. Die meisten waren Durchzügler oder Gäste, einige Arten nachweislich dort brütend. Feuchtgebiets- oder moortypische Arten fehlten. Es konnte jedoch festgestellt werden, dass das Areal sehr intensiv als Rast-, Schutz- oder Nahrungshabitat genutzt wird. So wurde beispielsweise mehrfach eine Gruppe seltener Kernbeißer beobachtet.

Als weitere Tierarten wurden Grasfrosch und Erdkröte sowie Zauneidechse gesichtet, neben etlichen Groß- und Kleinlibellen, Bockkäfern sowie Tagfaltern. Zudem gab es saisonbedingt reichlich Mücken und Zecken. Auch Grabespuren von Kleinsäugern (Mäuse) konnten ausgemacht werden.

Bei den Vögeln und auch den übrigen Tieren konnten keine typischen moorspezifischen Arten angetroffen werden (z.B. Moorfrosch). Allerdings gibt es bei den Vögeln keine explizit auf Moore spezialisierten Arten. Hier wären eher feuchtgebietsliebende Arten zu nennen, für diese ist das Areal jedoch vermutlich zu klein oder ungeeignet, v.a. als Bruthabitat. Dennoch sind eine Vielzahl von Vogelarten angetroffen worden, z.T. auch seltenere und außergewöhnliche Arten wie Baumpieper, Grünspecht, Kernbeißer, Kanadagans (als Brutvogel!), Trauerschnäpper und Sumpfmeise.

Bei den anderen Tieren konnte mit der Zauneidechse eine Rarität und Anzeiger sommerwarmer Offenbereiche gesichtet werden. Ebenso konnten etliche Libellen- und Schmetterlingsarten beobachtet werden, die aber aus Zeit- und Aufwandsgründen unbestimmt blieben (eine Großlibelle wahrscheinlich Mosaikjunfger). Hier wäre eine Erhebung sicher aufschlussreich.

Insgesamt lässt sich festhalten, dass das Areal einen großen Wert als Rückzugs- und Lebensraum für Vögel und weitere Tierarten, v.a. Insekten hat. Dies ist mitunter dem Strukturreichtum mit baumfreien Offenbereichen (Kernbereich) und waldartigen Randbereichen geschuldet und auch einer extensiv bewirtschafteten Umgebung (Weide- und Land-, sowie Forst-, Gartenwirtschaft). Somit ist es als Trittsteinbiotop etlicher Tierklassen enorm wertvoll.

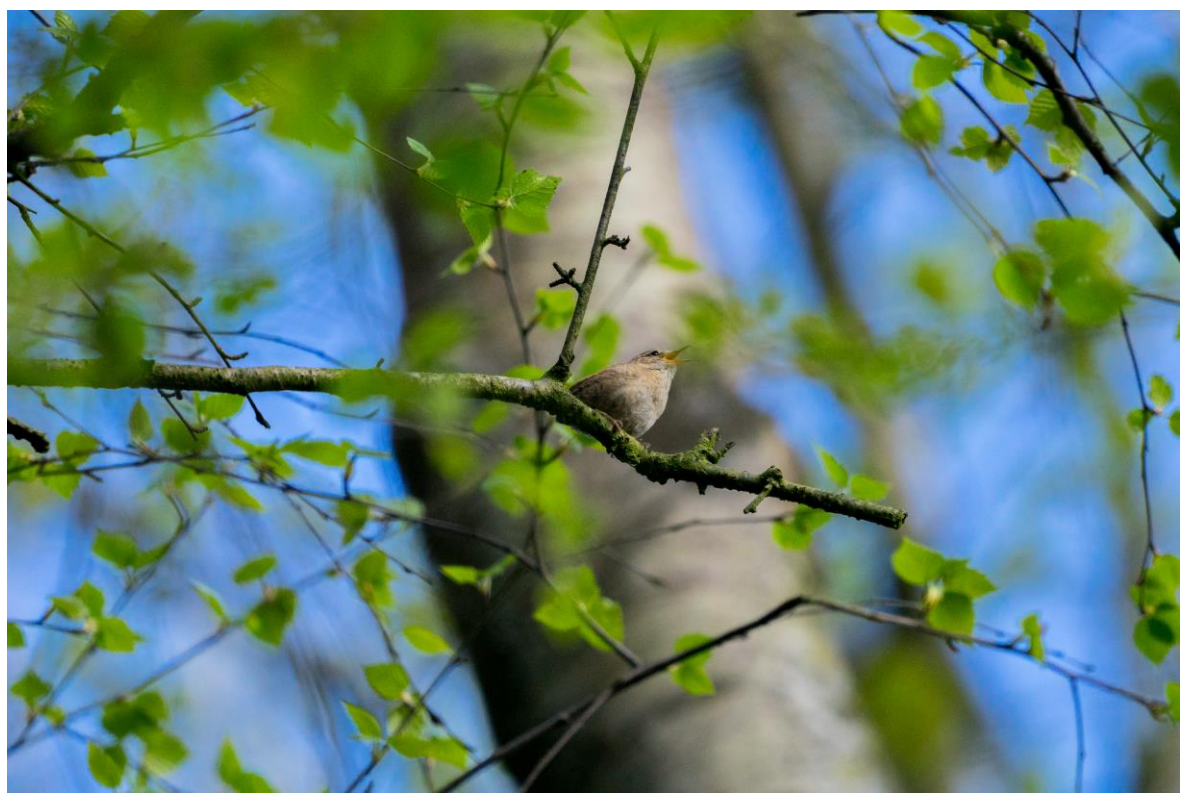

*Ein Singvogel auf einem Ast<sup>29</sup>*

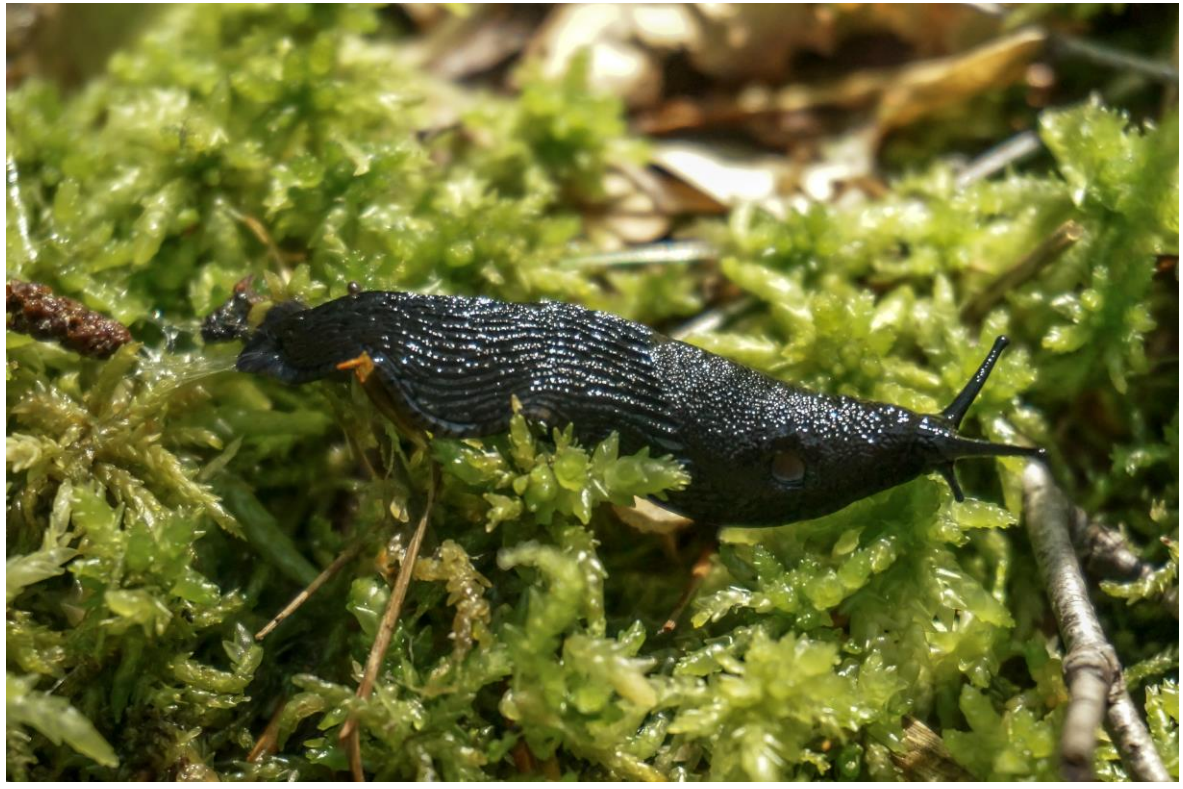

*Schwarzer Schnegel (Limax cinereoniger)<sup>30</sup>*

<sup>29</sup> Fotografie von Finn Pietruska

<sup>30</sup> Fotografie von Finn Pietruska

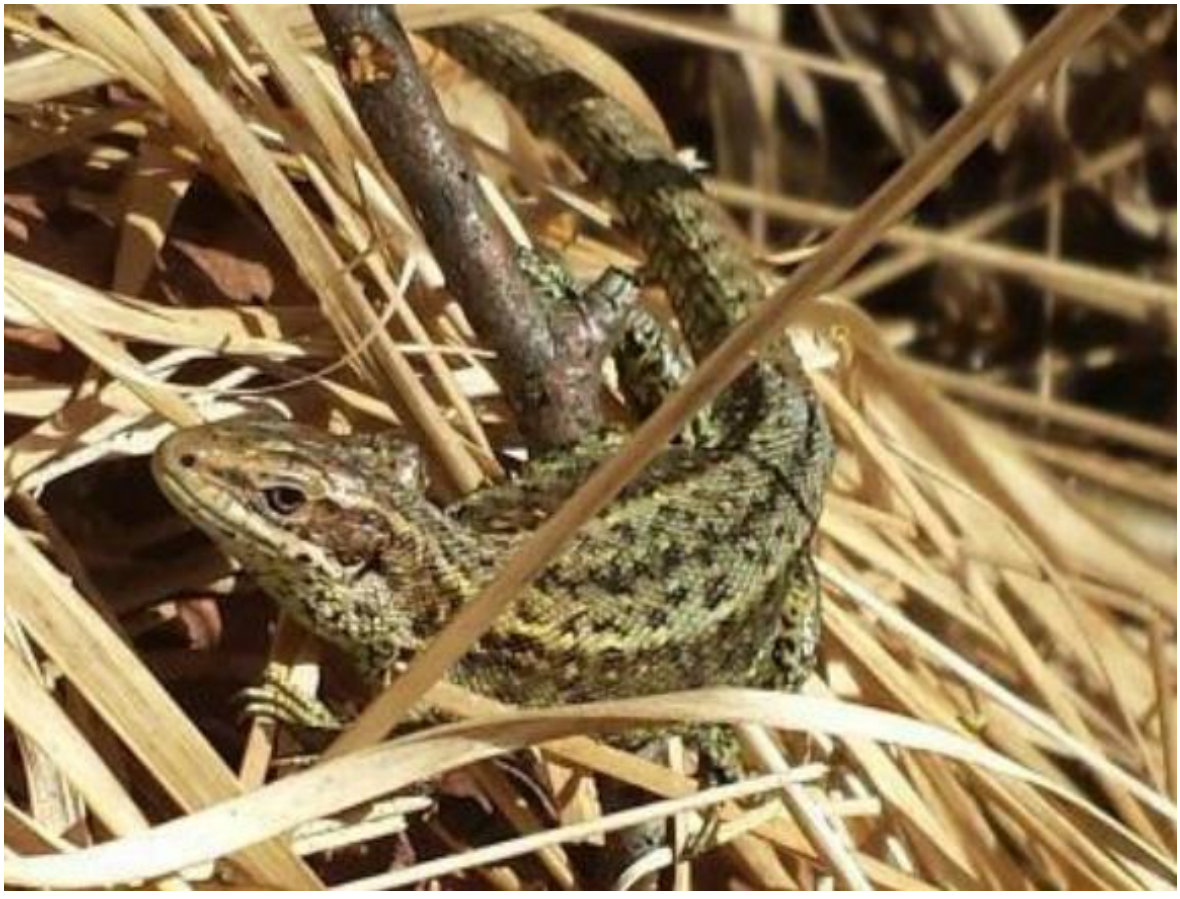

*Gelungener Schnappschuss einer Zauneidechse<sup>31</sup>*

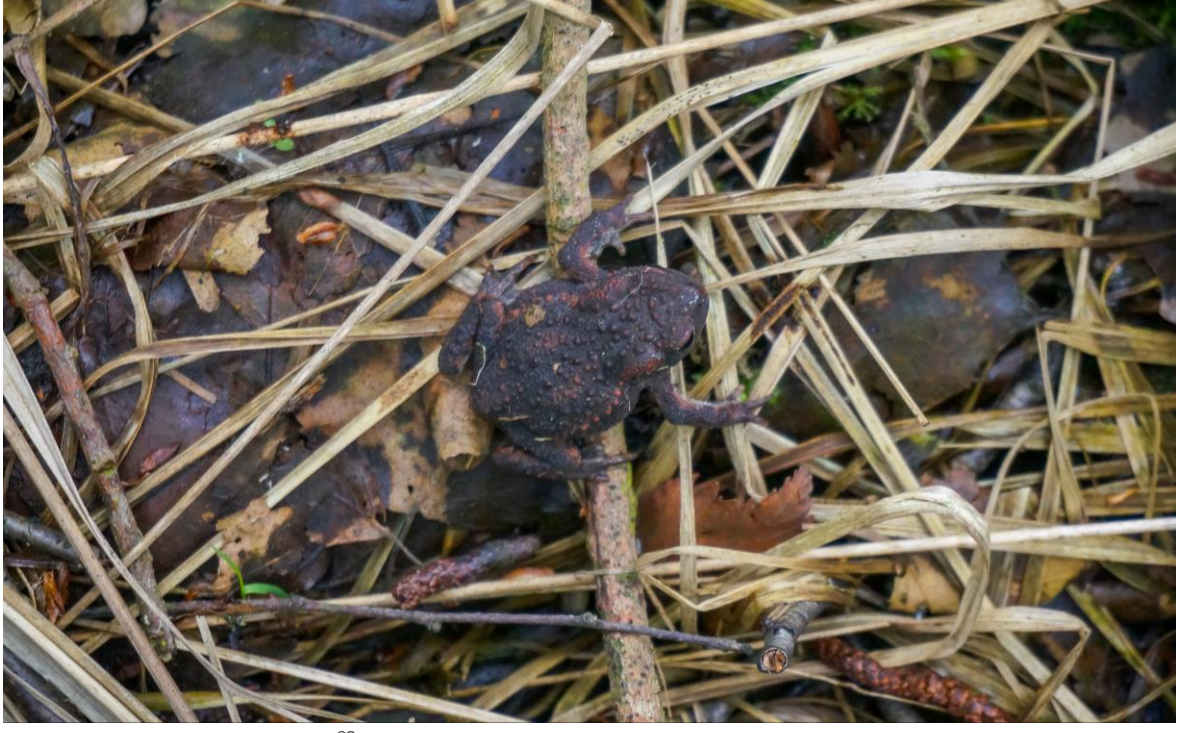

*Eine Erdkröte (Bufo bufo)<sup>32</sup>*

<sup>31</sup> Fotografie von Alina Fiedler

<sup>32</sup> Fotografie von Finn Pietruska

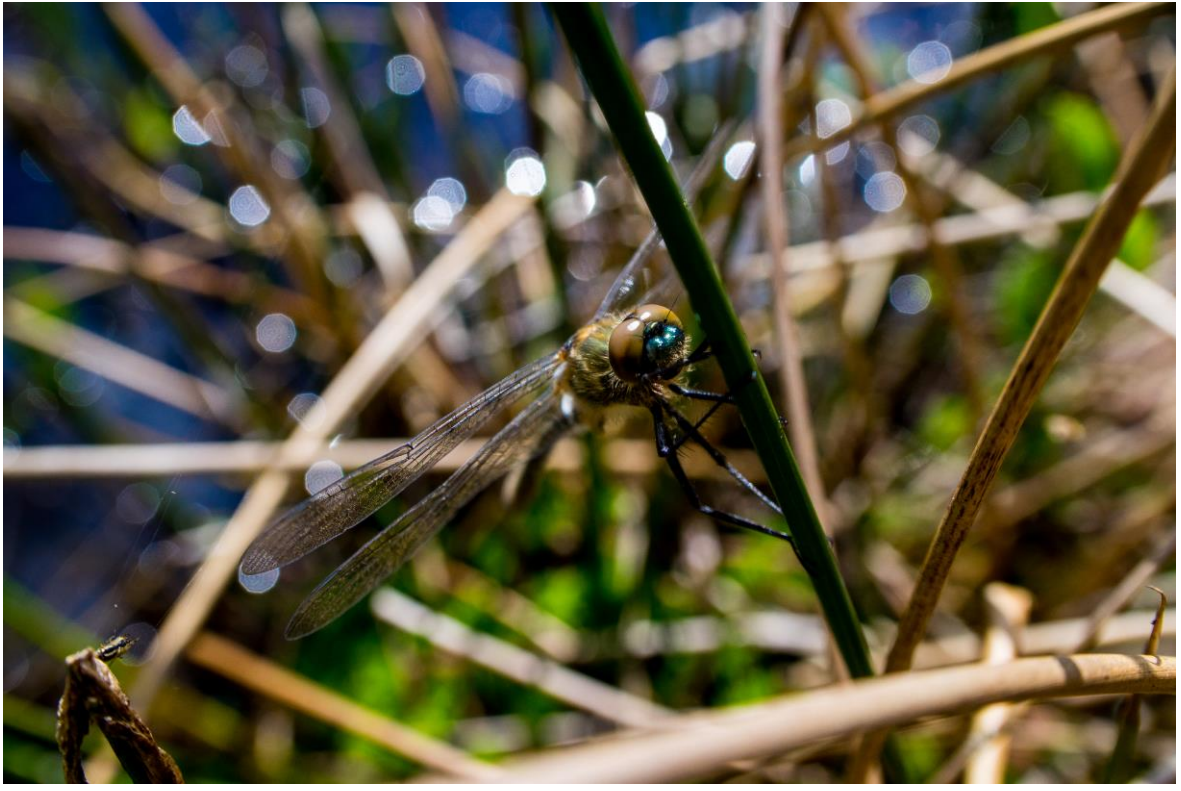

*Eine Liebele an einem Halm<sup>33</sup>*

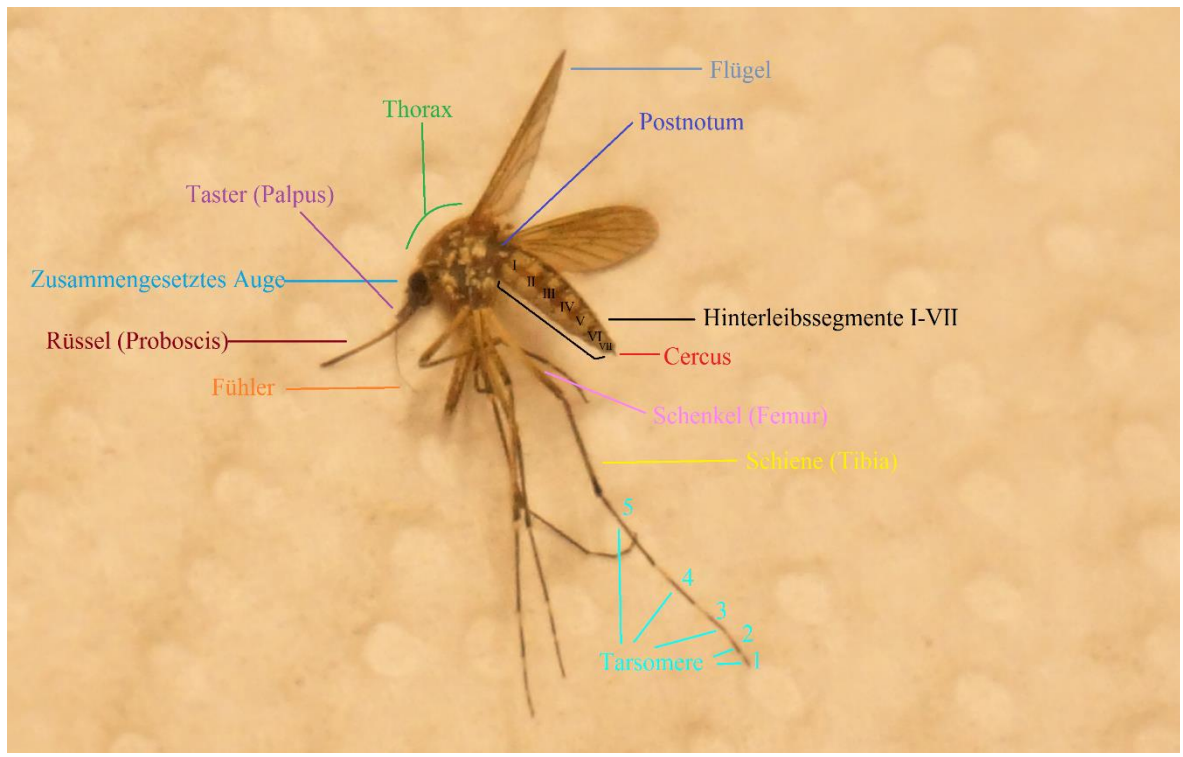

*Eine Mücke (gefangen und beschriftet von Finn Pietruska)<sup>34</sup>*

<sup>33</sup> Fotografie von Finn Pietruska

<sup>34</sup> Fotografie von Finn Pietruska

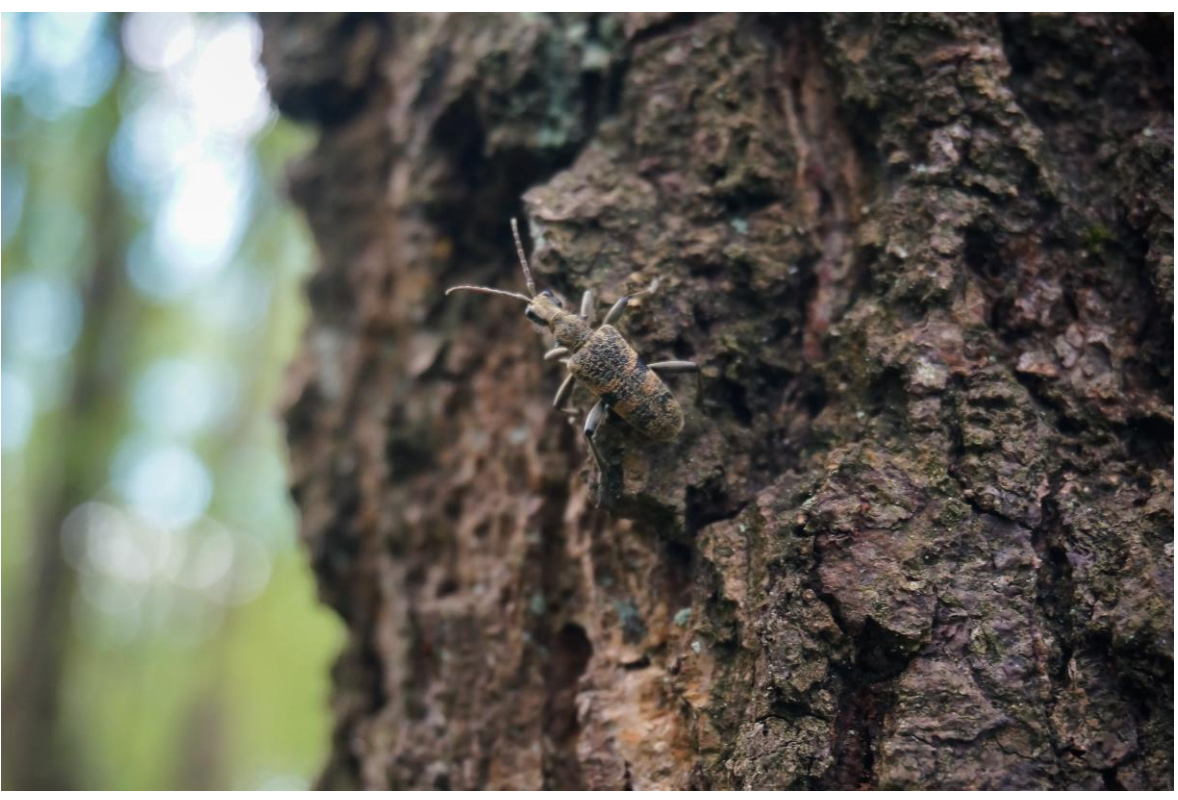

*Schwarzfleckiger Zangen-Bock (Rhagium mordax)<sup>35</sup>*

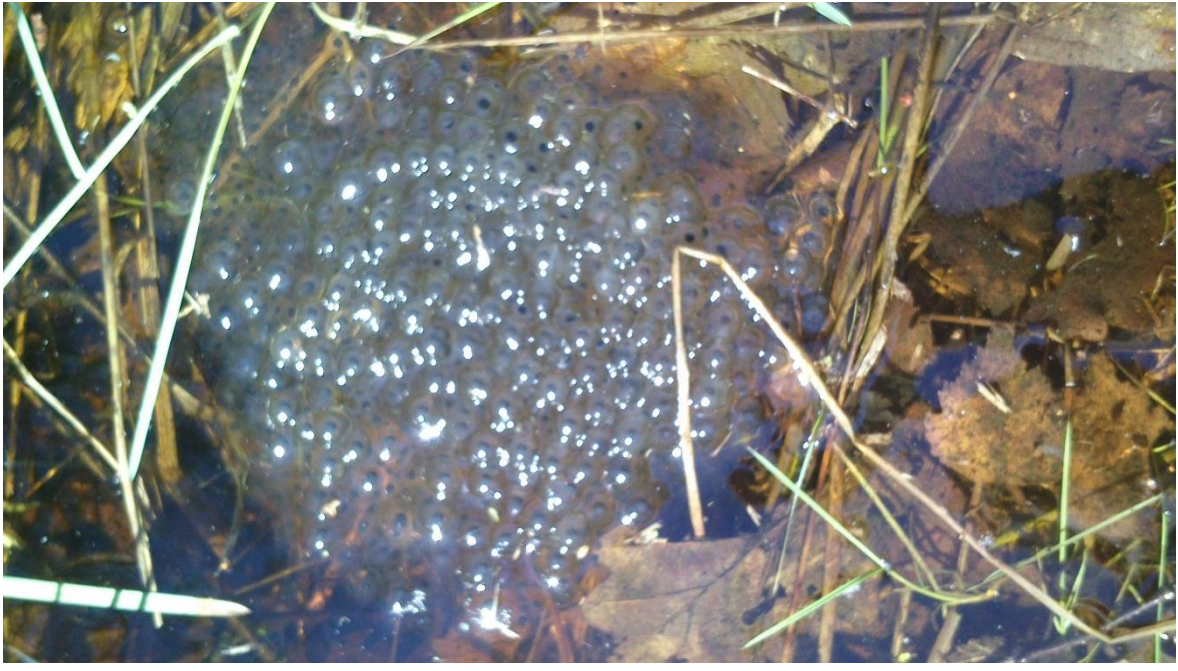

*Froschleich im See<sup>36</sup>*

<sup>&</sup>lt;sup>35</sup> Fotografie von Finn Pietruska

<sup>&</sup>lt;sup>36</sup> Fotografie von Peter Schultes

### **4 Entwicklungsempfehlung für das untersuchte Moorgebiet**

Die über drei Jahre beobachtete Entwicklung des Naturareals ergibt folgende Einschätzung:

Es ist ein durchaus wertvoller Naturraum mit deutlichem Entwicklungspotential. Als Rückzugs- und Lebensraum von Tieren und Pflanzen wird er schon jetzt sehr intensiv genutzt. Die etwas tiefer gelegenen Zentralbereiche zeigen einen rudimentären, moorartigen Charakter, der mit geeigneten Maßnahmen gefördert werden kann. Hier ist eine vielversprechende, moortypische Landschaftsstruktur mit Bulten und Schlenken ebenso vorhanden wie diverse, moortypische Pflanzenarten (Wolllgräser, Rosmarinheide, Moosbeere und Torfmoose in nennenswerten Deckungsgraden). Allerdings ist bereits, wie in den höheren Randbereichen zunehmend, Gehölzaufwuchs durch die Moorbirke bzw. Kiefer zu beklagen. Diese würden auf Dauer den Offenbereich nicht nur beschatten (und damit das Potential an Moorpflanzen verdrängen), sondern durch die Transpiration den Wasserstand dauerhaft absenken und das Areal trockener machen.

Wenn eine Förderung zur Moorentwicklung gewünscht wird, müssen diese Parameter bedacht werden. Zur Verschiebung der Standortbedingungen in Richtung Moorpflanzen bedarf es unbedingt der Erzielung eines möglichst hohen und schwankungsarmen Wasserstandes über das gesamte Jahr. Durch diesen "nassen Fuß" würde der Gehölzaufwuchs nachhaltig unterdrückt und gleichzeitig die moortypische Offenbereichsituation gefördert.

Flankierend können in den Randbereichen Entnahmen der Baumbestände hilfreich sein, da dadurch eine Randaustrocknung durch die Transpirationsleistung der ausgewachsenen Bäume minimiert wird. Eine Ringelung (wie zur Probe an einigen großen Birken vollzogen) empfiehlt sich erst sekundär, da zwar ein Absterben der Bäume erzielt wird, jedoch Abschattung und Nährstoffeintrag (durch die Biomasse) für lange Zeit im Gelände verbleiben. Hier ist ein einmaliger, radikaler Einschnitt vorzuziehen. Selbiges gilt für Geländemodellierungen, so geschehen durch Ausschürfung vertiefter Becken im Waldbereich. Dadurch wird zwar eine Feuchtesenke erreicht, schmälert jedoch den wasserspeichernden Torfauflagehorizont. Von derartigen, massiven, landschaftsverändernden Eingriffen ist generell abzuraten.

Darüber hinaus ist die Minimierung von Nährstoffeinträgen v.a. über das Oberflächenwasser anzustreben. Da die Quellen der Nährstoffeinträge allerdings sehr vielfältig und äußerst komplex sind, ist dies sicherlich die schwierigste Aufgabe hinsichtlich der Förderung hin zu einem Moor.

Die wichtigste Handlungsempfehlung lautet demnach zusammenfassend:

#### **Wasser, Wasser Wasser!**

# **5 Quellenverzeichnis**

### **5.1 Literaturverzeichnis**

*ELLENBERG, Heinz (1996):* Vegetation Mitteleuropas mit den Alpen in ökologischer, dynamischer und historischer Sicht 5., stark veränd. und verb. Aufl. - Stuttgart: Ulmer

*SCHWEGLER, Aichele (1996):* Unsere Gräser. Sauergräser, Binsen. 11. Auflage Stuttgart: Kosmos

*ROTHMALER*, Werner (1996): Exkursionsflora von Deutschland. Band 3. Gefäßpflanzen, Stuttgart: Gustav Fischer Verlag

*SCHMEIL & FITSCHEN* (2006): Flora von Deutschland. 93. Auflage, Leipzig: Quelle & Meyer Verlag

*MARBACH*, Bernhard (2010): Farne, Moose & Flechten. 2. Auflage, München: BLV

*BARTHOLMEß*, Harald (1997): Luftqualität selbst bestimmt, Stuttgart: Verlag Stephanie Naglschmid

*AICHELE/SCHWEGLER* (1984): Unsere Moos- und Farnpflanzen, 9. Auflage, Stuttgart: Franckh

*PAUL*, Nicole: Torfmoose in Paludikultur für Pflanzsubstrate anbauen: Nachhaltige Perspektive für degradierte Hochmoore. Feldversuch belegt grundsätzliche Machbarkeit. In:Fachagentur Nachwachsende Rohstoffe

*MEßERSCHMIDT*, Jan: Professionelle Mooszucht für den Klimaschutz –Projektstart in Greifswald. In: Informationsdienst Wissenschaft

*ZECHMEISTER*, Harald G.: Vorkommen und Gefährdung der Torfmoose (Gattung Spaghnum L.) im Burgenland

*JENSEN*, Dierk: Hochmoore. Torfmooskultivierung: Mit Moos viel los. In: Hamburger Abendblatt

### **5.2 Internequellenverzeichnis**

http://botanik.mettre.de/Calla\_palustris.shtml (04.06.2017)

http://botanik.mettre.de/Juncus\_effusus.shtml (04.06.2017)

http://botanik.mettre.de/Molinia\_caerulea.shtml (04.06.2017)

http://gastein-im-bild.info/bild/bperioay.html (04.06.2017)

http://pflanzen-bild.de/1533/schmalblaettriges-wollgras-samen-silbrig-eriophorumangustifolium/ (04.06.2017)

http://www.ahabc.de/bodentypen/bodensystematische-einheiten-moore/bodentyphochmoor/ (04.06.2017) http://www.ahabc.de/bodentypen/bodensystematische-einheitenmoore/bodentyp-niedermoor/ (04.06.2017) http://www.boden-desjahres.ch/fileadmin/Bilder/Archiv/bdj2015\_Flyer\_de.pdf (04.06.2017)

http://www.botanikus.de/Botanik3/Ordnung/Wurmfarn/wurmfarn.html (04.06.2017)

http://www.gartenteich-ratgeber.com/pflanzen/graeser/pfeifengras.html (04.06.2017) http://www.heilkraeuter.de/lexikon/wollgras.htm (04.06.2017)

http://www.hydrologie.uni-oldenburg.de/ein-bit/11822.html (04.06.2017)

http://www.lenntech.de/element-und-wasser/phosphor-und-wasser.htm (04.06.2017) http://www.moor-land.de/index.php?id=51 (04.06.2017)

http://www.moorschutz-

deutschland.de/fileadmin/user\_upload/ghg/Home/05\_Bewerten/Moorschutz-i-D\_Bewertung\_Naehrstoffe\_Matrix\_G2.pdf (04.06.2017) http://www.nabu-mindenluebbecke.de/cms/front\_content.php?idcat=58 (04.06.2017)

http://www.netdoktor.de/laborwerte/phosphat/ (04.06.2017)

http://www.physik.wissenstexte.de/moor.htm (04.06.2017)

http://www.planet-wissen.de/natur/landschaften/lebensraum\_moor/index.html (04.06.2017)

http://www.wasseranalyse-trinkwasseranalyse.de/schadstoffe/mineralstoffe-imwasser/nitrit-im-wasser (04.06.2017)

http://www.wasser-wissen.de/abwasserlexikon/n/nitrit.htm (04.06.2017)

http://www.wasser-wissen.de/abwasserlexikon/p/phosphate.htm (04.06.2017)

https://de.wikipedia.org/wiki/Blaues\_Pfeifengras (04.06.2017)

https://de.wikipedia.org/wiki/Denitrifikation (04.06.2017)

https://de.wikipedia.org/wiki/Drachenwurz#Vorkommen (04.06.2017)

https://de.wikipedia.org/wiki/Echter\_Wurmfarn (04.06.2017)

https://de.wikipedia.org/wiki/Eutrophierung (04.06.2017)

https://de.wikipedia.org/wiki/Flatter-Binse#Verbreitung\_und\_Standort (04.06.2017)

https://de.wikipedia.org/wiki/Moor (04.06.2017)

https://de.wikipedia.org/wiki/Moorboden (04.06.2017)

https://de.wikipedia.org/wiki/Schmalbl%C3%A4ttriges\_Wollgras (04.06.2017)

https://de.wikipedia.org/wiki/Wurmfarne (04.06.2017)

https://moorevital.sachsen.de/index.asp?ID=6004&art\_param=507 (04.06.2017)

https://www.pflanzmich.de/produkt/67408/wurmfarn.html (04.06.2017)

https://www.aed-sicad.de/index.php/home.html (02.06.17). AED SICAD Digitale topographische Karten https://www.aed-sicad.de/index.php/topographie-kartographie.html

http://www.blumeninschwaben.de/Einkeimblaettrige/Sauergraeser/wollgras.htm#BBreitb% C3%A4ttriges%20Wollgras (17.04.17) Breitblättriges Wollgras (Eriophorum latifolium)

https://books.google.de/bkshp?hl=de&tab=pp (03.06.17) Hydrostatisches Nivellement

https://books.google.de/books?id=7bTJDUTR0yUC&pg=PA485&lpg=PA485&dq=hhydrost atische+nivellement&source=bl&ots=QOoPvBbKgl&sig=1Va5CWvX7CCnz3G84bi1Oh4y AHA&hl=de&sa=X&ved=0ahUKEwi2jKjB0p\_UAhXFWxQKHfMKDxwU6AEIZTAN#v=onep age&q=hydrostatisches%20nivellement&f=false

http://www.floraweb.de/pflanzenarten/artenhome.xsql?suchnr=2192& (17.04.17) **Artinformation** 

http://www.buy.garmin.com (03.06.17) Nedo Linien-Laser

http://www.nedo.com/index.pl?Lang=fimex&Page=products/laser/460869.html

https://www.garmin.com/de-DE/ (03.06.17) eTrex 10

https://buy.garmin.com/de-DE/DE/p/87768

https://de.wikipedia.org/wiki (02.06.17) Fundamentalpunkt

https://de.wikipedia.org/wiki/Fundamentalpunkt

https://de.wikipedia.org/wiki (02.06.17) Geodäsie

https://de.wikipedia.org/wiki/Geod%C3%A4sie

https://de.wikipedia.org/wiki (02.06.17) Landvermessung

https://de.wikipedia.org/wiki/Landesvermessung#Ausf.C3.BChrung

https://de.wikipedia.org/wiki (02.06.17) Netz (Geodäsie)

https://de.wikipedia.org/wiki/Netz\_(Geod%C3%A4sie)

https://de.wikipedia.org/wiki (02.06.17) Nivellement

https://de.wikipedia.org/wiki/Nivellement

https://de.wikipedia.org/wiki (02.06.17) Nivellementgerät

https://de.wikipedia.org/wiki/Nivellierger%C3%A4t

https://de.wikipedia.org/wiki (30.01.17) Rauschbeere

https://de.wikipedia.org/wiki/Rauschbeere

https://de.wikipedia.org/wiki (02.06.17) Stellartriangulation

https://de.wikipedia.org/wiki/Stellartriangulation

https://de.wikipedia.org/wiki (02.06.17) Topografie (Kartografie)

https://de.wikipedia.org/wiki/Topografie\_(Kartografie)

https://de.wikipedia.org/wiki (02.06.17) Triangulation (Geodäsie)

https://de.wikipedia.org/wiki/Triangulation (Geod%C3%A4sie)

http://www.geodesy.tu-berlin.de (02.06.17) Ein Feldverfahren zur Überprüfung von Nivelliergeräten unter strenger Berücksichtigung der Vertikalrefraktion

http://www.geodesy.tu-

berlin.de/fileadmin/fg261/Publikationen/Neitzel\_2004\_Niv\_Refrak\_AVN.pdf

https://link.springer.com/ (02.06.17) The stellar triangulation with photographic observations

https://link.springer.com/article/10.1007/BF00173884

http://messfreunde.de/ (30.05.17) Nedo CUBE Kreuzlinienlaser

http://messfreunde.de/nedo-cube-kreuz-winkel-fliesen-linien-laser-460869- 4016054370828.html

http://nedo.com (29.05.17) Nedo Linien-Laser CUBE

http://www.nedo.com/index.pl?Lang=fimex&Page=products/laser/460869.html

https://play.google.com/store/apps?hl=de (30.05.17) Gps Area Calculator

https://play.google.com/store/apps/details?id=kbk.maparea.measure.geo

http://www.przybilla.biz/bv/ (02.06.17) Bauvermessung

http://www.przybilla.biz/bv/Skripte/LEICA\_bauvermessung-einfach-gemacht.pdf

http://www.vermessung-verwold.de (02.06.17) Die Geschichte der Vermessung

http://www.vermessung-verwold.de/index.php?id=geschichte

https://wildfind.com (08.02.17) Rauschbeere

https://www.wildfind.com/pflanzen/rauschbeere

Bildquellenverzeichnis

http://www.lemayassociates.com/images/surveyor.jpg

http://www.looduskalender.ee/sites/default/files/images/070806aa108.jpg

http://www.michael-kahner.de/gfx/items2015/hires/000/000/783/DS24.jpg

http://www.pp-stamps.de/images/product\_images/original\_images/blumenwiesevoegel.jpg

https://s-media-cacheak0.pinimg.com/736x/26/29/cf/2629cf9745ec9106c479a68aa8726afc.jpg

https://s-media-cache-

ak0.pinimg.com/736x/cf/08/a2/cf08a226f9700ec0c4dbb3bceafe50a4.jpg

https://upload.wikimedia.org/wikipedia/commons/0/0a/Fotothek\_df\_tg\_0004529\_Geometri e\_%5E\_Vermessung\_%5E\_Instrument.jpg

https://upload.wikimedia.org/wikipedia/commons/c/ca/Baak.svg

http://moore.typo3web03.rlp.de/fileadmin/content/pdf/Hangmoore/

160512\_Moorheftle\_RZ\_kl.pdf

https://www.abiweb.de/biologie-oekologie/oekosysteme/sukzession.html

https://de.wikipedia.org/wiki/Goldenes\_Frauenhaarmoos

http://www.digital-nature.de/pflanzenwelt/moose/frauenhaar/detail/detail\_2.html

http://www.pflanzenfreunde.com/glockenheide.htm

http://www.nabu-minden-luebbecke.de/cms/front\_content.php?idcat=58

https://de.wikipedia.org/wiki/Zeigerwerte\_nach\_Ellenberg

http://statedv.boku.ac.at/zeigerwerte/?art=sph+fa

http://botanik.mettre.de/http://www.pflanzenfreunde.com/glockenheide.htmalpha\_liste.sht ml

http://www.planet-wissen.de/natur/landschaften/lebensraum\_moor/index.html

https://de.wikipedia.org/wiki/Moor

http://www.physik.wissenstexte.de/moor.htm

[http://www.expedition-](http://www.expedition-moor.de/fuer_alle/index.php?hauptnavigation_id=27&menue_id_gewaehlt=15&lernstufe_tmp=2&lernstufe=0&datei=inhalt&seite_id=40&seite_nummer=32)

[moor.de/fuer\\_alle/index.php?hauptnavigation\\_id=27&menue\\_id\\_gewaehlt=15&lernstufe\\_t](http://www.expedition-moor.de/fuer_alle/index.php?hauptnavigation_id=27&menue_id_gewaehlt=15&lernstufe_tmp=2&lernstufe=0&datei=inhalt&seite_id=40&seite_nummer=32) [mp=2&lernstufe=0&datei=inhalt&seite\\_id=40&seite\\_nummer=32](http://www.expedition-moor.de/fuer_alle/index.php?hauptnavigation_id=27&menue_id_gewaehlt=15&lernstufe_tmp=2&lernstufe=0&datei=inhalt&seite_id=40&seite_nummer=32)

http://www.abendblatt.de/ (03.05.2017).

http://www.abendblatt.de/ratgeber/wissen/article108134780/Torfmooskultivierung-Mit-Moos-viel-los.html

http://www.aktion-moorschutz.de/ (04.05.2017).

http://www.aktion-moorschutz.de/moor-infos/was-ist-einmoor/hochmoor.html

http://www.biologie-schule.de/ (26.05.2017).

http://www.biologie-schule.de/maigloeckchen.php

http://www.biologie-seite.de/ (25.05.2017). Aufgerufen am 25.05.2017.

Monitoring Esinger Moor 2016 - 2019

http://www.biologie-seite.de/Biologie/Torfmoose

http://www.fnr.de/ (03.06.2017).

https://www.fnr.de/presse/pressemitteilungen/aktuellemitteilungen/aktuellenachricht/?tx\_ttnews%5Byear%5D=2016&tx\_ttnews%5Bmonth%5D= 07&tx\_ttnews%5Bday%5D=07&tx\_ttnews%5Btt\_news%5D=9165&cHash=2ba60efc1f1af 96c8569f8e95624219a

http://www.gobs-friedrichsfehn.de/ (01.06.2017).

http://www.gobsfriedrichsfehn.de/projekte/moorlehrpfad/pflanzen/torfmoos.html

http://www.gartenjournal.net/ (26.05.2017).

http://www.gartenjournal.net/maigloeckchen-giftig

https://idw-online.de/ (04.05.2017).

https://idw-online.de/de/news675353

http://www.natourismus-st.de/ (28.05.2017).

http://www.natourismus-st.de/art-steckbriefe/die-torfmoose/

http://paludiculture.uni-greifswald.de/ (04.06.2017).

http://paludiculture.uni-greifswald.de/de/projekte/sphagnumfarming/

http://www.pflanzenforschung.de/ (01.06.2017).

http://www.pflanzenforschung.de/de/journal/journalbeitrage/aerodynamikim-reich-dertorfmoose-866

https://de.wikipedia.org/ (25.05.2017).

https://de.wikipedia.org/wiki/Andreas\_Franz\_Wilhelm\_Schimper

https://de.wikipedia.org/ (25.05.2017)

https://de.wikipedia.org/wiki/Johann\_Jacob\_Dillen

https://de.wikipedia.org (25.05.2017).

https://de.wikipedia.org/wiki/Maigl%C3%B6ckchen

http://www.zobodat.at/ (23.05.2017).

http://www.zobodat.at/pdf/VZBG\_145\_0097-0106.pdf

## **5.3 Bildquellenverzeichnis (für die Pflanzenportraits)**

http://www.pflanzenfreunde.com/heilpflanzen-bilder/sonnentau-drosera.jpg

<http://www.lemayassociates.com/images/surveyor.jpg>

<http://www.looduskalender.ee/sites/default/files/images/070806aa108.jpg>

<http://www.michael-kahner.de/gfx/items2015/hires/000/000/783/DS24.jpg>

[http://mein.salzburg.com/fotoblog/heimat/assets\\_c/2008/07/IMG\\_9247%20Sumpf-](http://mein.salzburg.com/fotoblog/heimat/assets_c/2008/07/IMG_9247%20Sumpf-Blutauge-thumb-1024xauto-5105.jpg)[Blutauge-thumb-1024xauto-5105.jpg](http://mein.salzburg.com/fotoblog/heimat/assets_c/2008/07/IMG_9247%20Sumpf-Blutauge-thumb-1024xauto-5105.jpg)

[http://www.ppstamps.de/images/product\\_images/original\\_images/blumenwiesevoegel.jpg](http://www.ppstamps.de/images/product_images/original_images/blumenwiesevoegel.jpg)

https://s-media-cacheak0.pinimg.com/736x/26/29/cf/2629cf9745ec9106c479a68aa8726afc.jpg

[https://s-media-cache](https://s-media-cache-ak0.pinimg.com/736x/cf/08/a2/cf08a226f9700ec0c4dbb3bceafe50a4.jpg)[ak0.pinimg.com/736x/cf/08/a2/cf08a226f9700ec0c4dbb3bceafe50a4.jpg](https://s-media-cache-ak0.pinimg.com/736x/cf/08/a2/cf08a226f9700ec0c4dbb3bceafe50a4.jpg)

[https://upload.wikimedia.org/wikipedia/commons/0/0a/Fotothek\\_df\\_tg\\_0004529\\_Geometri](https://upload.wikimedia.org/wikipedia/commons/0/0a/Fotothek_df_tg_0004529_Geometrie_%5E_Vermessung_%5E_Instrument.jpg) [e\\_%5E\\_Vermessung\\_%5E\\_Instrument.jpg](https://upload.wikimedia.org/wikipedia/commons/0/0a/Fotothek_df_tg_0004529_Geometrie_%5E_Vermessung_%5E_Instrument.jpg)

<https://upload.wikimedia.org/wikipedia/commons/c/ca/Baak.svg>

[https://upload.wikimedia.org/wikipedia/commons/thumb/0/05/Rhamnus\\_frangula\\_03\\_ies.j](https://upload.wikimedia.org/wikipedia/commons/thumb/0/05/Rhamnus_frangula_03_ies.jpg/300px-Rhamnus_frangula_03_ies.jpg) [pg/300px-Rhamnus\\_frangula\\_03\\_ies.jpg](https://upload.wikimedia.org/wikipedia/commons/thumb/0/05/Rhamnus_frangula_03_ies.jpg/300px-Rhamnus_frangula_03_ies.jpg)

http://www.eifel-natur-reisen.de/de/ (04.06.2017) Fotograf: Keine Angaben.: Bild von Torfmoos. Aufgerufen am 04.06.2017.

http://www.eifel-natur-reisen.de/de/naturgefaehrten/narzissen-ginsterco/pflanzenmoorlandschaften/

<http://www.hoppsala.de/index.php?menueID=261&contentID=3062> (04.06.2017) Fotograf: Keine Angaben.: Bild vom Maiglöckchen (04.06.2017)

http://www.hoppsala.de/index.php?menueID=261&contentID=3062

https://www.google.de/search?q=Sphagnum+capillifolium&source=lnms&tbm=isch&sa=X &ved=0ahUKEwjAv7bZh6LUAhUMD8AKHRCZBdcQ\_AUIBigB&biw=1366&bih=633&dpr= 1#imgrc=CFWCV\_sERgc2AM: (27.05.17)

https://www.google.de/search?q=sphagnum+fuscum&source=lnms&tbm=isch&sa=X&ved =0ahUKEwiM\_tSaqPUAhWEcRQKHWi3AAIQ\_AUIBigB&biw=1366&bih=633#imgrc=2yj7 BzMU8BziJM: (30.05.17)

https://www.google.de/search?q=tr%C3%BCgerisches+torfmoos&source=lnms&tbm=isch &sa=X&ved=0ahUKEwi\_h6zag6TUAhXFyRQKHccYCYsQ\_AUIBygC&biw=1366&bih=633 #imgrc=DjDyD50pMmRScM: (30.05.17)

http://www.aquaristikflora.de/Juncus-effusus-Flatterbinse

[http://www.naturkundemuseum](http://www.naturkundemuseum-kassel.de/museum/wissenswert/bodenkunde/bodenentstehung.php)[kassel.de/museum/wissenswert/bodenkunde/bodenentstehung.php](http://www.naturkundemuseum-kassel.de/museum/wissenswert/bodenkunde/bodenentstehung.php)

*Die Redaktion übernimmt keinerlei Haftung für etwaige Fehler bei den Quellenangaben und verweist darauf, dass diese Arbeit im Großteil von Schülern erstellt wurde.*

# **6 Anhang**

### **6.1 Koordinaten der Planquadrate**

Dies sind unsere Messdaten von unserer Koordinaten Bestimmung, vom 05. April 2017. Sie wurden mit der Hilfe des eTrex® 10 der Firma Garmin erhoben.

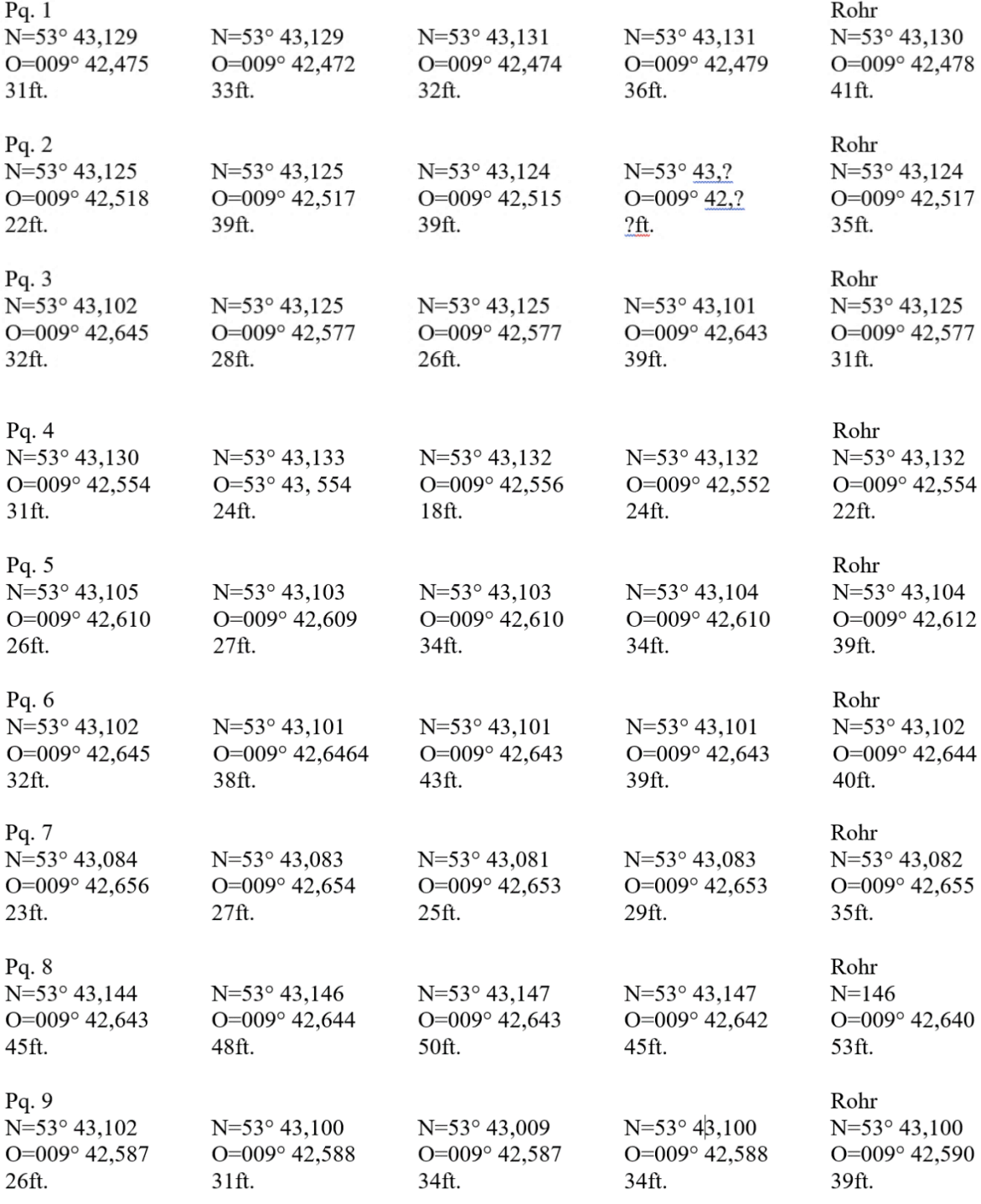

#### **Legende:**

**ft. = Fuß (egl. Feet) Längeneinheit Pq. = Kürzel für Planquadrat**

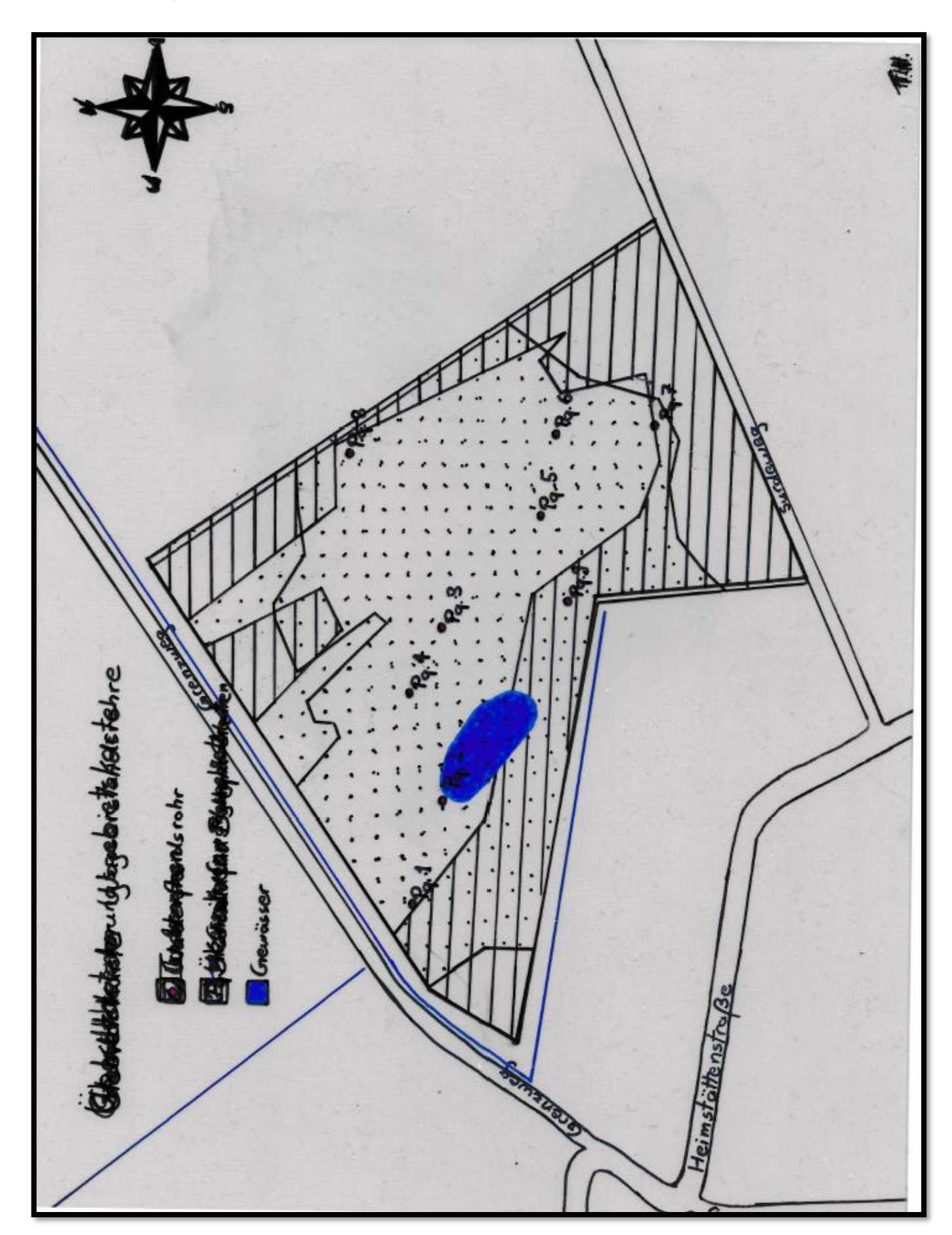

**6.2 Eigens erstellte Karten des Moores**

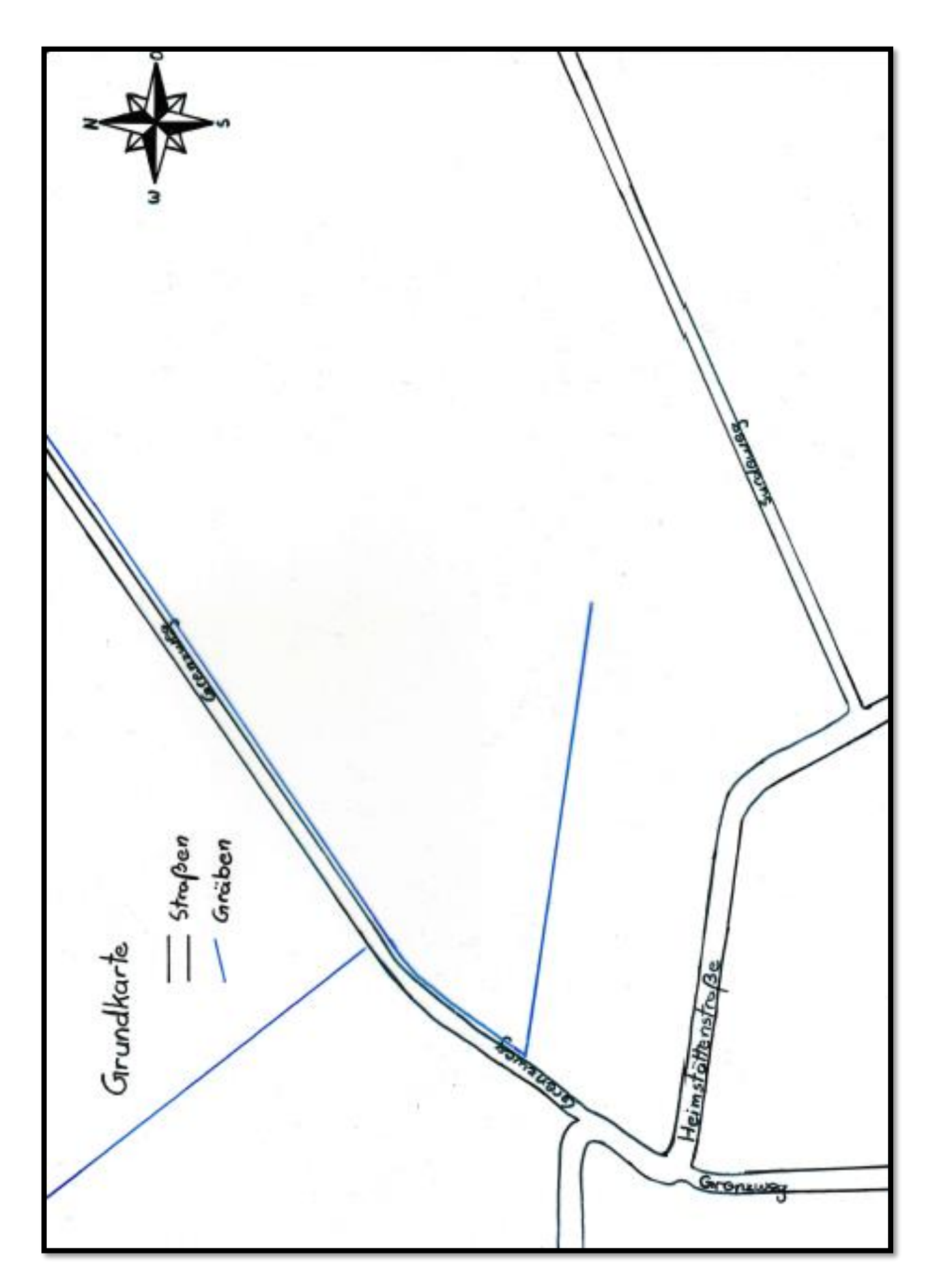

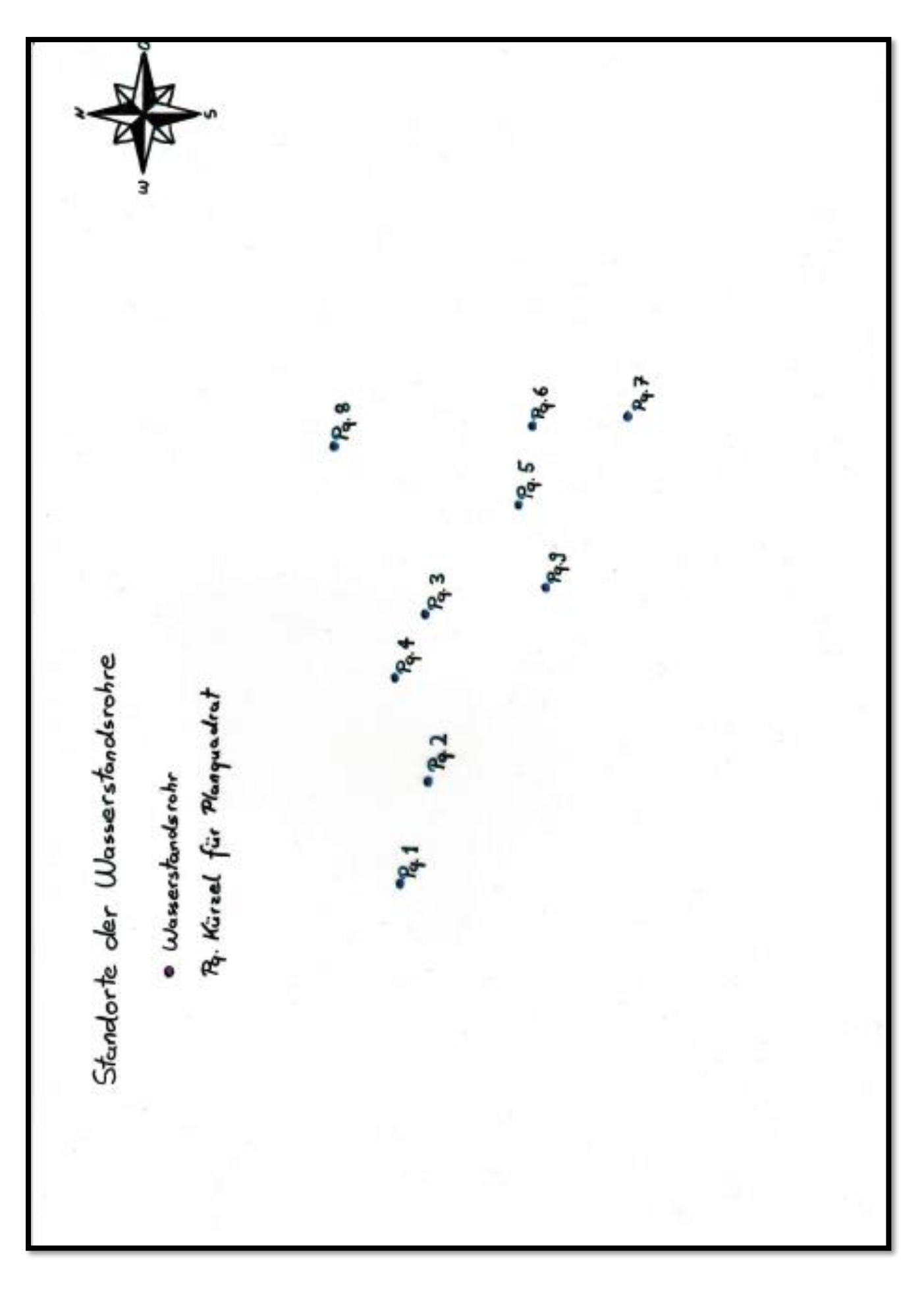

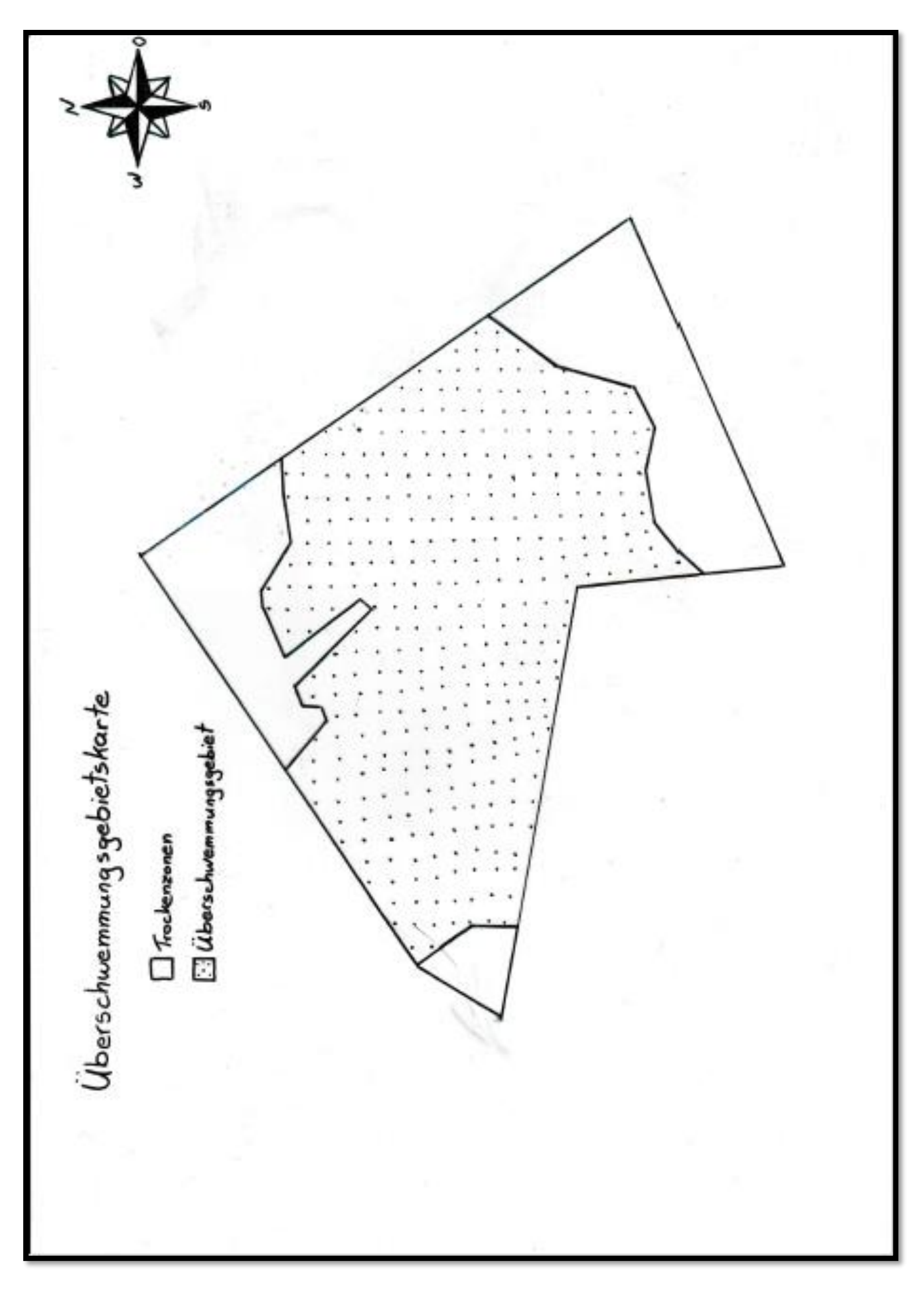

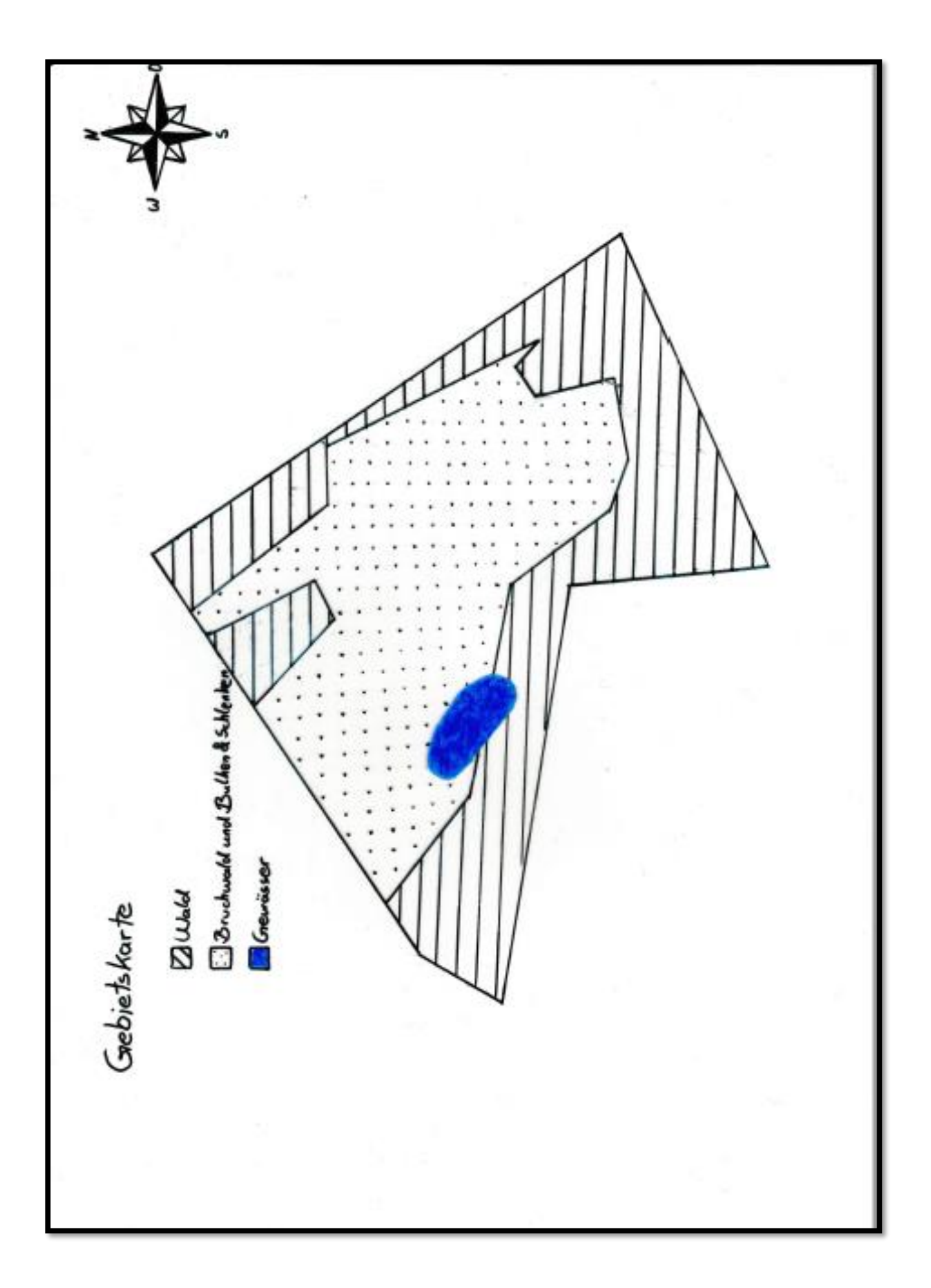

## **6.3 Liste der Pflanzenarten**

Esinger Moor – Liste der Pflanzenarten – Aufnahmen mehrerer Begehungen 

Bearbeitung: Dipl. Biol. Katrin Hoyer, Tornesch Dipl. Biol. Peter Schultes, Pinneberg

Stand 23.11.2016

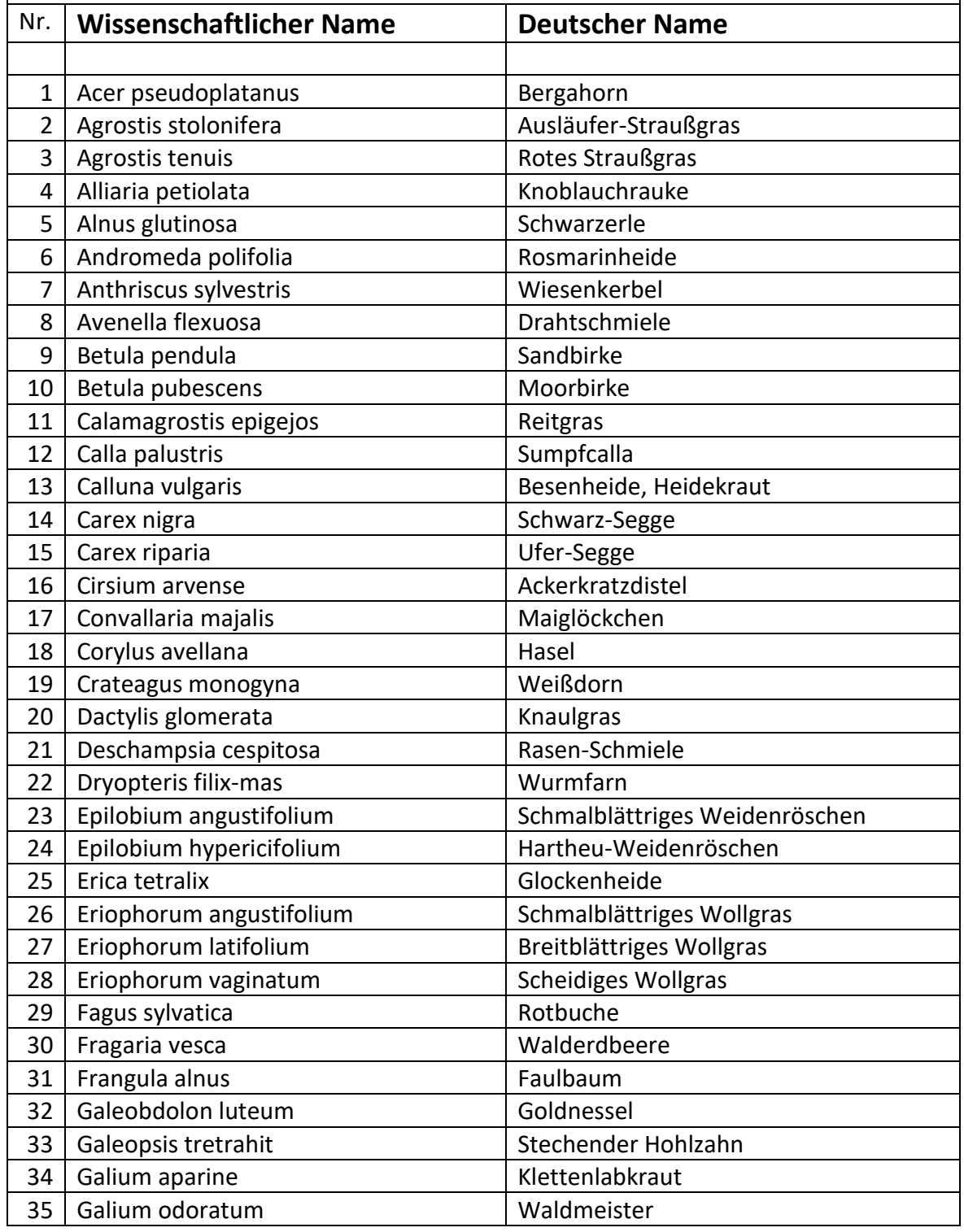

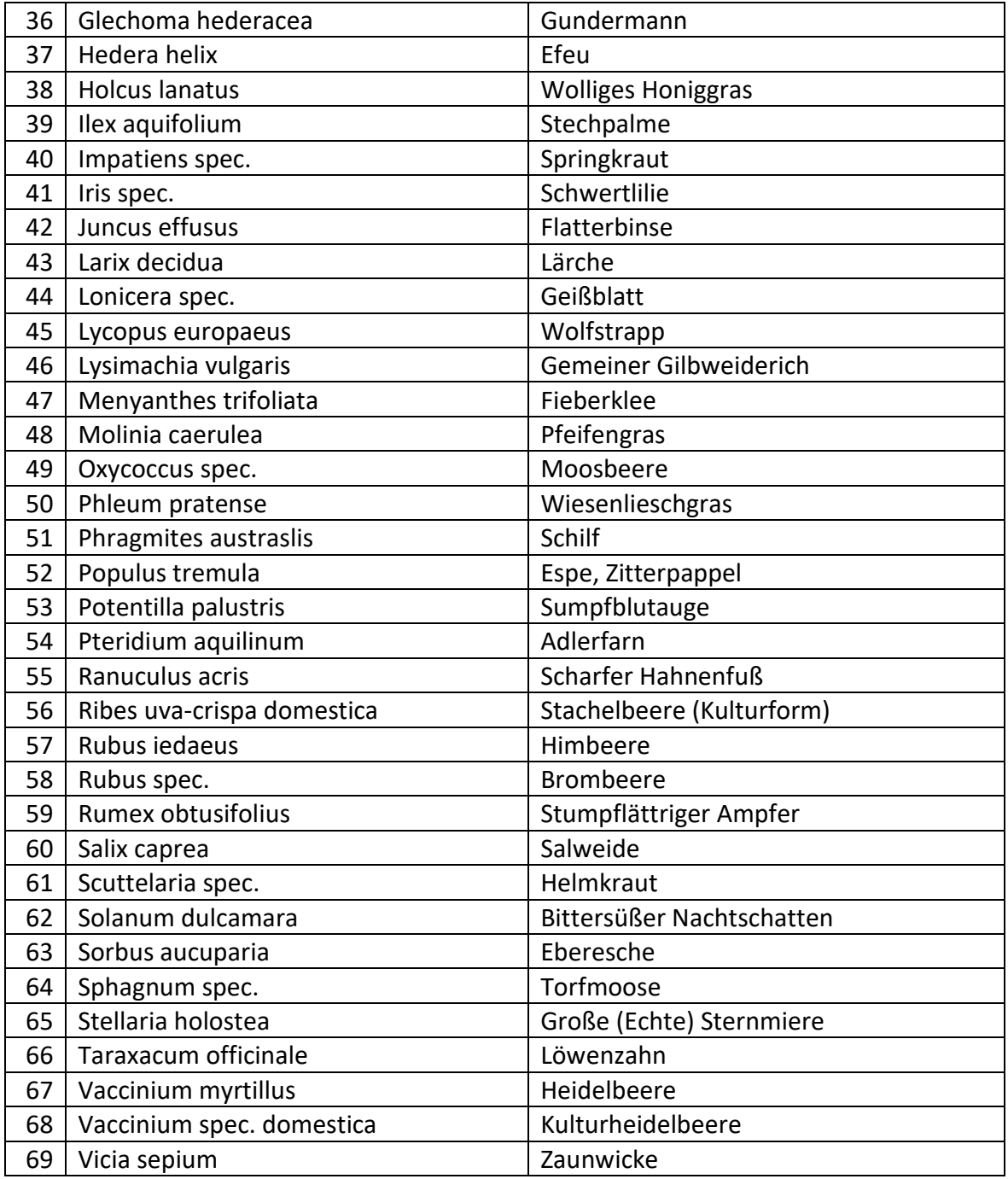

# **Breitblättriges Wollgras**

**Eriophorum latifolium** 

Ordnung: Süßgrasartige (Poales)

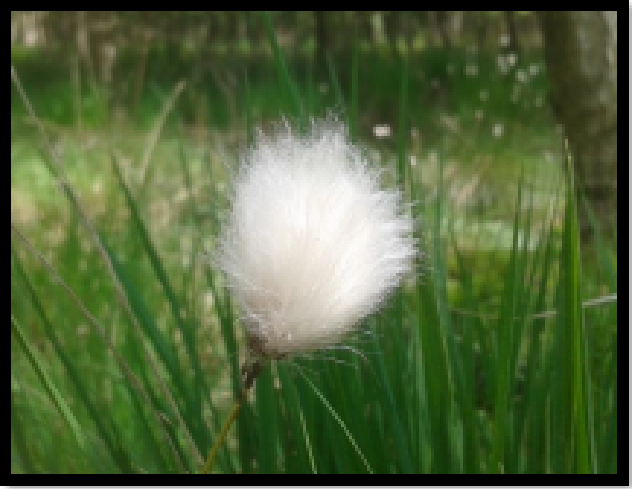

**Familie:** Sauergrasgewächse (Cyperaceae)

# Gattung:

Wollgräser (Eriophorum)

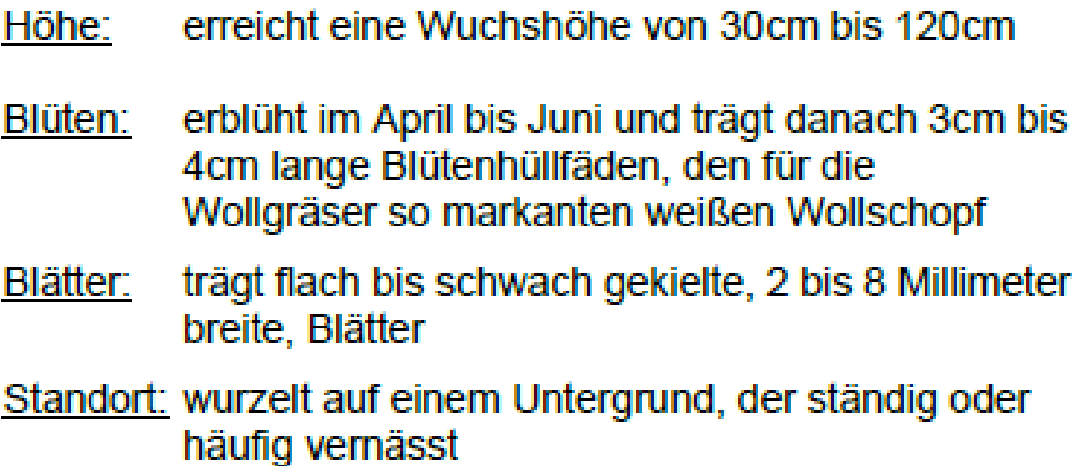

Blütezeit: April bis Juni

## **Bedeutung im Moor**

Das breitblättrige Wollgras ist eine typische Moorpflanze. Ihre Bestäubung verläuft über Pollen im Wind (Anemophilie). Der Wind führt aber auch zu ihrer Ausbreitung, da er die Diasporen des breitblättrigen Wollgrases verbreitet (Anemochorie). Sie ist die hauptverantwortliche Pflanze für die sogenannten Bulken im Moor und trägt neben den Torfmoosen am stärksten zur Torfbildung bei. T H

# Faulbaum:

# **Frangula Alnus**

Ordnung: Rosenartige

**Familie:** Kreuzdorngewächse

Gattung: Faulbäume

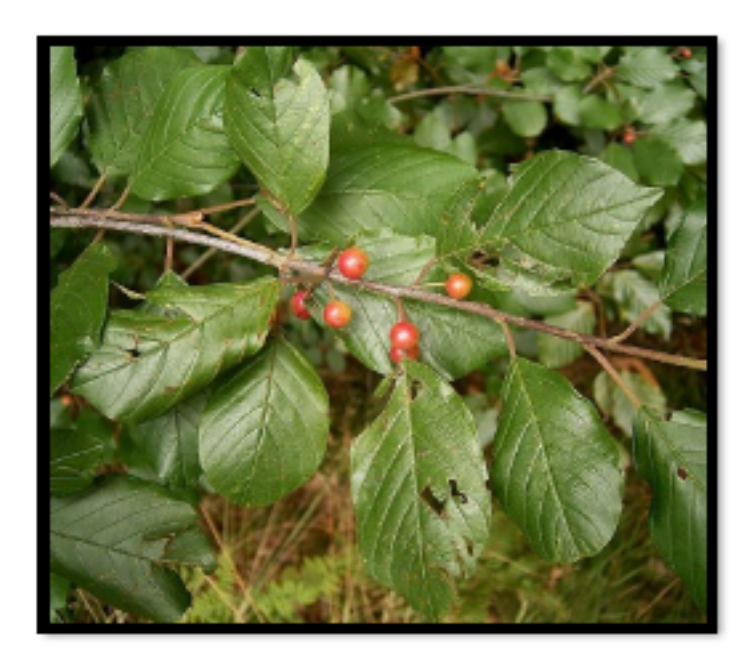

- 2-4 Meter Höhe:
- 6-12 Millimeter, grün-weißlich, fünf-blättrig Blüten:
- Blattstiel 6-14 Millimeter lang; Blattspreite 40-70 Blätter: Millimeter lang, 25-50 Millimeter breit; oval bis eiförmig, spitz zulaufend; hellgrün
- Früchte: 8 Millimeter Durchmesser; kugelförmig, zunächst grün, ab Juli rot, zur Reife ab Mitte August schwarz; Steinfrucht, 2-3 Kerne
- Blütezeit: Ende Mai bis September
- Standort: Erlenbrüche, Birkenmoore, und Auwälder; meist auf sehr feuchtem Boden: weit in Europa verbreitet

# **Bedeutung im Moor**

Der Faulbaum kommt sehr oft in Mooren vor, da er feuchten Boden bevorzugt. Außerdem ist der pH-Wert dieser Pflanze gleichgültig.

D M

# **Rauschbeere**

Vaccinium uliginosum Ordnung: Heidekrautartige (Ericales)

Gattung: Heidelbeeren (Vaccinium)

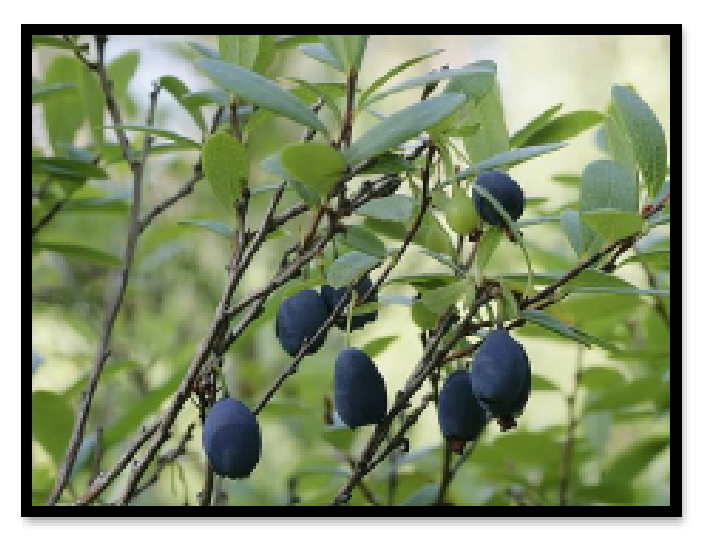

# **Familie:** Heidekrautgewächse (Ericaceae)

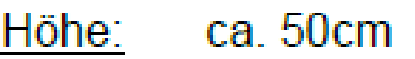

- Blüte: Klein, weißlich bis rosafarbig
- Ovale Form, Oberseits blaugrün, Unterseits Blätter: graugrün
- Frucht: Blauschwarz, wird bis ca. 6mm groß, Helles Fruchtfleisch, sowie heller Saft
- Standort: Waldmoore und Hochmoore mit feuchtem, torfhaltigen Boden

Blütezeit: Mai-Juni

# **Bedeutung im Moor**

Die Rauschbeere (Vaccinium uliginosum) wächst īn. Waldmooren sowie Hochmooren und benötigt nasse, saure Böden. Wenn man diese Pflanze also findet, kann man daraus schlussfolgern, dass der Boden sauer ist und einen hohen Wassergehalt hat.

 $S.F.B.$ 

65

# **Sumpf-Blutauge**

# **Potentilla Palustris**

Ordung: Rosenartige(Rosales)

Gattung: Fingerkräuter(Potentilla)

# **Familie:** Rosengewächse(Rosaceae)

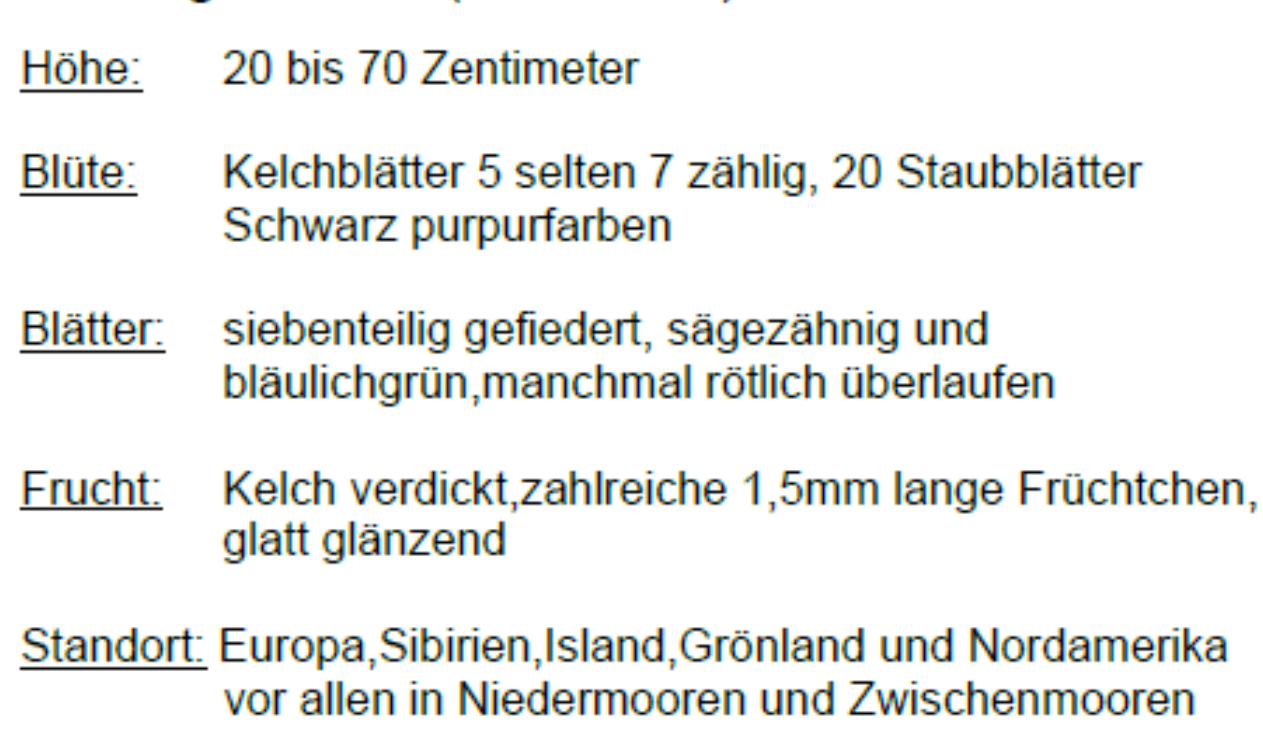

Blütezeit: Juni bis Juli

# **Bedeutung im Moor**

Das Sumpf-Blutauge wächst gern in nassen, zeitweilig mäßig überfluteten sauren Torf und Schlammböden, aber auch in der Nähe von Schwingrasen ist es zu finden.

R M

66

## **Blaues Pfeifengras (Christoph)**

Molinia caerulea Pfeifengräser (Molinia) Gattung: Familie: Süßgräser (Poaceae) Ordnung: Süßgrasartige (Poales)

 $50cm - 100cm$ Wuchshöhe: Blütezeit: Juli - September blauviolette Blütenrispen (5cm - 50cm); Blüte: zwei- bis fünfblütige Ährchen Spelzfrüchte mit Lufteinschluss Frucht: Fruchtreife: August - September feuchter, nährstoffarmer & mäßig saurer Standort: Sand- und Moorboden

Das Blaue Pfeifengras ist oft im Moor, auch in unserem, anzutreffen, da sich dort nicht viele Pflanzenarten wohlfühlen und somit wenig Konkurrenz besteht. Außerdem gibt es die passenden Lebensbedingungen, wie ein immer feuchter und nährstoffarmer Boden, der je nach Moortyp sauer ist.

### Besonderes:

Früher wurde das Pfeifengras zur Herstellung von Besen und als Pfeifenreiniger verwendet. Es eignet sich besonders gut dafür, weil die Halme keine Knoten aufweisen. Daher kommt der Name Pfeifengras sowie der Trivialname Besenried.

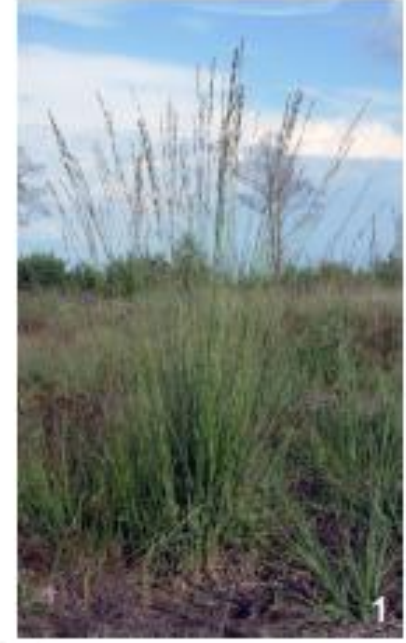

# Schmalblättriges Wollgras (Dorian)

# Eriophorum angustifolium<sup>[2]</sup>

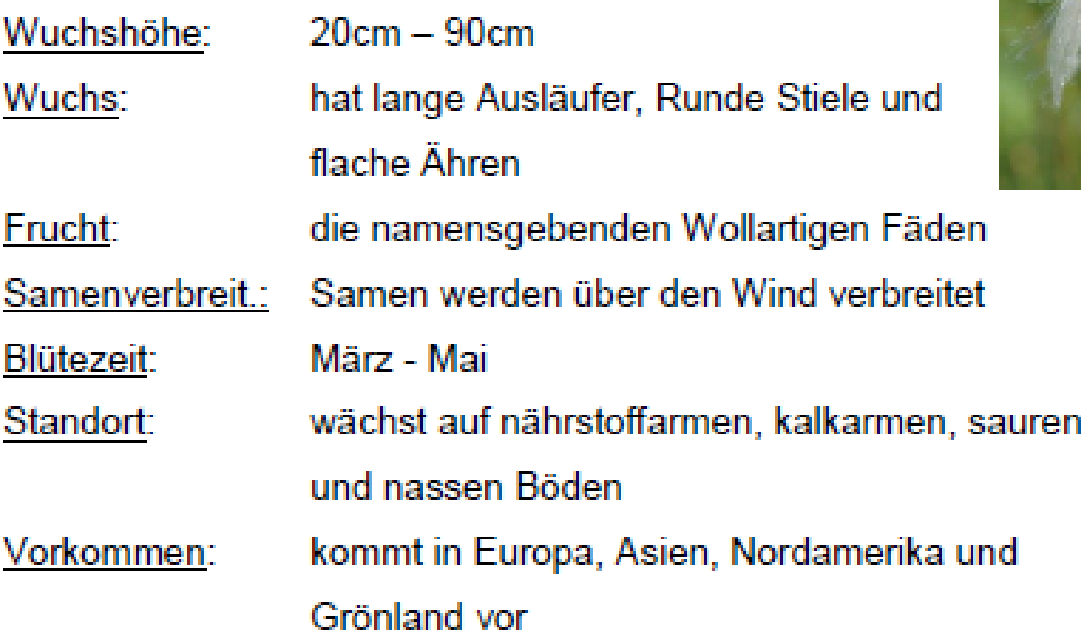

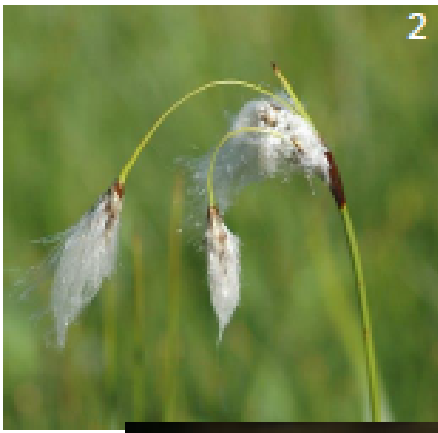

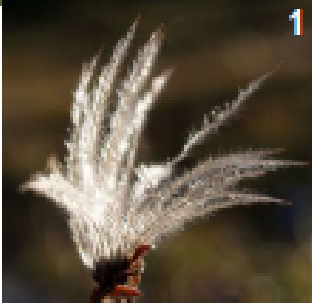

## Besonderheiten im Moor:

- findet in Zwischen- und Regenmooren einen idealen Lebensraum an Ufern und auf Schwingrasen vor
- trägt zur Torfbildung bei
- verankert sich mit seinen Ausläufern in Schwingrasen und festigt diese, macht sie jedoch nicht begehbar

## Echter Wurmfarn (Tommaso)

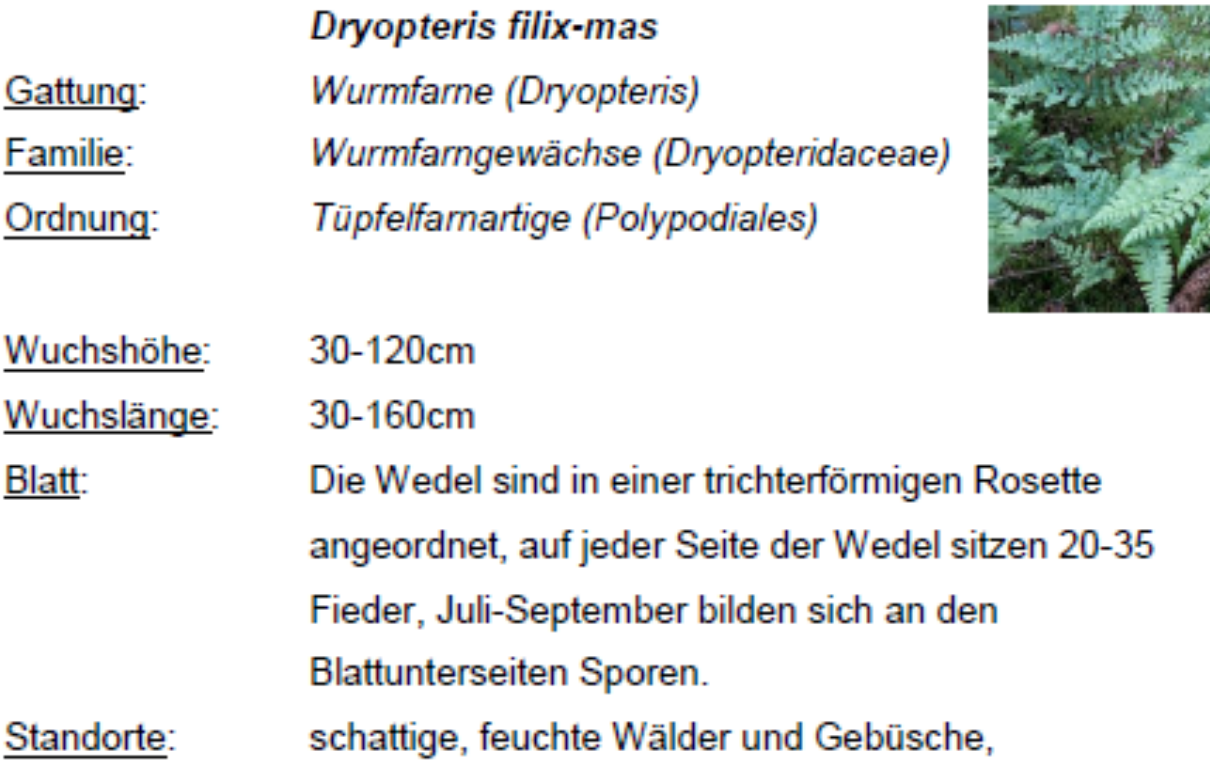

### Bedeutung im Moor:

Der Echte Wurmfarn wächst in schattigen und feuchten Wäldern. Dieser vermeidet oftmals kalkhaltige und nährstoffarme Böden. Im Moor würde der Wurmfarn die nichttypischen Merkmale eines Moores anzeigen und somit das Gebiet des Moores eingrenzen. Durch seine großen Wedel nimmt der Wurmfarn niedrigwüchsigen Pflanzen das Sonnenlicht weg.

## Besenheide (Jonas)

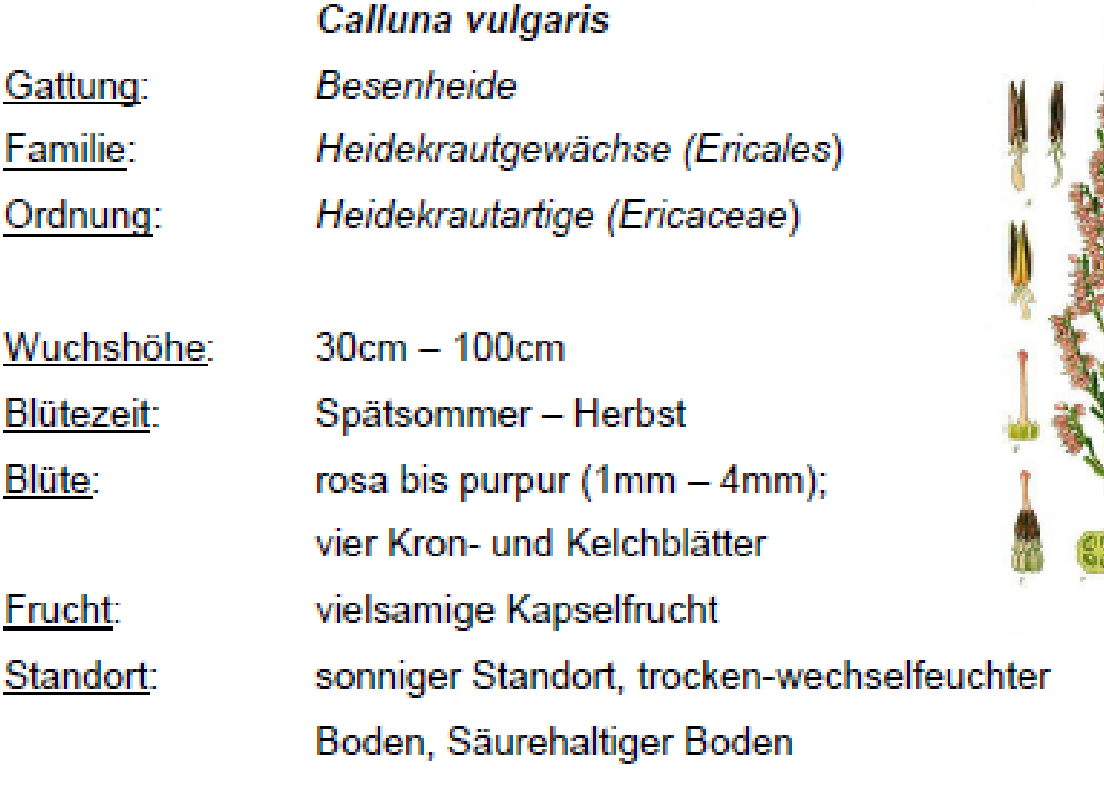

Besenheide ist in Mooren, Heiden, Dünen und lichten Wäldern zu finden. Die Pflanze gilt als Säurezeiger, mag also saure Böden. Außerdem bevorzugt sie kalkfreien Boden. Verbreitet ist Besenheide in ganz Europa und mittlerweile auch in Nordamerika, sie wächst in einer Höhe von bis zu 2700m

### Besonderes:

Besenheide ist eine beliebte Pflanze in der Imkerei, da ihr Nektar einen hohen Zuckeranteil hat. Eine einzelne Blüte kann dabei mehr als 0,10mg Zucker produzieren. Auch wird sie zur Verkleidung von Reetdächern genutzt. Besenheide kann aufgrund ihrer langen Haltbarkeit auch als Sichtoder Lärmschutz genutzt werden, dabei bleibt sie über viele Jahre erhalten.

70

Bittersüßer Nachtschatten (Sophie)

Solanum dulcamara

Ordnung: Nachtschattenartige (Solanales)

Familie: Nachtschattengewächse (Solanaceae)

Gattung: Nachtschatten (Solanum)

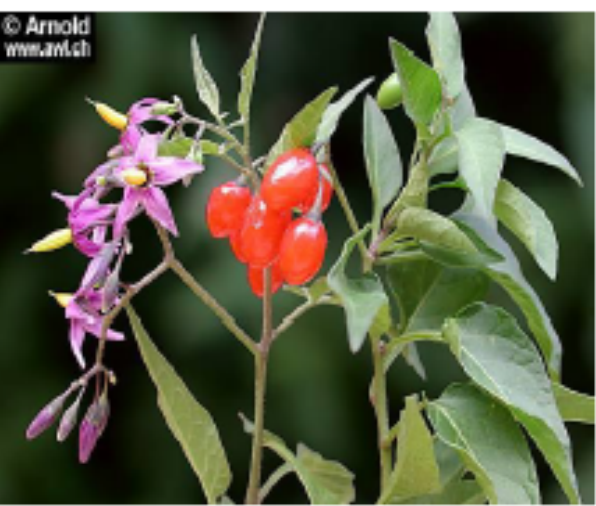

Höhe: 20–200 cm (Kletterpflanze). Stängel am Grund verholzt,

Blüte: Fünfzählige stemartige Blüten, Blüte violett gefärbt, Zentrum gelb

Blätter: Blätter eierförmig

Frucht: Längliche oder eiförmige, glänzende, rote, ca. 10 mm lange Beeren, unreifen grün, reifen rot.

Verbreitung: Europa, Afrika, Asien und Nordamerika, Moore Standort: Flussufern, Gräben und Böschungen in Wäldern, feuchte Böden

Blütezeit: Juni-August.

Verwandte: Tollkirsche, Bilsenkrauts und Stechapfels (Giftig)

Anwendung (Naturheilkunde) Salbe bei Neurodermitis, Schuppenflechten, Asthma, Keuchhusten, Rheuma, Ekzemen und anderen Hautkrankheiten angewendet. (Bittersüßer Nachtschatten hat eine stoffwechselanregende Wirkung)

Bedeutung im Moor: Nicht Moor typisch, daher keine weitere Bedeutung im Moor.

Rotes Straußgras (Ronja)

Rotes Staußgras Agrostis capillaris Ordnung: Süßgraßartige Familie: Süßgräser Gattung: Staußgräser Art: Rotes Straußgras

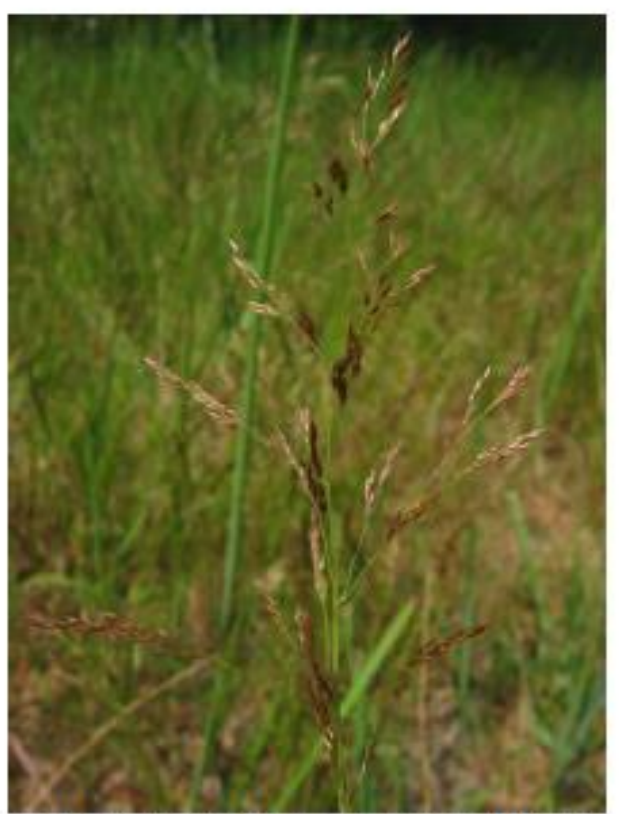

Diese einheimische Pflanze kann 20cm - 60cm groß werden und ist sehr fein und krautig gebaut. Sie weist eine hohe Variabilität im in der Ausprägung und Form auf. Die Pflanze hat nur sehr kurze unterirdische Ausläufer und im Verhältnis dazu lange Stängel, die dicht an dicht beieinander wachsen. Die grünen Blätter sind schmal und lang und liegen im unteren Bereich des Stängels. Die rispigen Blüten liegen im oberen Bereich der Pflanze und sind rotviolett. Sie blühen von Juni bis Juli

Sie ist sehr genügsam, das heißt sie braucht nur wenige Mineralien und Nährstoffe um zu überleben. Das ist womöglich der Grund des Vorkommens in dem Esinger Moor, denn Moore sind optimaler Weise Nährstoffarm. Ansonsten ist diese Pflanze eher mooruntypisch. Normalerweise trifft man sie vor allem in kargen Bergregionen, sowie in Heidelandschaften, Wiesen und trockenem Brachland vor. Ihr vorkommen ist somit tatsächlich ein Indikator für Trockenheit. Somit ist dies keine Moorpflanze, denn Moore sind bekanntlich sehr nass. Dass man diese Pflanze nichtdestotrotz im Esinger Moor findet zeigt womöglich an, dass das Moor noch nicht optimal funktioniert und weitere Renaturierungsmaßnahmen erfolgen müssen, um das Wassergleichgewicht zu erreichen. Wenn diese erreicht ist, kann es sein, dass diese Pflanze auf Dauer verschwindet und von besser angepassten Moorpflanzen, wie dem Torfmoos verdrängt wird.
#### Moosbeere (Alina)

Vaccinium subg. Oxycoccus Ordming: Heidekrautartige (Ericales) Familie: Heidekrautgewächse (Ericaceae) Gattung: Heidelbeeren (Vaccinium)

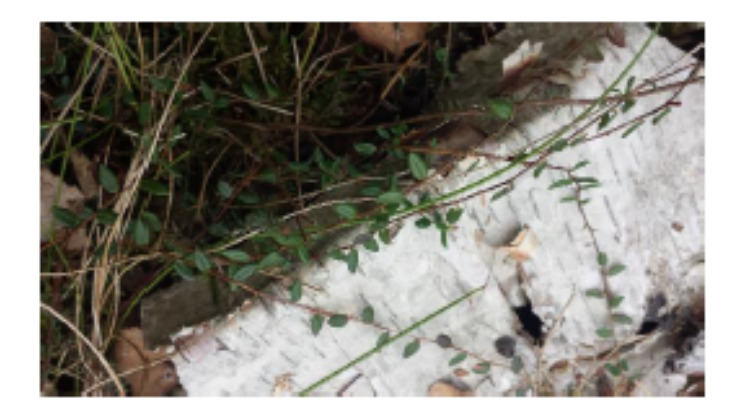

Höhe: ca 5 cm

- Blüte: 6-10 mm breit: rote Blumenkrone wird aus vier oder fünf Blättern gebildet
- Blätter: 5-8 mm; länglich-eiförmig; auf der Oberseite dunkelgrün, auf der Unterseite hell; am Rand zurückgerollt

Frucht: Kugelförmig; 6-8 mm lang; dunkelrote Beere

Standort: Kärgliche Hochmoore, Kiefernbruchwälder und Fichtenmoor-

Wälder

Blütezeit: Juni- Juli

#### Bedeutung im Moor

Die Moosbeere (Vaccinium Oxycoccus) wächst auf feuchtem Boden und in der Nähe von Torfmoos. Die Beeren reifen erst spät im Herbst, blühen tut sie aber schon im Juni-Juli. Die Moosbeere stirbt an Austrocknung und nimmt daher ihre Nährstoffe aus dem Wasser des Torfmooses und aus der Luft. Sie passt sich an den Nährstoffgehalt des Moores an und wächst dementsprechend gut bzw schlecht. Da die Nährstoffversorgung meist nicht ausreicht, leben Moosbeeren bzw Heidekrautgewächse in Verbindung mit Pilzen.

# **Salweide**

# Salix caprea

Ordnung: Malpighienartige (Malpighiales) Familie: Weidengewächse (Salicaceae) Gattung: Weide (Salix)

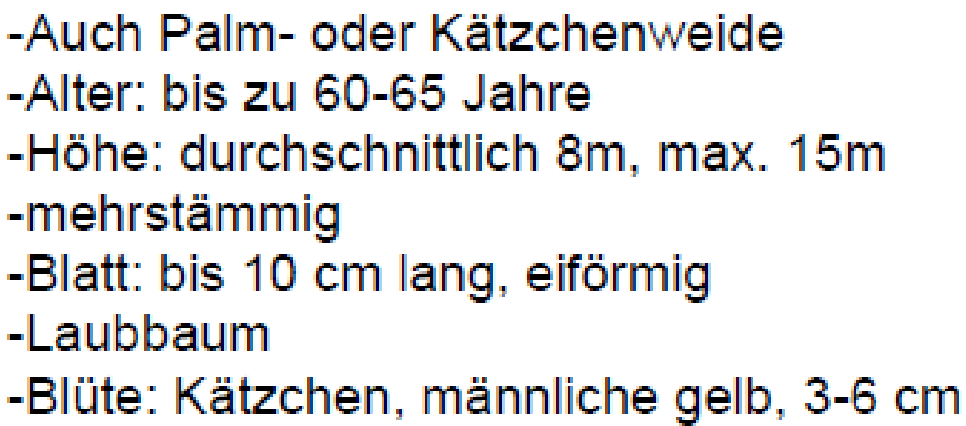

-Blühzeit: März bis April

#### Bedeutung im Moor:

Die Salweide ist nicht moortypisch. Normalerweise meidet sie sehr nasse sowie sehr trockene Stellen und bevorzugt einen nährstoffreichen Boden, was nicht auf ein Moor zutrifft. Sie gehört jedoch zu den Pioniergewächsen, das heißt sie besiedelt gerne neue, noch vegetationsfreie Lebensräume. Als das esinger Moor lahmgelegt wurde, anstand ein solches Gebiet und die Salweide hat sich angesiedelt.

74

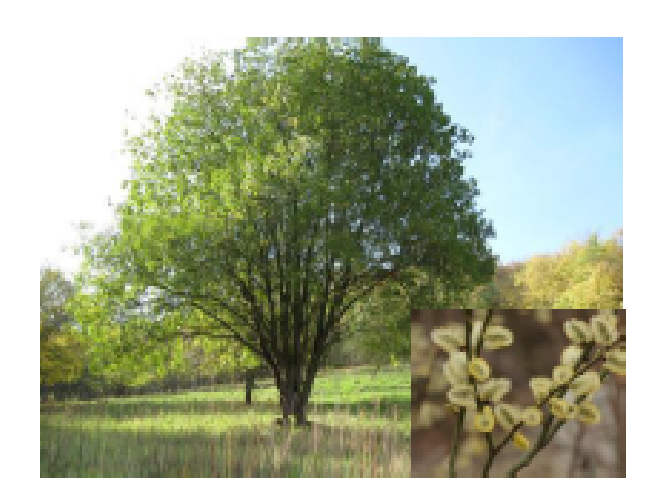

Janika Jäger

# **MOOR-HEIDELBEERE**

### Vaccinium myrtillus

Ordnung:

Familie:

Gattung:

Heidekrautartige (Ericales) Heidekrautgewächse (Ericaceae) **Heidelbeeren** (Vaccinium)

75

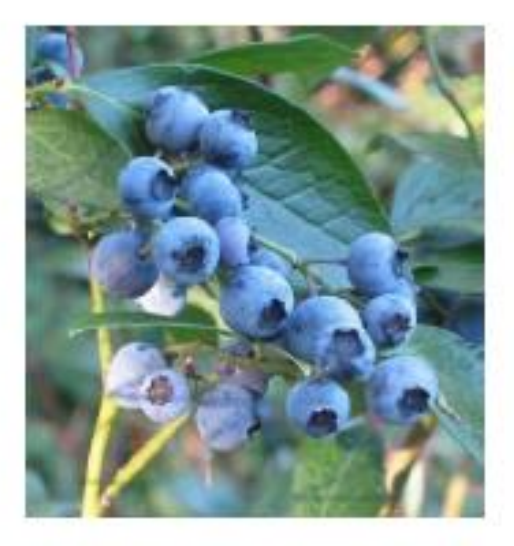

- Alter: bis zu 30 Jahre -Höhe: 10 bis 60 cm -Blatt: 2 bis 3 cm lang, eiförmig, grasgrün -Früchte: schwarzblau, max.1cm, abgeplattet rund, einzeln stehend -Blüte: kugelig krugförmig, grünlich- rötlich- weiß -Standort: Moorige Wälder, Hoch- und Zwischenmoore

#### Bedeutung im Moor:

Die Moor-Heidelbeere (Vaccinium myrtillus) wächst in moorigen Wäldern, sowie in Hoch- und Zwischenmooren. Dies bedeutet sie ist hierfür geeignet, da sie den Bedingungen im Moor stand hält (Zeigerwerte: -5X5 -X230)

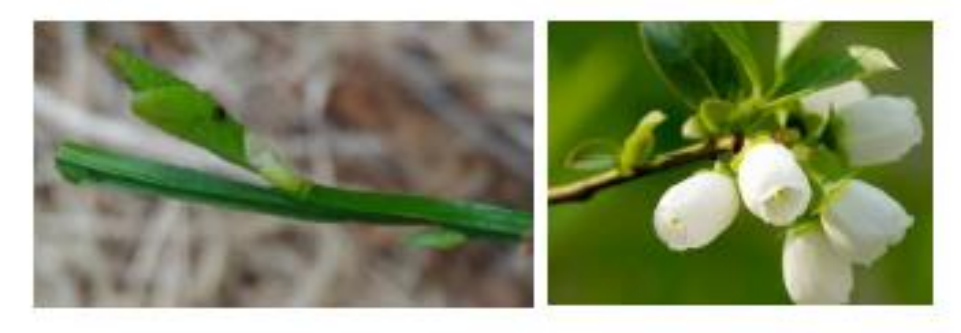

Manja Hatje

# **Schwarz-Erle**

## Alnus glutinosa

Ordnung: Buchenartige (Fagales) Familie: Birkengewächse (Betulaceae) Gattung: Erlen (Alnus)

#### $-Höhe: 30-40$  Meter

-Rinde: grünlich braun

-Knospen: schraubig angeordnet

-Blätter: dunkelgrün, kahl, verkehrt-eiförmig bis rundlich geformt, Rand grob doppelt gesägt, Spitze gestutzt bis ausgerandet, dreistrangige Blattspur -Blühzeit: Sommergrün -Standort: tiefen Lagen, nasse Standorte, Bruchwälder,

Feucht - und Nasswiesen, Sumpfstandorte halbschattige, kühle Standorte

#### Bedeutung im Moor:

Die Schwarzerle gedeiht auch auf nassen und häufig überfluteten Standorten. Dank ihres Lufttransports in die Wurzeln ist sie eine weit verbreitete Moorpflanze, mit großem Ausbreitungsgebiet. Sie ist ein Grundwasserzeiger, Torfbildner, Stickstoffsammler und ein Tief - und Intensivwurzler

#### Fieberklee

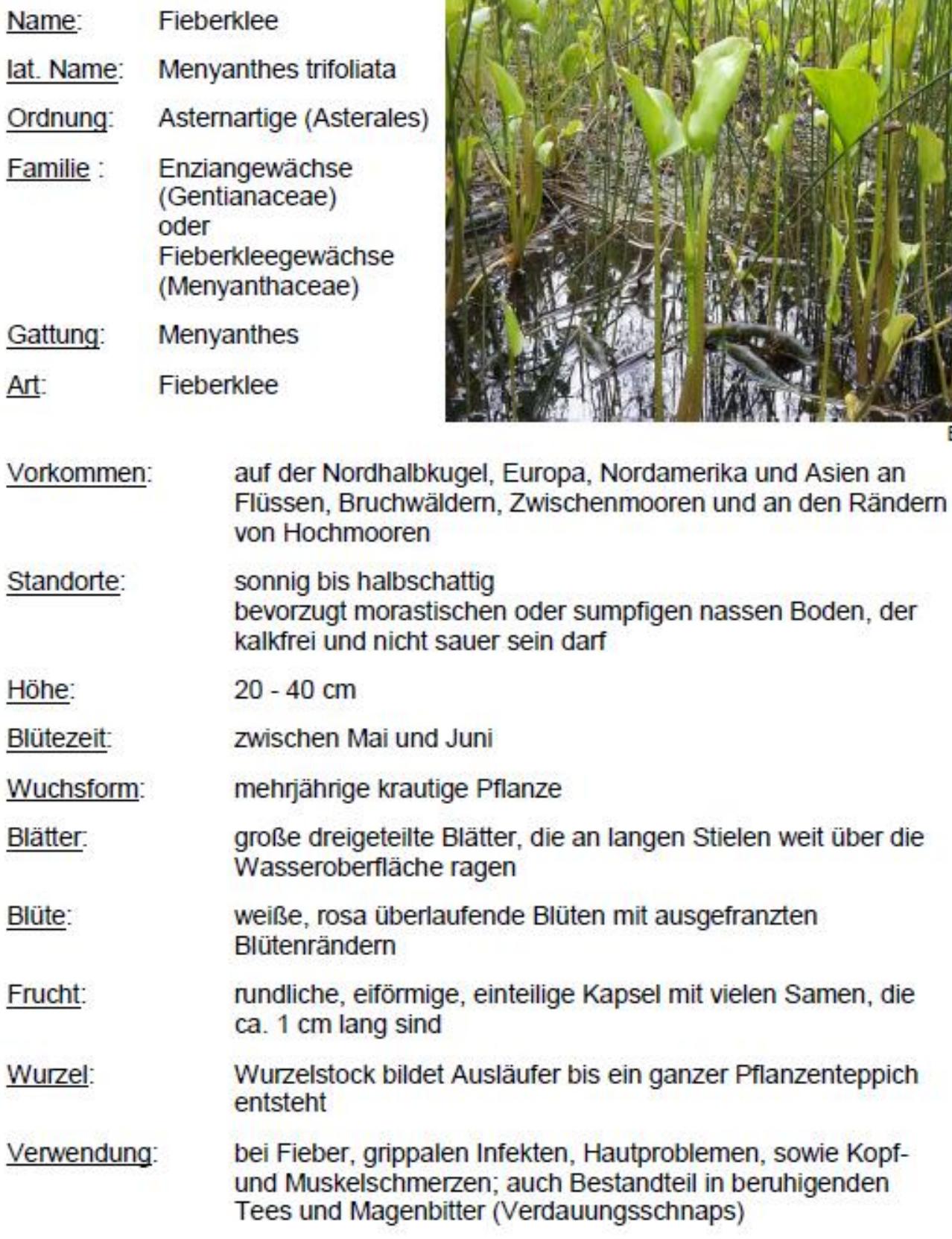

**Bild Nr. 14** 

77

#### Gilbweiderich

Lysimachia vulgaria

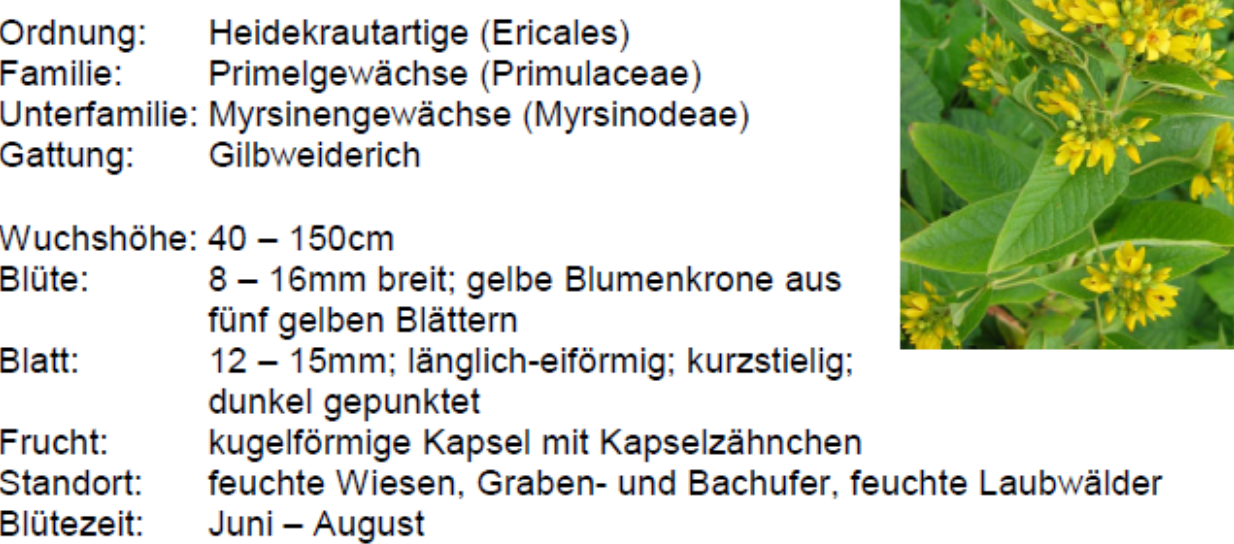

Besonderheiten

Der Gilbweiderich (Lysimachia vulgaria) wächst in gemäßigten bis subtropischen Gebieten. Zu finden ist er in lichten Waldstellen, Sumpfgebüschen oder feuchten Wiesen. Die Pflanze scheidet Lipide aus mit der sie Insekten anlockt, die sie dann bestäuben.

Der Gilbweiderich schmeckt säuerlich erfrischen und dient auch gut als Heilkräuter. Er wirkt zum Beispiel blutstillend als Mittel gegen Blutungen und Entzündungen im Mundraum. Des Weiteren werden die Blüten zum Gelbfärben von Stoffen genutzt.

#### Maiglöckchen

Convallaria majalis

Ordnung: Spargelartige (Asparagales) Familie: Spargelgewächse (Asparagaceae) Gattung: Convallaria

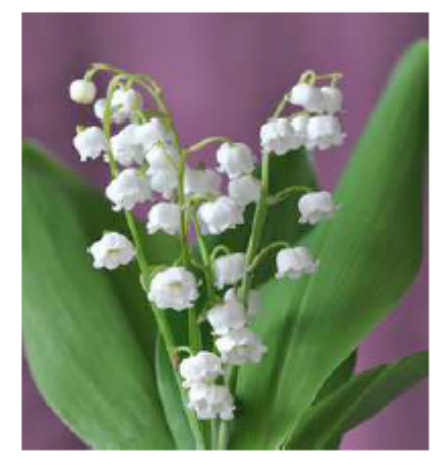

http://www.hoppsala.de/index.php menueID=261&contentID=3062

Alter: mehrjährige Pflanze Wuchshöhe: 10 - 30 cm Blatt: 2 - 3 Laubblätter, Blattober- und unterseite zeigen eine dunkelgrüne Färbung, Blattoberseite ist glänzend, Umhüllung von Niederblättern um die Basis der Scheinstängel Früchte: 6 - 12 mm; kugelige, dreifächerige Beeren Blüte: 5 - 10 breitglockige Blüten; intensiver, süßer Geruch; 5 - 9 mm lange Perigonblätter Standort: lichte, leicht feuchte Laubwälder; lichte Kiefernwälder; Eichen- und Buchenwälder, Gärten

#### Besonderheiten:

Maiglöckchen sind sehr giftig und können folgende, starke Symptome hervorrufen: Puls- und Herzrasen, Übelkeit, Schwindelgefühle, Durchfall und verlangsamte Atmung. Sollte die Vergiftung sehr stark sein, kann es zu einem Herzstillstand kommen. Bei Berührungen mit dem Maiglöckchen sollten stets Handschuhe getragen werden. Hat man diese nicht dabei, sollten die Hände nach dem Kontakt mit der Pflanze gut gewaschen werden.

#### Rosmarinheide

Name: Rosmarinheide Lateinischer Name: Andromeda polifolia Wissenschaftlicher Name: Andromeda Familie: Heidekrautgewächse (Ericaceae) Vorkommen: Nordhalbkugel

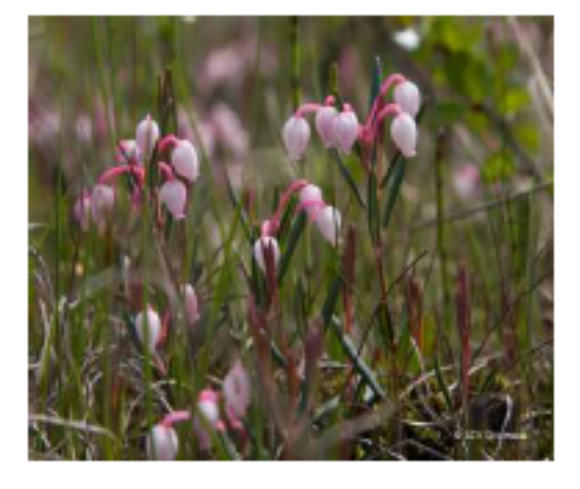

#### Charakteristika der Pflanze

#### vegetative Merkmale:

- an nasse Standorte angepasst
- verholzende, immergrüne, ausdauernde Pflanze
- Zwergstrauch
- erreicht eine Größe von 15cm-30cm
- hat unterirdische Ausläufer
- die Laubblätter sind in einen kurzen Blattstiel und Blattspreite angeordnet .
- die ledrige Blattspreite (flächige Teil des Blattes, sitzt oberhalb vom Stiel) ist lanzettlich
- Blattunterseite: weißlich
- Blattrand: umgerollt (ähnlich wie beim Rosmarin) П

#### enerative Merkmale:

- schirmtraubiger Blütenstand, hat meist zwei bis fünf nickende Blüten
- Blüten: einförmig, rosa –weiße Kronblätter, welche kugelig-glockenförmig sind
- Kapselfrüchte: aufrecht, fünffächerig, bei Reife braun

#### ökologische Merkmale:

- Bewohner der Heide- und Regenmoore
- Kalkmeidend, benötigt offene Standorte
- familientypische Mykorrhiza ermöglicht auf stark stickstoffarmen Böden, wie es Hochmoore sind zu wachsen

#### Walderdbeere

Fragaria vesca

Ordnung: Rosenartige (Rosales)

Familie: Rosengewächse (Rosaceae)

Gattung: Erdbeeren (Fresca)

Klasse: Bedecktsamer (Magnoliopsida)

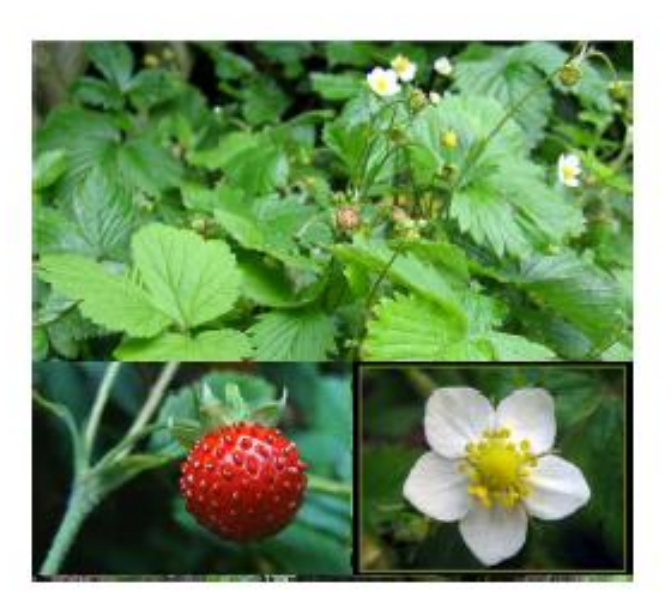

Blütezeit: April bis Juni

Höhe: 5-25cm

Blüte: weiß, zwittrig, 4-6mm lang, 5 Blütenblätter und 20 gelbe Staubblätter

Blätter: langstielig, dreifiedrig, scharf gesägter Rand, 1-5cm lang

Verwendung: Tee, Dekoration, Heilmittel, zur Aromatisierung für z.B. Marmeladen

Standort: Waldränder, Laub- und Nadelwälder, Lichtungen

#### Bedeutung im Moor

Die Walderdbeere bevorzugt sonnige bis ab sonnige Standorte, sowie sandige-lehmige Böden, die feucht, durchlässig, Nährstoff- und Humusreich sind. Daher findet man die Walderdbeere eher am Rande von Mooren. Es bieten sich günstige Bedingungen für einen individuen- und artenreichen Pflanzen- und Tierbestand durch den Nährstoffreichtum im Niedermoor. Tiere helfen bei der Verbreitung der Pflanze. Durch die Ausscheidung der Nüsschen, der darin untergebrachten Samen wird die Walderdbeere weiter verbreitet. Sie dient als Nahrungsversorger der Tiere und Menschen im Moor.

# Flatterbinse

# Juncus effusus

Ordnung: Süßgrasartige (Poales)

Binsengewächse (Juncaceae) Familie:

**Binsen (Juncus)** Gattung:

Höhe: Die Stängel sind 30-75 cm hoch

Blatt: Das Grundständige ist Blattscheiden rotbraun

Früchte: Früchte verkehrt eiförmig bis kugelig; Die Samen sind hellbraun

Blüte: Der Blütenstand ist durch das unterstes Tragblatt zur Seite gedrängt; vielblütig; rispenartig locker mit verlängerten Ästen

Standort: Auf sauren, kalkfreien, nährstoffreichen, tonigen Böden mit hohem Grundwasserstand; In Flachmooren und Quellfluren, in Sümpfen, Nasswiesen, auf vernässten Kahlschlägen und Waldwegen

#### **Bedeutung im Moor**

Flatterbinsen findet man in staunasse, sauerstoffarme Verhältnisse im Boden. Man findet sie beispielsweise in den Reifenspuren von Forstmaschinen, in denen sich Wasser gesammelt hat. Wohl fühlt sich die Flatterbinse eher an Randbereichen des Moores

# **Schilf** Phragmites australis

- · Ordnung: Süßgrasartig
- · Familie: Süßgräser (Peaceae)
- · Gattung: Schilfrohr (Phragmites)
- · Untergattung: Stumpfpflanze

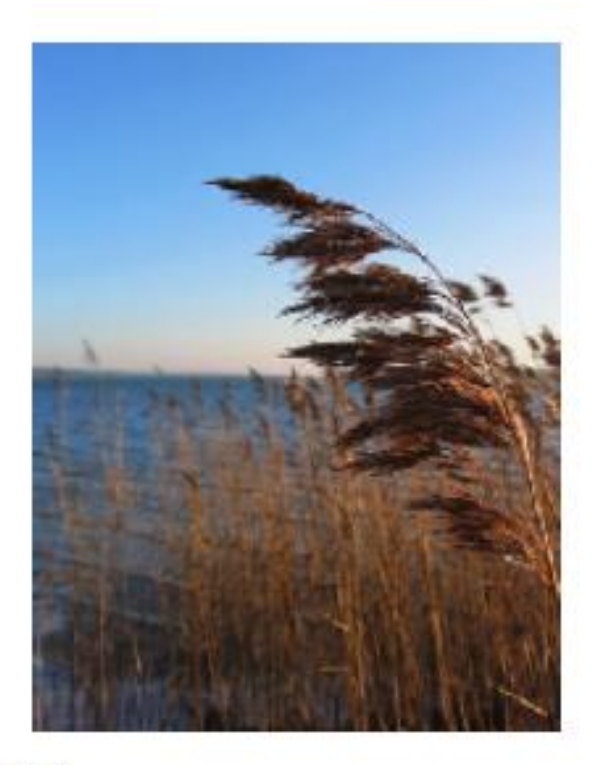

- Höhe: ca. 4m
- · Blüte: ca. 50cm lang : männlich oder zwittrig
- · Blätter: weißer Haarkranz am Blattansatz, 1-2 Zick-Zack-Querfalten
- Frucht: Die Ährchenachse hat lange und abstehende Haare
- · Standort: Ufern von stehenden oder langsam fließenden Gewässern, sumpfige Böden
- · Blütezeit: Juli-September
- · Gefährdung: Nein (große Bestände/Häufigkeit)

· Ökologie im Moor: liebt nicht zu kalte Schlick-Schlammböden, die Stickstoff und Basen reich sind und dies entspricht einem Moor.

# Scheidiges-Wollgras

## Eriophorum vaginatum

Ordnung: Süßgrasartige (Poales) Familie: Sauergrasgewächse (Cyperaceae) Gattung: Wollgräser (Eriophorum) Art: Scheiden-Wollgras

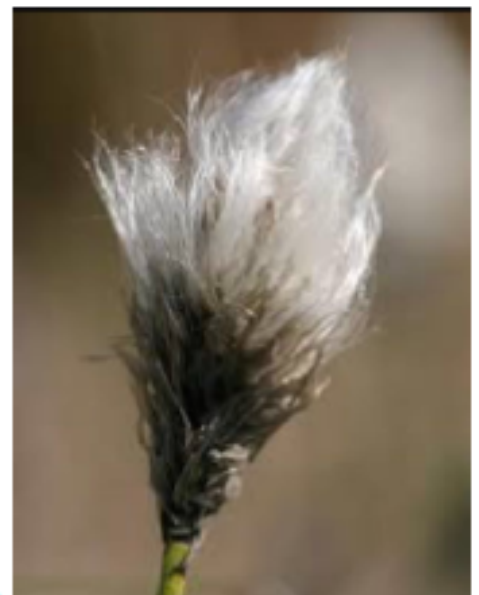

Wuchshöhe: 10cm - 60cm Blüte/Frucht: Blütezeit-1 bis 2 cm Fruchtzeit: bis zu 5 cm, enthalten bis zu 100 Blüten Spelzen: Silbergrau (hauptsächlich sichtbar) Samen: dreikantig, 1,9mm-3,5mm, dunkel rot bis fast schwarz Blätter: borstenförmig, bis 1 mm breit, graugrün am Rand grau, bis zu 1 m lang – hängen dann gebogen Stängel: aufrecht, oben glatt, graugrün Stängelgrund: lange rosabräunlichen Niederblätter, sind aufgeblasen Standort: warm gemäßigte Klimazonen, Regenmoore, Hochmoore Blütezeit: März-Mai (selten ein zweite Blüte Juli-September) Ökologie: starker Torfbilder, eigener interner Nährstoffkreislauf, hohe Regenerationsfähigkeit

Ökologie: starker Torfbilder, eigener interner Nährstoffkreislauf, hohe Regenerationsfähigkeit

Rebecca Feldmann

# **Schwarzschopf-Seqqe** Carex appropinquata

Ordnung: Süßgrasartige (Poales)

Familie: Sauergrasgewächse (Cyperaceae)

Gattung: Seggen (Carex)

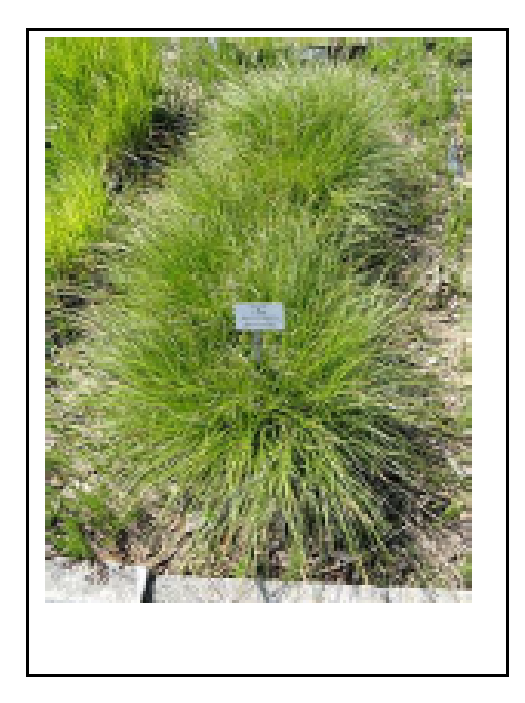

Höhe: Die Halme erreichen eine Höhe von 30 bis 80 cm.

Wuchsform: horstig

Blüte: Weibliche Blüten stehen im unteren Teil, die männlichen im oberen Teil der Ährchen

Standort: Auf feuchten, bis dauernassem, sauren Böden mit wenig Nährstoffen

#### **Bedeutung im Moor**

Schwarzschopf-Seqge (Carex appropinguata) wächst in Flachmooren, am äußeren Ufersaum stehender Gewässer, meist auf basen- oder kalkhaltigen Sumpfhumusböden. Diese Segge ist eine gute Reinigungspflanze, da sie Gewässern Nährstoffe entzieht, welche somit z.B. den Algen nicht mehr zur Verfügung stehen.

In Österreich sowie Deutschland ist die Schwarzschopf-Segge stark gefährdet

### **Sonnentau**

### Drosera derbyensis

Klasse: Bedecktsamer (Magnoliopsida)

Ordnung: Nelkenartige (Caryophyllales)

Familie: Sonnentaugewächse (Droseraceae)

Gattung: Sonnentau

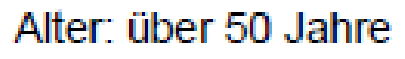

Höhe: bis zu 1m, kletternde Sonnentauarten auch bis zu 3m

Blatt: teils sehr verschieden, mit oder ohne Stiel, Fangblatt stark beweglich bis zu 180 Grad

Früchte: Kapselfrüchte mit vielen kleinen Samen, schwarz. staubfein und lichtkeimend

Verbreitungsform: Windstreuer, viele sind selbstbefruchtend

Blüte: unter 1.5 cm, in der Regel weiß oder rosa

Standort: nährstoffarmer und saurer Boden mit viel Sonne, z.B. in Mooren, Sümpfen, Heiden

Besonderheiten: klebrige Tentakel zum Fang der Beute. **Fleischfresser** 

#### Bedeutung im Moor

Der Sonnentau wächst meist neben Torfmoosen und entzieht dem Boden im Moor die Nährstoffe, so wird der Boden. gleichzeitig versauert. Durch die Versauerung kann sich die Konkurrenz nicht in direkter Nähe des Sonnentaues ansiedeln

Der Sonnentau steht in Deutschland sowie in weiteren. europäischen Ländern unter gesetzlichen Schutz.

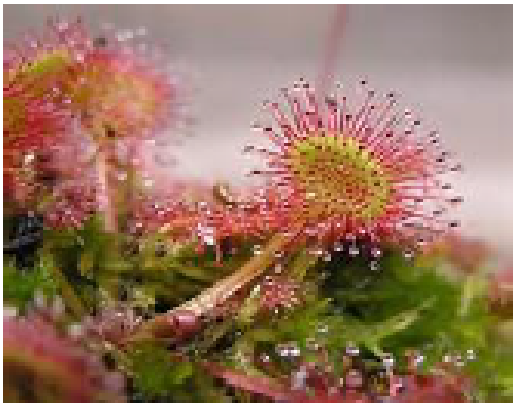

## **Torfmoos**

Sphagnum spec.

Abteilung: Laubmoose/Bryophyta Unterabteilung: Sphagnophytina Klasse: Sphagnopsida Ordnung: Spagnales Familie: Sphagnaceae Gattung: Torfmoose/Sphagnum(2)

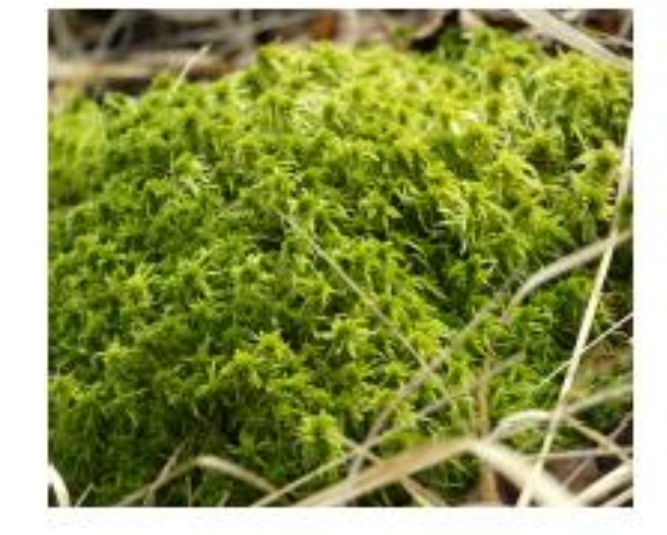

Torfmoose haben eine lange Wurzel mit

seitlich abstehenden Ästen. Sie haben an der Spitze eine Endknospe, welche Knopf ähnlich ist mit kleinen Blättern ohne Rippen. Die Wurzel stirbt unter Luftabschluss ab und bildet so den Torf, An der Spitze wächst das Torfmoos weiter. Der Torf zerfällt nicht da er unter Wasser konserviert wird.<sup>(1)</sup> Das Moor besteht zu einem großen Teil neben Wasser aus Torf. Die Torfschichten sind manchmal viele Hunderte Jahre alt und Meter dick.

Torfmoose spielen für die Entstehung von Mooren eine entscheidende Rolle, da sie den Torf bilden, außerdem können sie unter Nährstoffknappheit und in stets feuchten Gefilden gedeihen. Des weiteren bevorzugen Torfmoose eine saure Umgebung, für die sie selber sorgen.<sup>(1)</sup> Torfmoose nehmen Nährstoffe auf und geben Wasserstoffionen ab. So verhindern sie das andere Pflanzen

Selbst in Trockenzeiten kommen sie zurecht, da sie Wassermengen von dem 20-fachen ihrer Trockenmasse in Hohlräumen speichern können.<sup>(1)</sup> Dadurch können sie sogar durch starken Niederschlag verursachte Überflutungen verhindern. Sie nehmen schnell viel Wasser auf und geben es langsam wieder ab.

sich dort ansiedeln können und sorgen damit für ihren Schutz.

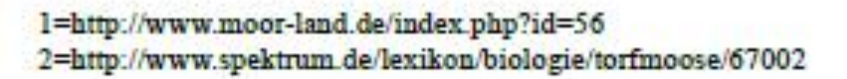

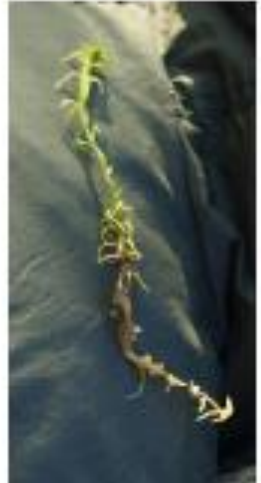

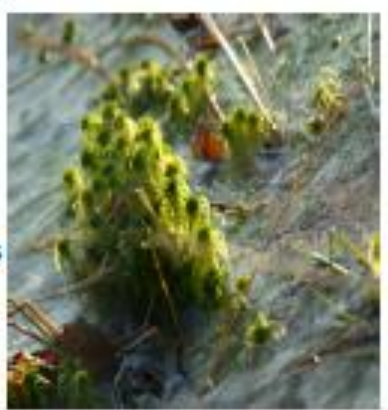

87